# bq27546-G1

# **Technical Reference Manual**

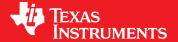

Literature Number: SLUUB74 May 2015

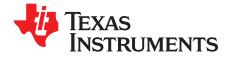

# **Contents**

| Prefa |     |        | cription                                     |    |
|-------|-----|--------|----------------------------------------------|----|
|       |     |        | Description                                  |    |
| 2     | 2.1 |        | auging                                       |    |
|       | 2.1 |        |                                              |    |
|       |     |        | Fast Qmax Update                             |    |
|       |     |        | Resistance Update Qualification              |    |
|       |     |        | Fast Resistance Scaling                      |    |
|       |     | 2.1.3  | 3 · · · · · · · · · · · · · · · · · · ·      |    |
|       |     | 2.1.3  |                                              |    |
|       |     |        | StateOfCharge() Smoothing                    |    |
|       |     | 2.1.4  | · · · · · · · · · · · · · · · · · · ·        |    |
|       |     | 2.1.4  | 5 · · · · · · · · · · · · · · · · · · ·      |    |
|       |     | 2.1.4  |                                              |    |
|       |     |        | StateOfCharge() Hold at 99%                  |    |
|       |     |        | StateOfCharge() Hold at 1%                   |    |
|       |     |        | Trace and Downstream Resistance Compensation |    |
|       |     |        | Imax Calculation                             |    |
|       | 2.2 |        | Protection                                   |    |
|       |     |        | Firmware Protection                          |    |
|       |     | 2.2.1  |                                              |    |
|       |     |        | ANALOG SHUTDOWN State                        |    |
|       | 2.3 |        | Data Logging Parameters                      |    |
|       | 2.4 | •      | Control Function                             |    |
|       |     |        | SHUTDOWN Mode                                |    |
|       |     |        | Interrupt Mode                               |    |
|       |     |        | Low Capacity                                 |    |
|       |     |        | Battery Level                                |    |
|       |     |        | Safety Conditions                            |    |
|       |     |        | Battery Trip Point Interrupt Function        |    |
|       | 2.5 |        | rature Measurement and the TS Input          |    |
|       | 2.6 |        | Charging Features                            |    |
|       |     |        | JEITA Charging Profile                       |    |
|       |     |        | Charge Suspend                               |    |
|       |     |        | Charge Inhibit                               |    |
|       |     |        | Full Charge Termination Detection            |    |
|       | 2.7 |        | Modes                                        |    |
|       |     |        | NORMAL Mode                                  | _  |
|       |     |        | SLEEP Mode                                   |    |
|       |     |        | FULLSLEEP Mode                               |    |
|       |     |        | HIBERNATE Mode                               |    |
|       | 2.8 |        | Control                                      |    |
|       |     |        | Reset Functions                              |    |
|       |     |        | Wake-Up Comparator                           |    |
|       |     |        | Flash Updates                                |    |
|       | 2.9 | Coulor | nb Counter Autocalibration                   | 31 |

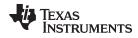

#### www.ti.com

| 3 | Com        | ımunications                                 | 33 |
|---|------------|----------------------------------------------|----|
|   | 3.1        | Authentication                               |    |
|   | 3.2        | Key Programming (Data Flash Key)             |    |
|   | 3.3        | Key Programming (Secure Memory Key)          |    |
|   | 3.4        | Executing an Authentication Query            |    |
|   | 3.5        | HDQ Single-Pin Serial Interface              |    |
|   | 3.6        | HDQ Host Interruption Feature                |    |
|   | 0.0        | 3.6.1 Low Battery Capacity                   |    |
|   |            | 3.6.2 Temperature                            |    |
|   | 3.7        | I <sup>2</sup> C Interface                   |    |
|   | 0.7        | 3.7.1 I <sup>2</sup> C Time Out              |    |
|   |            | 3.7.2 I <sup>2</sup> C Command Waiting Time  |    |
|   |            | 3.7.3 I <sup>2</sup> C Clock Stretching      |    |
|   | <b>5</b> 4 | •                                            |    |
| 4 |            | Commands                                     |    |
|   | 4.1        | Standard Data Commands                       |    |
|   |            | 4.1.1 Control(): 0x00 and 0x01               |    |
|   |            | 4.1.1.1 CONTROL_STATUS: 0x0000               |    |
|   |            | 4.1.1.2 DEVICE_TYPE: 0x0001                  |    |
|   |            | 4.1.1.3 FW_VERSION: 0x0002                   |    |
|   |            | 4.1.1.4 HW_VERSION: 0x0003                   |    |
|   |            | 4.1.1.5 RESET_DATA: 0x0005                   |    |
|   |            | 4.1.1.6 PREV_MACWRITE: 0x0007                |    |
|   |            | 4.1.1.7 CHEM_ID: 0x0008                      |    |
|   |            | 4.1.1.8 BOARD_OFFSET: 0x0009                 |    |
|   |            | 4.1.1.9 CC_OFFSET: 0x000A                    |    |
|   |            | 4.1.1.10 DF_VERSION: 0x000C                  |    |
|   |            | 4.1.1.11 SET_FULLSLEEP: 0x0010               |    |
|   |            | 4.1.1.12 SET_HIBERNATE: 0x0011               |    |
|   |            | 4.1.1.13 CLEAR_HIBERNATE: 0x0012             |    |
|   |            | 4.1.1.14 SET_SHUTDOWN: 0x0013                |    |
|   |            | 4.1.1.15 CLEAR_SHUTDOWN: 0x0014              |    |
|   |            | 4.1.1.16 SET_HDQINTEN: 0x0015                |    |
|   |            | 4.1.1.17 CLEAR_HDQINTEN: 0x0016              |    |
|   |            | 4.1.1.18 STATIC_CHEM_CHKSUM: 0x0017          |    |
|   |            | 4.1.1.19 ALL_DF_CHKSUM: 0x0018               |    |
|   |            | 4.1.1.20 STATIC_DF_CHKSUM: 0x0019            |    |
|   |            | 4.1.1.21 SYNC_SMOOTH: 0x001E                 |    |
|   |            | 4.1.1.22 SEALED: 0x0020                      |    |
|   |            | 4.1.1.23 IT ENABLE: 0x0021                   |    |
|   |            | 4.1.1.24 IMAX_INT_CLEAR: 0x0023              |    |
|   |            | 4.1.1.25 CAL_ENABLE: 0x002D                  |    |
|   |            | 4.1.1.26 RESET: 0x0041                       | 43 |
|   |            | 4.1.1.27 EXIT_CAL: 0x0080                    |    |
|   |            | 4.1.1.28 ENTER_CAL: 0x0081                   |    |
|   |            | 4.1.1.29 OFFSET_CAL: 0x0082                  |    |
|   |            | 4.1.2 AtRate(): 0x02 and 0x03                | 43 |
|   |            | 4.1.3 UnfilteredSOC(): 0x04 and 0x05         | 43 |
|   |            | 4.1.4 Temperature(): 0x06 and 0x07           | 43 |
|   |            | 4.1.5 Voltage(): 0x08 and 0x09               | 43 |
|   |            | 4.1.6 Flags(): 0x0A and 0x0B                 | 43 |
|   |            | 4.1.7 NomAvailableCapacity(): 0x0C and 0x0D  | 44 |
|   |            | 4.1.8 FullAvailableCapacity(): 0x0E and 0x0F | 44 |
|   |            | 4.1.9 RemainingCapacity(): 0x10 and 0x11     | 44 |

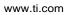

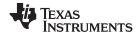

|   |            | .1.10 FullChargeCapacity(): 0x12 and 0x13                               | . 44 |
|---|------------|-------------------------------------------------------------------------|------|
|   |            | .1.11 AverageCurrent(): 0x14 and 0x15                                   | . 45 |
|   |            | .1.12 TimeToEmpty(): 0x16 and 0x17                                      | . 45 |
|   |            | 1.13 FilteredFCC(): 0x18 and 0x19                                       | . 45 |
|   |            | .1.14 UnfilteredFCC(): 0x1C and 0x1D                                    | . 45 |
|   |            | .1.15 Imax(): 0x1E and 0x1F                                             | 45   |
|   |            | .1.16 UnfilteredRM(): 0x20 and 0x21                                     |      |
|   |            | .1.17 FilteredRM(): 0x22 and 0x23                                       |      |
|   |            | .1.18 BTPSOC1Set(): 0x24 and 0x25                                       |      |
|   |            | .1.19 BTPSOC1Clear(): 0x26 and 0x27                                     |      |
|   |            | 1.20 InternalTemperature(): 0x28 and 0x29                               |      |
|   |            | 1.21 CycleCount(): 0x2A and 0x2B                                        |      |
|   |            | 1.22 StateOfCharge(): 0x2C and 0x2D                                     |      |
|   |            | 1.23 StateOfHealth(): 0x2E and 0x2F                                     |      |
|   |            | 1.24 ChargingVoltage(): 0x30 and 0x31                                   |      |
|   |            | 1.25 ChargingCurrent(): 0x32 and 0x33                                   |      |
|   |            | 1.26 PassedCharge(): 0x34 and 0x35                                      |      |
|   |            | 1.27 DOD0(): 0x36 and 0x37                                              |      |
|   |            | 1.28 SelfDischargeCurrent(): 0x38 and 0x39                              |      |
|   | 4.2        | xtended Data Commands                                                   |      |
|   |            | .2.1 PackConfiguration(): 0x3A and 0x3B                                 |      |
|   |            | 2.2 DesignCapacity(): 0x3C and 0x3D                                     |      |
|   |            | .2.3 DataFlashClass(): 0x3E                                             |      |
|   |            | .2.4 DataFlashBlock(): 0x3F                                             |      |
|   |            | 2.5 BlockData(): 0x40 Through 0x5F                                      |      |
|   |            | .2.6 BlockDataCheckSum(): 0x60                                          |      |
|   |            | .2.7 BlockDataControl(): 0x61                                           |      |
|   |            | .2.8 DODatEOC(): 0x62 and 0x63                                          |      |
|   |            | 2.9 Qstart(): 0x64 and 0x65                                             |      |
|   |            | 2.10 FastQmax(): 0x66 and 0x67                                          |      |
|   |            | 2.11 Reserved – 0x68 to 0x6C                                            |      |
|   |            | 2.12 Reserved – 0x6E and 0x6F                                           |      |
|   |            | 2.13 Reserved – 0x70 and 0x71                                           |      |
|   |            | 2.14 Reserved – 0x72 and 0x73                                           |      |
|   |            | .2.15 AveragePower(): 0x76 and 0x77                                     |      |
|   |            | 2.16 AN_COUNTER: 0x79                                                   |      |
|   |            | 2.17 AN_CURRENT_LSB: 0x7A                                               |      |
|   |            | 2.18 AN_CURRENT_MSB: 0x7B                                               |      |
|   |            | 2.19 AN_VCELL_LSB: 0x7C                                                 |      |
|   |            | 2.20 AN_VCELL_MSB: 0x7D                                                 |      |
|   |            | 2.21 AN_TEMP_LSB: 0x7E                                                  |      |
|   |            | 2.22 AN_TEMP_MSB: 0x7F                                                  |      |
| _ | Dete       |                                                                         |      |
| 5 |            | ash Summary                                                             |      |
|   | 5.1        | ata Flash Interface                                                     |      |
|   |            | 1.1 Accessing The Data Flash                                            |      |
|   |            | 1.2 Manufacturer Information Blocks                                     |      |
|   |            | 1.3 Access Modes                                                        |      |
|   | <b>5</b> 0 | 1.4 Sealing or Unsealing Data Flash                                     |      |
|   | 5.2        | ata Flash Summary Tables                                                |      |
|   | 5.3        | onfiguration Class                                                      |      |
|   |            | 3.1 Safety Subclass                                                     |      |
|   |            | 5.3.1.1 Charging Overtemperature Threshold, Delay Time, and Recovery    |      |
|   |            | 5.3.1.2 Discharging Overtemperature Threshold, Delay Time, and Recovery | . 61 |

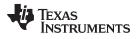

| 5.3.2 Cha   | rge Subclass                                                                   |    |
|-------------|--------------------------------------------------------------------------------|----|
| 5.3.2.1     | Charging Voltage                                                               | 62 |
| 5.3.3 Cha   | rge Termination Subclass                                                       | 62 |
| 5.3.3.1     | Taper Current, Minimum Taper Capacity, Taper Voltage, and Current Taper Window | 62 |
| 5.3.3.2     | Terminate Charge Alarm Set % and Clear %                                       | 63 |
| 5.3.3.3     | Full Charge Set % and Clear %                                                  | 63 |
| 5.3.3.4     | DOD at EOC Delta Temperature                                                   | 64 |
| 5.3.4 JEI7  | ΓΑ                                                                             | 64 |
| 5.3.5 Data  | a Subclass                                                                     | 65 |
| 5.3.5.1     | Design Voltage                                                                 | 65 |
| 5.3.5.2     | Cycle Count                                                                    | 65 |
| 5.3.5.3     | Cycle Count Threshold                                                          | 65 |
| 5.3.5.4     | Design Capacity                                                                | 65 |
| 5.3.5.5     | Design Energy                                                                  | 65 |
| 5.3.5.6     | State of Health Load I                                                         | 66 |
| 5.3.5.7     | TDD State Of Health Percent                                                    | 66 |
| 5.3.5.8     | ISD Current Threshold                                                          | 66 |
| 5.3.5.9     | ISD Current Filter                                                             | 66 |
| 5.3.5.10    | Minimum ISD Detection Time                                                     | 67 |
| 5.3.5.11    | Design Energy Scale                                                            | 67 |
| 5.3.6 Disc  | charge Subclass                                                                | 67 |
| 5.3.6.1     | State of Charge 1 Set and Clear Threshold                                      | 67 |
| 5.3.6.2     | State of Charge Final Set and Clear Threshold                                  | 68 |
| 5.3.6.3     | Battery Low Set Voltage Threshold, Time, and Clear                             |    |
| 5.3.6.4     | Battery High Set Voltage Threshold, Time, and Clear                            |    |
| 5.3.7 Mar   | nufacturer Data Subclass                                                       |    |
| 5.3.7.1     | Pack Lot Code                                                                  |    |
| 5.3.7.2     | PCB Lot Code                                                                   | 69 |
| 5.3.7.3     | Firmware Version                                                               | 69 |
| 5.3.7.4     | Hardware Revision                                                              |    |
| 5.3.7.5     | Cell Revision                                                                  |    |
| 5.3.7.6     | Data Flash Configuration Version                                               |    |
| 5.3.8 Inte  | grity Data Subclass                                                            |    |
| 5.3.8.1     | All Data Flash Checksum                                                        | 70 |
| 5.3.8.2     | Static Chem Data Flash Checksum                                                | 71 |
| 5.3.8.3     | Static Data Flash Checksum                                                     |    |
| 5.3.9 Lifet | time Data Subclass, Lifetime Resolution Subclass                               | 72 |
| 5.3.9.1     | Maximum Temperature, Minimum Temperature, Temperature Resolution               | 72 |
| 5.3.9.2     | Maximum Pack Voltage, Minimum Pack Voltage, Voltage Resolution                 | 73 |
| 5.3.9.3     | Maximum Charge Current, Maximum Discharge Current, Current Resolution          |    |
| 5.3.10 Life | etime Temp Samples Subclass                                                    | 73 |
| 5.3.10.1    | Flash Write Count                                                              | 73 |
|             | gisters Subclassgisters Subclass                                               |    |
| 5.3.11.1    | Pack Configuration Register                                                    | 74 |
| 5.3.11.2    | Pack Configuration B Register                                                  | 75 |
|             | Pack Configuration C Register                                                  |    |
|             | Pack Configuration D                                                           |    |
| 5.3.12 Life | etime Resolution Subclass                                                      |    |
| 5.3.12.1    | Lifetime Update Time                                                           | 76 |
| 5.3.13 Po   | wer Subclass                                                                   | 76 |
| 5.3.13.1    | Valid Update Voltage                                                           | 76 |
| 5.3.13.2    | Sleep Current Threshold                                                        | 76 |
| 5.3.13.3    | Hibernate Current/Voltage                                                      | 77 |

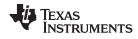

|     | 5.3.13.4   | Full Sleep Wait Time                                                                    | 77 |
|-----|------------|-----------------------------------------------------------------------------------------|----|
| 5.4 | System Dat | ta Class                                                                                | 77 |
|     | 5.4.1 Mar  | nufacturer Information Subclass                                                         | 77 |
|     | 5.4.1.1    | Block A and Block B                                                                     |    |
| 5.5 | Gas (Fuel) | Gauging Class                                                                           |    |
|     |            | Efg Subclass                                                                            |    |
|     | 5.5.1.1    | Load Select                                                                             |    |
|     | 5.5.1.2    | Load Mode                                                                               |    |
|     | 5.5.1.3    | Maximum and Minimum Resistance Factor                                                   |    |
|     |            |                                                                                         |    |
|     | 5.5.1.4    | Ra Filter                                                                               |    |
|     | 5.5.1.5    | Resistance Update Voltage Drop                                                          |    |
|     | 5.5.1.6    | Fast Qmax Start DOD Percent, Fast Qmax Start Voltage Delta, Fast Qmax Current Threshold |    |
|     | 5.5.1.7    | Fast Qmax End DOD Percent                                                               |    |
|     | 5.5.1.8    | Qmax Capacity Error                                                                     |    |
|     | 5.5.1.9    | Maximum Qmax Change                                                                     |    |
|     | 5.5.1.10   | Termination Voltage                                                                     |    |
|     | 5.5.1.11   | Termination Voltage Delta and Fast Scale Start SOC                                      |    |
|     | 5.5.1.12   | Simulation Res Relax Time                                                               | 81 |
|     | 5.5.1.13   | User-Defined Rate-Current                                                               | 82 |
|     | 5.5.1.14   | User-Defined Rate-Power                                                                 | 82 |
|     | 5.5.1.15   | Reserve Capacity                                                                        | 82 |
|     | 5.5.1.16   | Maximum and Minimum Delta Voltage                                                       | 83 |
|     | 5.5.1.17   | Maximum and Minimum Simulation Rate                                                     | 83 |
|     | 5.5.1.18   | Ra Maximum Delta                                                                        | 83 |
|     | 5.5.1.19   | Trace Resistance                                                                        | 83 |
|     | 5.5.1.20   | Downstream Resistance                                                                   |    |
|     | 5.5.1.21   | Qmax Maximum Delta Percent                                                              |    |
|     | 5.5.1.22   | Qmax Upper Bound Percent                                                                |    |
|     | 5.5.1.23   | Delta V Maximum Delta                                                                   |    |
|     | 5.5.1.24   | Maximum and Minimum Resistance Scale                                                    |    |
|     | 5.5.1.25   | Fast Scale Load Select                                                                  |    |
|     | 5.5.1.26   | Charge Hysteresis Voltage Shift                                                         |    |
|     | 5.5.1.27   | Ra Scale OCV Reset Temperature Threshold                                                |    |
|     | 5.5.1.28   | Maximum Allowed Current                                                                 |    |
|     |            |                                                                                         |    |
|     | 5.5.1.29   | Maximum Current Pulse Duration                                                          |    |
|     | 5.5.1.30   | Maximum Current Interrupt Step                                                          |    |
|     | 5.5.1.31   |                                                                                         | 86 |
|     | 5.5.1.32   | •                                                                                       |    |
|     | 5.5.1.33   | Terminate Voltage Valid Time                                                            |    |
|     |            | rent Thresholds Subclass                                                                |    |
|     | 5.5.2.1    | Discharge and Charge Detection Threshold                                                |    |
|     | 5.5.2.2    | Quit Current                                                                            |    |
|     | 5.5.2.3    | Discharge and Charge Relax Time                                                         |    |
|     | 5.5.2.4    | Maximum IR Correct                                                                      | 88 |
|     | 5.5.3 Stat | e Subclass                                                                              | 88 |
|     | 5.5.3.1    | Qmax Cell 0                                                                             | 88 |
|     | 5.5.3.2    | Update Status                                                                           | 89 |
|     | 5.5.3.3    | Voltage at Charge Termination                                                           | 89 |
|     | 5.5.3.4    | Average Current Last Run                                                                | 89 |
|     | 5.5.3.5    | Average Power Last Run                                                                  | 90 |
|     | 5.5.3.6    |                                                                                         | 90 |
|     | 5.5.3.7    | Thermal Rise Factor                                                                     | 90 |
|     | 5.5.3.8    | Thermal Time Constant                                                                   | 90 |
|     |            |                                                                                         |    |

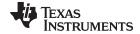

#### www.ti.com

|   | 5.6   | OCV Table Class                                  | 91  |
|---|-------|--------------------------------------------------|-----|
|   |       | 5.6.1 OCVa Table Subclass                        | 91  |
|   |       | 5.6.1.1 Chemistry Identification                 | 91  |
|   | 5.7   | Ra Table Class                                   | 91  |
|   |       | 5.7.1 Ra0 Subclass                               | 92  |
|   |       | 5.7.2 Ra0x Subclass                              | 93  |
|   | 5.8   | Calibration Class                                | 93  |
|   |       | 5.8.1 Data Subclass                              | 93  |
|   |       | 5.8.1.1 CC Sense Resistor Gain                   | 93  |
|   |       | 5.8.1.2 Coulomb Counter Delta                    | 94  |
|   |       | 5.8.1.3 Coulomb Counter Offset                   | 94  |
|   |       | 5.8.1.4 Board Offset                             | 94  |
|   |       | 5.8.1.5 Internal and External Temperature Offset | 95  |
|   |       | 5.8.1.6 Pack Voltage Offset                      |     |
|   |       | 5.8.2 Current Subclass                           |     |
|   |       | 5.8.2.1 Filter                                   | 95  |
|   |       | 5.8.2.2 Deadband                                 | 95  |
|   |       | 5.8.2.3 CC Deadband                              | 96  |
|   | 5.9   | Security Class                                   | 96  |
|   |       | 5.9.1 Codes Subclass                             |     |
|   |       | 5.9.1.1 Sealed to Unsealed                       | 96  |
|   |       | 5.9.1.2 Unsealed to Full Access                  |     |
|   |       | 5.9.1.3 Authentication Keys                      | 97  |
| Α | Facto | ory Calibration                                  |     |
| ^ | A.1   | General I <sup>2</sup> C Command Information     |     |
|   | A.2   | Calibration                                      |     |
|   | 7 1.2 | A.2.1 Method                                     |     |
|   |       | A.2.2 Sequence                                   |     |
|   | A.3   | Enter CALIBRATION Mode                           | 100 |
|   | A.4   | Exit CALIBRATION Mode                            | 101 |
|   | A.5   | CC Offset                                        | 102 |
|   | A.6   | Board Offset                                     | 103 |
|   | A.7   | Obtain Raw Calibration Data                      | 105 |
|   | A.8   | Current Calibration                              | 107 |
|   | A.9   | Voltage Calibration                              | 108 |
|   | A.10  | Temperature Calibration                          | 100 |
|   | A.10  | •                                                | 110 |
| ь |       | •                                                |     |
| В | GIOSS | sary                                             | 112 |

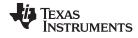

### **List of Figures**

| 2-1.  | BTP Algorithm Flow                                           | 21 |
|-------|--------------------------------------------------------------|----|
| 2-2.  | BTP Configuration with Multiple Thresholds                   | 22 |
| 2-3.  | BTP Configuration with Shared Thresholds                     | 23 |
| 2-4.  | BTP Configuration with Separate Thresholds                   | 24 |
| 2-5.  | JEITA Charging Current Profile                               | 25 |
| 2-6.  | JEITA Charging Voltage Profile                               | 26 |
| 2-7.  | Temperature Hysteresis for Charging Current                  | 27 |
| 2-8.  | Temperature Hysteresis for Charging Voltage                  | 27 |
| 2-9.  | Power Mode Diagram—System Sleep                              | 29 |
| 3-1.  | Supported I <sup>2</sup> C Formats                           | 35 |
|       | List of Tables                                               |    |
| 2-1.  | SE and HDQ Pin Functions                                     | 18 |
| 2-2.  | SE Pin State                                                 | 18 |
| 2-3.  | SE Pin in Interrupt Mode ([INTSEL] = 0)                      | 18 |
| 2-4.  | HDQ Pin in Interrupt Mode ([INTSEL] = 1)                     |    |
| 2-5.  | Interrupt Trigger Events                                     |    |
| 2-6.  | I <sub>WAKE</sub> Threshold Settings                         | 31 |
| 4-1.  | Standard Commands                                            |    |
| 4-2.  | Control() Subcommands                                        | 39 |
| 4-3.  | CONTROL_STATUS Flags                                         | 40 |
| 4-4.  | Flags Bit Definitions                                        | 44 |
| 4-5.  | Extended Commands                                            | 47 |
| 5-1.  | Data Flash Access                                            | 52 |
| 5-2.  | Data Type Decoder                                            | 53 |
| 5-3.  | Data Flash Summary                                           | 53 |
| 5-4.  | Data Flash to EVSW Conversion                                | 60 |
| 5-5.  | Data Flash Parameter Unit/Scale Based on Design Energy Scale | 67 |
| 5-6.  | All Data Flash Checksum Exclusions                           | 70 |
| 5-7.  | All Chemistry Data Checksum Inclusions                       | 71 |
| 5-8.  | All Static Data Flash Checksum Exclusions                    | 71 |
| 5-9.  | Pack Configuration Bit Definition                            | 74 |
| 5-10. | Pack Configuration B Bit Definition                          | 75 |
| 5-11. | Pack Configuration C Bit Definition                          | 75 |
| 5-12. | Pack Configuration D Bit Definition                          | 75 |
| 5-13. | Constant-Current Model Used When Load Mode = 0               | 78 |
| 5-14. | Constant-Power Model Used When Load Mode = 1                 | 78 |

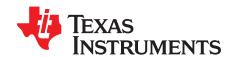

### **Preface**

This document is a detailed Technical Reference Manual (TRM) for using and configuring the bq27546-G1 battery fuel gauge. This TRM document is intended to complement but not supersede information in the bq27546-G1 Single Cell Li-Ion Battery Fuel Gauge Data Sheet (SLUSC53).

#### **Formatting Conventions Used in This Document**

#### **Notational Conventions**

| Information Type        | Formatting Convention                           | Example                     |
|-------------------------|-------------------------------------------------|-----------------------------|
| Commands                | Italics with parentheses and no breaking spaces | RemainingCapacity() command |
| Data Flash              | Italics, bold, and breaking spaces              | Design Capacity data        |
| Register bits and flags | Brackets and italics                            | [TDA] bit                   |
| Data Flash bits         | Brackets, italics, and bold                     | [LED1] bit                  |
| Modes and states        | ALL CAPITALS                                    | UNSEALED mode               |

#### **Related Documentation from Texas Instruments**

To obtain a copy of any of the following TI documents TI Web site at www.ti.com.

- 1. bq27546-G1 Single Cell Li-Ion Battery Fuel Gauge with Integrated Protection Data Sheet (SLUSC53)
- 2. HDQ Communication Basics Application Report (SLUA408)
- 3. Theory and Implementation of Impedance Track™ Battery Fuel-Gauging Algorithm in bq2750x Family Application Report (SLUA450)
- 4. How to Generate Golden Image for Single-Cell Impedance Track™ Devices Application Report (SLUA544)
- bq27742EVM Single Cell Impedance Track™ Technology Evaluation Module User's Guide (SLUUAH1)

#### **Trademarks**

Impedance Track is a trademark of Texas Instruments. All other trademarks are the property of their respective owners.

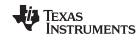

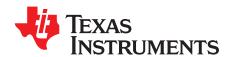

## General Description

The bq27546-G1 fuel gauge accurately predicts the battery capacity and other operational characteristics of a single Li-based rechargeable cell. It can be interrogated by a system processor to provide cell information, such as state-of-charge (SOC), time-to-empty (TTE), and time-to-full (TTF).

Information is accessed through a series of commands, called *Standard Commands*. Further capabilities are provided by the additional *Extended Commands* set. Both sets of commands, indicated by the general format *Command()*, read and write information contained within the control and status registers, as well as its data flash locations. Commands are sent from system to fuel gauge using the serial communications engine, and can be executed during application development, pack manufacture, or end-equipment operation.

Cell information is stored in the non-volatile flash memory. Many of these data flash locations are accessible during application development. They cannot, generally, be accessed directly during end-equipment operation. Access to these locations is achieved by either use of the companion evaluation software, through individual commands, or through a sequence of data-flash-access commands. To access a desired data flash location, the correct data flash subclass and offset must be known.

The fuel gauge provides 64 bytes of user-programmable data flash memory, partitioned into two 32-byte blocks: *Manufacturer Info Block A* and *Manufacturer Info Block B*. This data space is accessed through a data flash interface. For specifics on accessing the data flash, see Section 5.1.2, *Manufacturer Information Blocks*.

The key to the high-accuracy fuel gauging prediction is Texas Instruments proprietary Impedance Track™ algorithm. This algorithm uses cell measurements, characteristics, and properties to create state-of-charge predictions that can achieve less than 1% error across a wide variety of operating conditions and over the lifetime of the battery.

The fuel gauge measures charge and discharge activity by monitoring the voltage across a small-value series sense resistor  $(5-m\Omega$  to  $20-m\Omega$  typical) located between the CELL+ and PACK+ terminals of the battery pack. When a cell is attached to the fuel gauge and Impedance Track<sup>TM</sup> is enabled, cell impedance is calculated based on the selected load profile, open-circuit voltage (OCV) at present depth-of-discharge (DOD), and measured cell voltage under load. In addition, the maximum chemical capacity (Qmax) of the cell is updated after the fuel gauge records two qualified OCV measurements (taken when the battery pack is in a well relaxed state) and the accumulated charge between them is large enough. Update of these parameters allows the fuel gauge to maintain accurate capacity prediction over the life of the battery despite increasing impedance and chemical capacity loss due to Li-Ion aging effects.

External temperature sensing is supported with the use of a high-accuracy negative temperature coefficient (NTC) thermistor with R25 = 10 k $\Omega$  ± 1% and B25/85 = 3435 k $\Omega$  ± 1% (for example, Semitec 103AT-2) for measurement. The fuel gauge can also be configured to use its internal temperature sensor. The fuel gauge monitors cell temperature in order to accurately compensate open-circuit voltage and resistance values used in remaining capacity simulations as well as provide overtemperature protection for the cell and temperature-dependent charging parameter (for example, JEITA charging profile) reporting to the host system.

To minimize power consumption, the fuel gauge has three different power modes: NORMAL, SLEEP, FULLSLEEP, and HIBERNATE. The fuel gauge passes automatically between these modes, depending upon the occurrence of specific events, though a system processor can initiate entry into some of these modes directly. More details can be found in Section 2.7, Power Modes.

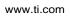

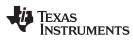

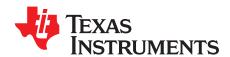

## Functional Description

#### 2.1 Fuel Gauging

The bq27546-G1 fuel gauge measures the cell voltage, current, and temperature to determine battery SOC based on outputs from the Impedance Track algorithm (see the *Theory and Implementation of Impedance Track Battery Fuel-Gauging Algorithm Application Report* [SLUA450] for more information). The fuel gauge monitors charge and discharge activity by sensing the voltage across a small-value resistor (5-m $\Omega$  to 20-m $\Omega$  typical) between the SRN and SRP pins and in series with the cell. By integrating charge passing through the battery, the SOC is accurately adjusted during charge or discharge operation. The total chemical capacity of the battery (Qmax) is found by comparing states of charge before and after applying a discharge that results in charge passed of at least 37% of **Design Capacity**.

The initial **Qmax Cell 0** and **Design Capacity** are set based on values from the applicable cell manufacturers' data sheet multiplied by the number of parallel cells. When a system load is applied, the impedance of the cell is calculated from the OCV, the measured voltage under load, and the discharge current or power as configured in **Load Select**. The **Load Select** parameter can be set to various options such as average discharge current from the last cycle (**Avg I Last Run**), present average discharge current, 14s-filtered **AverageCurrent()**, **Design Capacity** / 5 discharge rate, a user-defined discharge rate written to **AtRate()**, or the value programmed in **User Rate-mA**.

The **Load Mode** parameter extends this further by supporting the same options with respect to power instead of current. During battery discharge, the fuel gauge simulates an iterative discharge based on the selected load profile and sums the resulting charge it takes to reach Terminate Voltage, the charge passed since the last OCV measurement, and the starting charge passed that is required to reach the last OCV point in order to determine *FullChargeCapacity()*, which is the total capacity that can be extracted from a fully charged battery based on the present load profile and temperature. The predicted capacity left in the battery, or *RemainingCapacity()*, is simply the summed charge from present SOC to Terminate Voltage as determined by the simulation result. The fuel gauge uses the battery impedance and OCV profiles, Qmax, and present SOC to achieve this accurate prediction.

During battery charge, the fuel gauge coulomb counts up from where the last discharge ended and stores the battery voltage once charge termination is detected ( $\it Vat Chg Term$ ) in order to compute the depth-of-discharge (DOD) at end of charge (DOD@EOC). This provides a more accurate 100% SOC reference point for deriving starting charge passed (Qstart) since most systems do not charge the battery to absolutely full. In addition to  $\it RemainingCapacity()$  and  $\it FullChargeCapacity()$ , the fuel gauge also reports uncompensated (that is, <C/20) versions of capacity in  $\it NominalAvailableCapacity()$  and  $\it FullChargeCurrent()$  | <  $\it Quit Current$  for  $\it Chg Relax Time$  or  $\it Dsg Relax Time$ , depending on previous state), the fuel gauge waits 60 seconds before beginning to take OCV measurements in order to check that the battery is in a well-relaxed state ( $\it dV/dt < 1 \mu V/s$ ) and to update the reported SOC every hour (although accumulated charge can result in change to SOC between these updates).

Once the dV/dt prerequisite is met, additional OCV measurements are taken every 100 seconds thereafter and can be qualified for use in a Qmax update if additional criteria are fulfilled. More specifically, measurements must have been taken within the supported temperature range between 10°C and 40°C and outside of the flat region of the battery voltage curve (varies based on chemistry). If two DOD points (that is, DOD0 and DOD1) are available from two separate relaxation cycles and the accumulated coulomb count between them is at least 37% of **Design Capacity**, then a Qmax update is performed to update the battery chemical capacity. If the dV/dt condition is not met and the fuel gauge continues to reside in RELAX mode, then a forced OCV measurement and subsequent DOD computation occurs after 5 hours have elapsed, however, a Qmax update is still subject to the temperature, voltage, and minimum

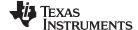

Fuel Gauging www.ti.com

passed charge requirements before an update can occur. If *AverageCurrent()* > *Deadband* is detected during the OCV measurement, then IR correction is used to compensate the value prior to using it to compute a new DOD. The value programmed in *Max IR Correct* determines the maximum allowed correction voltage based on detected charge current. If discharge current is detected instead, then no cap is applied.

#### 2.1.1 Fast Qmax Update

In certain applications, it can be especially difficult to achieve traditional Qmax updates for systems with noisy standby currents that prohibit the dV/dt requirement from being met and whose total time in relax never reaches 5 hours, or for systems that rarely enter relaxation at all. The Fast Qmax feature provides a complement to traditional Qmax updates in order to more reliably account for aging effects in such systems by allowing Qmax updates to achieved with only one or no qualified DOD points from a battery relaxation state. The feature is enabled via the *Pack Configuration C [FastQmax]* bit and uses several conditional checks to determine when fast Qmax-specific DOD point collection is allowed to start and when these are qualified for use in a fast Qmax update.

**NOTE:** The Fast Qmax Update algorithm is not used during a learning cycle if *Update Status* ≠ 2.

The algorithm begins taking new discharge-based fast Qmax DOD points every 30 seconds once the following conditions are detected:

- DOD > Fast Qmax Start DOD% or Voltage < Terminate Voltage + Fast Qm Start V Delta, and , and
- Current ≤ C / Fast Qmax Current Threshold

The algorithm qualifies and saves the discharge-based fast Qmax DOD point when the following conditions are met:

- DOD > Fast Qmax End DOD% or Voltage ≤ Terminate Voltage + Fast Qmax Volt Buffer, and
- Number of Fast Qmax measurements ≥ Fast Qmax Min Points

The algorithm also qualifies and saves a charge-based fast Qmax DOD point when full charge termination is achieved (that is, *Flags()[FC]* is set).

**NOTE:** The *Pack Configuration C [FastQmax]* bit only controls enable/disable of DOD point collection in the near end of discharge region. DOD points at end of charge are always recorded for fast Qmax purposes.

As a result, it is possible to get fast Qmax updates with DOD points from relaxation, end of discharge, and end of charge. However, a fast Qmax update will not happen immediately upon end of charge, and will only be enforced if an attempt to record a new OCV has failed during battery relaxation following a full charge event. As with traditional Qmax updates, a fast Qmax update is disqualified if the intended DOD points were captured outside of the allowed 10°C to 40°C temperature range or if the passed charge accumulated between them is less than 37% × **Design Capacity**.

#### 2.1.2 Resistance Update Qualification

Resistance measurements are conducted over the course of a discharge cycle but are only qualified for an update if the applied discharge current exceeds a **Design Capacity**/10 rate. An additional qualifier allows resistance updates to be permitted on the basis of IR drop between cell open-circuit voltage and measured voltage under load. The IR drop is configured in **Res V Drop** and allows higher potential for resistance updates in applications with low-rate discharges.

#### 2.1.3 Fast Resistance Scaling

Fast Resistance Scaling provides improved SOC convergence to 0% (that is, *Terminate Voltage*) by scaling resistance values used in capacity prediction simulations instead of using interpolated resistance table values as-is. The algorithm becomes active once  $StateOfCharge() \le Fast Scale Start SOC$  or Voltage() < (Terminate Voltage + Term V Delta) and begins scaling resistance values every 30 seconds based on the ratio of most recent measured resistance ( $R_{new}$ ) to stored resistance ( $R_{old}$ ) at the present SOC. This allows the predicted remaining capacity to gradually converge to the cell's empty point and

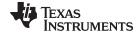

www.ti.com Fuel Gauging

avoids potential for SOC jumps to empty near the end of discharge. The minimum and maximum scaling factors that can be employed in the Fast Resistance Scaling algorithm are stored in *Min Res Scale* and *Max Res Scale*, respectively, where a value of 1000 corresponds to 1x and 200 corresponds to 0.2x. For most applications, the default value of *Term V Delta* and *Fast Scale Start SOC* are recommended. Further, it is typically best to keep (*Terminate Voltage + Term V Delta*) below 3.6 V for most battery applications. The feature itself is enabled via the *[FConvEn]* bit in *Pack Configuration B*.

#### 2.1.3.1 Load Select in Fast Resistance Scaling Mode

An independently configurable load profile selection for fast resistance scaling is supported in Fast Scaling Load Select and can be used to improve convergence to empty for systems that exhibit significant load changes near the end of discharge. If typical load behavior is consistent throughout the entirety of the battery discharge curve, then the feature can be disabled by setting *Fast Scaling Load Select* to the same value as *Load Select*.

#### 2.1.3.2 Thermal Modeling in Fast Resistance Scaling Mode

Thermal modeling is designed to estimate cell heating based on current flow through the battery and compensates the predicted *RemainingCapacity()* based on the true cell temperature output from the model. However, it is possible to overestimate cell self-heating in particular cases and this could result in overestimation of *RemainingCapacity()*. As a result, thermal modeling is disabled by default in the Fast Resistance Scaling region but can be enabled for a given application using the *Pack Configuration C* [FConvTempEn] configuration bit.

#### 2.1.4 StateOfCharge() Smoothing

#### 2.1.4.1 SOC Smoothing in Charge/Discharge

It is common for sudden changes in operating conditions such as temperature and discharge load to cause drastic but legitimate changes in the amount of capacity that can be extracted from a given Li-Ion cell or pack. These changes are typically perceived as jumps in reported SOC and can sometimes be alarming to end equipment users who may not understand how environmental conditions impact available battery capacity. SOC smoothing solves this by gradually equalizing the difference in reported SOC vs "true" SOC over the present cycle. The method for accomplishing this differs depending on whether or not the current cycle is a charge or discharge. During discharge, the algorithm adds or removes delta charge (deltaQ) from the present coulomb count to accelerate or decelerate change in *RemainingCapacity()* until it is able to converge to the true value by the time the battery reaches empty. During charge, *FilteredFCC()* is modified to account for deltas in the true and reported versions of Remaining Capacity as well as the true and reported versions of Full Charge Capacity. Since *FilteredFCC()* is continuously modified to ensure SOC convergence in charge, it is not a real determinant of the total available battery capacity and *UnfilteredFCC()* should instead be referred to for this purpose. The *[SmoothEn]* bit in *Pack Configuration C* determines whether unfiltered or filtered values are mapped to *RemainingCapacity()*, *FullChargeCapacity()*, and *StateOfCharge()* for reporting to the system host, as shown in the table below.

| Pack Configuration C<br>[SmoothEn] | RemainingCapacity() | FullChargeCapacity() | StateOfCharge()                |
|------------------------------------|---------------------|----------------------|--------------------------------|
| 0                                  | UnfilteredRM()      | UnfilteredFCC()      | UnfilteredRM()/UnfilteredFCC() |
| 1                                  | FilteredRM()        | FilteredFCC()        | FilteredRM()/FilteredFCC()     |

#### 2.1.4.2 SOC Smoothing in Relaxation

In relaxation state, temperature changes and applied currents below **Quit Current** can still trigger changes in the reported *StateOfCharge()*. Similarly, other scenarios can cause differences in true vs reported *RemainingCapacity()* and *FullChargeCapacity()* when entering a battery relaxation state. In order to enable convergence between true and reported SOC values, a similar smoothing algorithm is also supported during cell relaxation and can be enabled with the **[RIxSmEn]** bit in **Pack Configuration C**. The feature can be configured to equalize the SOC difference over time or instantly, depending on the configured setting in the **Pack Configuration D [SMSYNEN]** bit (1 = instant convergence, 0 = convergence over time). **[RIxSmEn]** must be set to 1 for instant convergence to be selectable/supported.

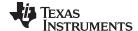

Fuel Gauging www.ti.com

#### 2.1.4.3 SOC Smoothing in Overcharged and Overdischarged Scenarios

In cases where the cell is in an overcharged or overdischarged state, *FilteredRM()* will begin decrementing or incrementing immediately when a load or charger is applied, respectively. However, this behavior can be overridden to hold *FilteredRM()* at full charge (100%) or empty (0%) until the charge surplus (overcharged state) or charge deficit (overdischarged state) is equalized, at which point it is then allowed to change. The hold at full in overcharged state and hold at empty in overdischarged state options can be enabled via the *Pack Configuration [SOCHoldOvrChg]* and *Pack Configuration [SOCHoldOvrDsg]* bits, respectively.

#### 2.1.5 StateOfCharge() Hold at 99%

The *StateOfCharge()* hold at 99% feature prohibits the fuel gauge from reporting 100% until full charge termination is detected and the *Flags()[FC]* bit is set. It is enabled using the *[SOCHold99]* bit in Pack Configuration.

#### 2.1.6 StateOfCharge() Hold at 1%

The *StateOfCharge()* hold at 1% feature prohibits the fuel gauge from reporting 0% until *Terminate Voltage* is reached. It is enabled using the *[SOCHold1]* bit in Pack Configuration.

#### 2.1.7 Trace and Downstream Resistance Compensation

Prediction accuracy for remaining capacity simulations can be further improved in systems with excessive trace lengths between cell and fuel gauge or fuel gauge and system point of load by setting a nominal value in *Trace Resistance* or *Downstream Resistance*, respectively. The fuel gauge adds the *Trace Resistance* and *Downstream Resistance* to the cell resistance values used in capacity simulations in order to obtain a more realistic voltage drop under load in simulated discharges when faced with nontrivial trace parasitics in a given pack design. Likewise, trace resistance is removed from any resistance measurements made during discharge prior to storing in data flash.

#### 2.1.8 Imax Calculation

The Imax feature allows a system to determine how much load it can apply for *Max Current Pulse Duration* without causing an instant drop to *Terminate Voltage*. It is extremely useful for systems that require intelligent load throttling at various points of operation. The fuel gauge computes the *Imax()* current based on the programmed *Max Allowed Current* and *Max Current Pulse Duration* when *Pack Configuration D [IMAXEN]* = 1 and triggers an interrupt on the (SE or HDQ) pin if *Imax()* changes by more than *Max Current Interrupt Step. Reserve Capacity* is factored into the *Imax()* calculation if *Pack Configuration D [IMAXRESRVEN]* = 1.

#### 2.2 Li-Ion Protection

Li-lon protection is supported in the form of several firmware and hardware-based safety features to provide an optimal balance between accuracy and flexibility as well as allow for a tiered, two-level protection scheme for increased reliability. Firmware-based safety checking includes detection of overvoltage (OVP), undervoltage (UVP), overtemperature in charge (OTC), overtemperature in discharge (OTD), internal short (ISD), and tab disconnect (TDD) conditions. The fuel gauge monitors for each of these safety events and responds with setting a notification flag. Additionally, some of these protections, specifically OTC, OTD, ISD, and TDD, can be configured to trigger an interrupt on HDQ if the *Pack Configuration [INTPOL]* bit is set and the BTP feature is not enabled (*Pack Configuration C [BTP\_EN]* = 0).

#### 2.2.1 Firmware Protection

#### 2.2.1.1 Tab Disconnect Detection

A tab disconnect condition is detected and the *SafetyStatus()[TDD]* flag set when the ratio of current *StateofHealth()* to previous *StateofHealth()* is less than *TDD SOH percent*. An interrupt can be configured to trigger on the (SE or HDQ) pin when a tab disconnect condition is detected. Enable/disable of the tab disconnect detection feature is controlled via the *[SE\_TDD]* bit in *Pack Configuration B*.

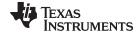

www.ti.com Li-Ion Protection

#### 2.2.2 ANALOG SHUTDOWN State

In this mode, the fuel gauge is completely powered down and no portions of the device are functional. Once the charger is connected, the fuel gauge will transition into either LOW VOLTAGE CHARGING mode (if below the power-on reset voltage) or NORMAL mode (if above the POR voltage and no faults are detected).

#### 2.3 Lifetime Data Logging Parameters

The Lifetime Data logging function helps development and diagnosis with the fuel gauge. The *IT\_ENABLE* subcommand needs to be enabled (command 0x0021) for lifetime data logging functions to be active. The fuel gauge logs the lifetime data as specified in the *Lifetime Data* and *Lifetime Temp Samples* data flash subclasses. The data log recordings are controlled by the *Lifetime Resolution* data flash subclass.

The Lifetime Data Logging can be started by setting the *IT\_ENABLE* subcommand and setting the Update Time register to a non-zero value.

Once the Lifetime Data Logging function is enabled, the measured values are compared to what is already stored in the data flash. If the measured value is higher than the maximum or lower than the minimum value stored in the data flash by more than the Resolution set for at least one parameter, the entire Data Flash Lifetime Registers are updated after at least LTUpdateTime.

LTUpdateTime sets the minimum update time between DF writes. When a new maximum or minimum is detected, a LT Update window of [update time] seconds is enabled and the DF writes occur at the end of this window. Any additional maximum or minimum value detected within this window is also updated. The first new maximum or minimum value detected after this window triggers the next LT Update window.

Internal to the fuel gauge, there exists a RAM maximum/minimum table in addition to the DF maximum/minimum table. The RAM table is updated independent of the resolution parameters. The DF table is updated only if at least one of the RAM parameters exceeds the DF value by more than resolution associated with it. When DF is updated, the entire RAM table is written to DF. Consequently, it is possible to see a new maximum/minimum value for a certain parameter even if the value of this parameter never exceeds the maximum or minimum value stored in the data flash for this parameter value by the resolution amount.

The Life Time Data Logging of one or more parameters can be reset or restarted by writing new default (or starting) values to the corresponding data flash registers through SEALED or UNSEALED access as described below. However, when using UNSEALED access, new values take effect only if the device is reset within *LT Update Time* after the DF is loaded with new values.

The logged data in *Lifetime Data* subclass (subclass ID = 59) can be read and written in both SEALED and UNSEALED modes. However, in SEALED mode, access to this subclass is using a process identical to accessing *Manufacturer Info Block B*. The *DataFlashBlock()* command code is 4. See Section 5.1.2, *Manufacturer Information Blocks*, for details of this sequence.

The subclasses *Lifetime Resolution* (subclass ID = 66) and *Lifetime Temp Samples* (subclass ID = 59) that contain settings for lifetime data logging can be configured only in UNSEALED mode using the regular DF access method.

The Lifetime resolution registers contain the parameters which set the limits related to how much a data parameter must exceed the previously logged maximum/minimum value to be updated in the lifetime log. For example, V must exceed MaxV by more than Voltage Resolution to update MaxV in the data flash.

#### 2.4 System Control Function

The fuel gauge provides system control functions which allows the fuel gauge to enter shutdown mode in order to power-off with the assistance of external circuit or provides interrupt function to the system. Table 2-1 shows the configurations for SE and HDQ pins.

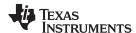

System Control Function www.ti.com

Table 2-1. SE and HDQ Pin Functions

| [INTSEL]    | COMMUNICATION<br>MODE | SE PIN FUNCTION    | HDQ PIN FUNCTION        |
|-------------|-----------------------|--------------------|-------------------------|
| 0 (default) | I <sup>2</sup> C      | Interrupt Mode (1) | Not Used                |
| o (derauit) | HDQ                   | interrupt Mode     | HDQ Mode <sup>(2)</sup> |
| 4           | I <sup>2</sup> C      | Shutdown Mode      | Interrupt Mode          |
| 1           | HDQ                   | Shalaowh Mode      | HDQ Mode <sup>(2)</sup> |

<sup>(1) [</sup>SE\_EN] bit in *Pack Configuration* can be enabled to use [SE] and [SHUTDWN] bits in CONTROL\_STATUS() function; The SE pin shutdown function is disabled.

#### 2.4.1 SHUTDOWN Mode

In the shutdown mode, the SE pin is used to signal external circuit to power-off the fuel gauge. This feature is useful to shutdown the fuel gauge in a deeply discharged battery to protect the battery. By default, the Shutdown Mode is in normal state. By sending the SET\_SHUTDOWN subcommand or setting the [SE\_EN] bit in Pack Configuration register, the [SHUTDWN] bit is set and enables the shutdown feature. When this feature is enabled and [INTSEL] is set, the SE pin can be in normal state or shutdown state. The shutdown state can be entered in HIBERNATE mode (only if HIBERNATE mode is enabled due to low cell voltage), all other power modes will default SE pin to normal state. Table 2-2 shows the SE pin state in normal or shutdown mode. The CLEAR\_SHUTDOWN subcommand or clearing [SE\_EN] bit in the Pack Configuration register can be used to disable shutdown mode.

The SE pin will be high impedance at power-on reset (POR). The [SE\_POL] does not affect the state of SE pin at POR. Also, [SE\_PU] configuration changes will only take effect after POR. In addition, the [INTSEL] only controls the behavior of the SE pin; it does not affect the function of [SE] and [SHUTDWN] bits.

Table 2-2. SE Pin State

|         |          | SHUTDOWN Mode<br>[INTSEL] = 1 and<br>([SE_EN] or [SHUTDOWN] = 1) |                |  |
|---------|----------|------------------------------------------------------------------|----------------|--|
| [SE_PU] | [SE_POL] | NORMAL State                                                     | SHUTDOWN State |  |
| 0       | 0        | High Impedance                                                   | 0              |  |
| 0       | 1        | 0                                                                | High Impedance |  |
| 1       | 0        | 1                                                                | 0              |  |
| 1       | 1        | 0                                                                | 1              |  |

#### 2.4.2 Interrupt Mode

By utilizing the interrupt mode, the system can be interrupted based on detected fault conditions as specified in Table 2-5. The SE or HDQ pin can be selected as the interrupt pin by configuring the *[INTSEL]* bit based on Table 2-1. In addition, the pin polarity and pullup (SE pin only) can be configured according to the system needs as described in Table 2-3 or Table 2-4.

Table 2-3. SE Pin in Interrupt Mode ([INTSEL] = 0)

| [SE_PU] | [INTPOL] | INTERRUPT CLEAR | INTERRUPT SET  |
|---------|----------|-----------------|----------------|
| 0       | 0        | High Impedance  | 0              |
| 0       | 1        | 0               | High Impedance |
| 1       | 0        | 1               | 0              |
| 1       | 1        | 0               | 1              |

<sup>(2)</sup> HDQ pin is used for communication and HDQ Host Interrupt Feature is available.

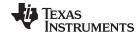

www.ti.com System Control Function

#### Table 2-4. HDQ Pin in Interrupt Mode ([INTSEL] = 1)

| [INTPOL] | INTERRUPT CLEAR | INTERRUPT SET  |
|----------|-----------------|----------------|
| 0        | High Impedance  | 0              |
| 1        | 0               | High Impedance |

#### Table 2-5. Interrupt Trigger Events

| Interrupt Condition           | Flags() Status Bit | Enable Condition                                                                                                    | Comment                                                                                                    |
|-------------------------------|--------------------|----------------------------------------------------------------------------------------------------|----------------------------------------------------------------------------------------------------|
| SOC1 Set                      | [SOC1]             | Always                                                                                                    | This interrupt is raised when the [SOC1] flag is set.                                                                                                    |
| Battery High                  | [BATHI]            | Always                                                                                                    | This interrupt is raised when the [BATHI] flag is set.                                                                                                    |
| Battery Low                   | [BATLOW]           | Always                                                                                                    | This interrupt is raised when the [BATLOW] flag is set.                                                                                                    |
| Over-Temperature<br>Charge    | [OTC]              | OT Chg Time ≠ 0                                                                                                    | This interrupt is raised when the [OTC] flag is set.                                                                                                    |
| Over-Temperature<br>Discharge | [OTD]              | OT Dsg Time ≠ 0                                                                                                    | This interrupt is raised when the [OTD] flag is set.                                                                                                    |
| Internal Short Detection      | [ISD]              | [SE_ISD] = 1 in Pack<br>Configuration B                                                                                                    | This interrupt is raised when the [ISD] flag is set.                                                                                                    |
| Tab Disconnect<br>Detection   | [TDD]              | [SE_TDD] = 1 in Pack<br>Configuration B                                                                                                    | This interrupt is raised when the [TDD] flag is set.                                                                                                    |
| Imax                          | [IMAX]             | [IMAXEN] = 1 in Pack<br>Configuration D                                                                                                    | This interrupt is raised when the [IMAX] flag is set.                                                                                                    |
| Battery Trip Point (BTP)      | [SOC1]             | [BTP_EN] = 1 in Pack<br>Configuration C. The<br>BTP interrupt<br>supersedes all other<br>interrupt sources, which<br>are unavailable when<br>BTP is active. | This interrupt is raised when RemainingCapacity() ≤ BTPSOC1Set() or RemainingCapacity() ≥ BTPSOC1Clear() during battery discharge or charge, respectively. The interrupt remains asserted until new values are written to both the BTPSOC1Set() and BTPSOC1Clear() registers. |

#### 2.4.3 Low Capacity

The fuel gauge has two flags available in the Flags() register that warn when the SOC of the battery has fallen to critically low levels. The Flags()[SOC1] flag is set when RemainingCapacity() falls below the **SOC1 Set Threshold** and is cleared once RemainingCapacity() rises above the **SOC1 Clear Threshold**. The Flags()[SOCF] flag is set when RemainingCapacity() falls below the **SOCF Set Threshold** and is cleared once RemainingCapacity() rises above the **SOCF Clear Threshold**.

The [SOC1] flag can be configured to control an interrupt pin (SE or HDQ) by enabling interrupt mode. See Interrupt Mode for details.

#### 2.4.4 Battery Level

The fuel gauge can indicate when battery voltage has fallen below or risen above predefined thresholds. The [BATHI] of Flags() is set high to indicate Voltage() is above the **BH Set Volt Threshold** for a predefined duration configured in **BH Volt Time**. This flag returns to low once battery voltage is below or equal the **BH Clear Volt threshold**. It is recommended that the **BH Set Volt Threshold** is configured higher than the **BH Clear Volt threshold** to provide proper voltage hysteresis.

The [BATLOW] of Flags() is set high to indicate Voltage() is below the **BL Set Volt Threshold** for a predefined duration set in **BL Volt Time**. This flag returns to low once battery voltage is above or equal the **BL Clear Volt threshold**. It is recommended that the **BL Set Volt Threshold** is configured lower than the **BL Clear Volt threshold** to provide proper voltage hysteresis.

Both the [BATHI] and [BATLOW] flags can be configured to control an interrupt pin (SE or HDQ) by enabling interrupt mode. See Interrupt Mode for details.

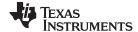

System Control Function www.ti.com

#### 2.4.5 Safety Conditions

The fuel gauge can indicate detection of overtemperature in charge, overtemperature in discharge, internal short, and tab disconnect events. To enable overtemperature interrupts, OT Cha Time and OT Dsg Time must be configured to non-zero values and Pack Configuration [HOST IE] should be set to 1. To enable internal short and tab disconnect interrupts, Pack Configuration B [SE\_ISD] and Pack Configuration B [SE TDD] must be set, respectively.

The [ISD] and [TDD] flags can be configured to control an interrupt pin (SE or HDQ) by enabling interrupt mode. See Interrupt Mode for details.

#### 2.4.6 Battery Trip Point Interrupt Function

To provide increased flexibility for capacity-based interrupts to the host, the fuel gauge incorporates a Battery Trip Point (BTP) function that allows the system to dynamically update the traditional SOC1 Set Threshold and SOC1 Clear Threshold at runtime using the BTPSOC1Set() and BTPSOC1Clear() standard commands. These thresholds are used to trigger an interrupt on the HDQ pin whenever the set or clear thresholds are crossed following update to the BTPSOC1Set() and BTPSOC1Clear() values. Configuration of the interrupt polarity and enable/disable of the feature is provided via the Pack Configuration [INTPOL] and Pack Configuration C [BTP EN] bits, respectively, while initialization values for the interrupt set and clear thresholds are programmed in SOC1 Set Threshold and SOC1 Clear Threshold as normal.

NOTE: Enabling the BTP feature automatically disables all other interrupt sources on the HDQ pin; therefore, care must be taken in configuring the fuel gauge for each particular end application, especially if non-BTP interrupts such as overtemperature, internal short detection, tab disconnect detection, and battery low and high indications are required in the svstem.

When BTP is enabled, the fuel gauge continuously compares RemainingCapacity() with the values programmed in BTPSOC1Set() and BTPSOC1Clear() to determine whether or not it has crossed below the set or above the clear threshold. Once a threshold is crossed, additional conditions are verified to guard against an unintended interrupt trigger. For the BTP set threshold, the direction of current flow is checked to confirm that a discharge event is occurring. If true, the Flags()[SOC1] bit is set to 1 and an interrupt asserts on the HDQ pin. For the BTP clear threshold, the device again checks the direction of current flow to ensure that a charge event is occurring. Afterwards, an internal variable is examined to determine whether or not a change in the state of Flags()[SOC1] has already occurred due to a prior clear threshold crossing. If true, no change is made and a new interrupt will not fire, however, it is implied that a pre-existing interrupt will still be asserted. If false, the current state of Flags()[SOC1] is flipped to its opposite value and an interrupt subsequently triggered on the HDQ pin. In this way, the correct behavior is guaranteed in cases where the host updates the BTP set and clear thresholds diligently based on HDQ interrupts but also when there is a failure to update the thresholds. If, at any time, new values are written to either BTPSOC1Set() or BTPSOC1Clear() then the [SOC1] flag automatically reinitializes to 0 and the HDQ pin de-asserts to its default state. The entire functional flow of the BTP feature is illustrated in Figure 2-1, BTP Algorithm Flow.

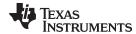

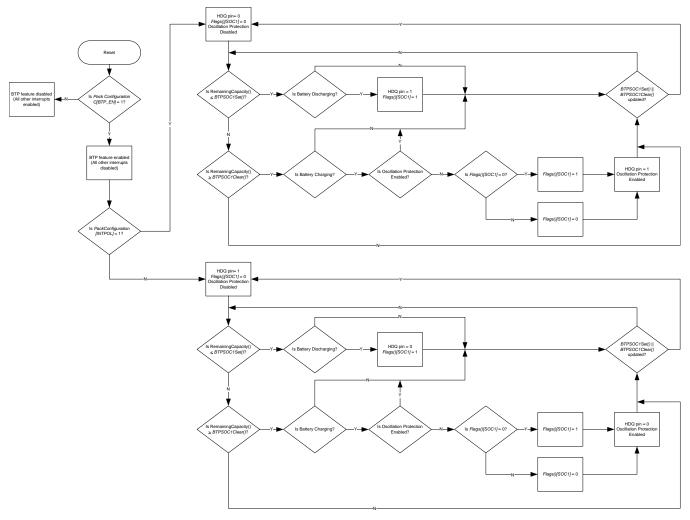

Figure 2-1. BTP Algorithm Flow

In normal usage, the BTP thresholds are continuously updated by the host system at predetermined increments, each time reinitializing the <code>Flags()[SOC1]</code> bit to 0 and waiting for the crossing of the next threshold to trigger a new interrupt. If the thresholds are always updated after each interrupt, then it is implied that the crossing of a set or clear threshold always triggers a new interrupt. This is highlighted below in <code>Figure 2-2</code>, <code>BTP Configuration with Multiple Thresholds</code>.

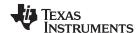

System Control Function www.ti.com

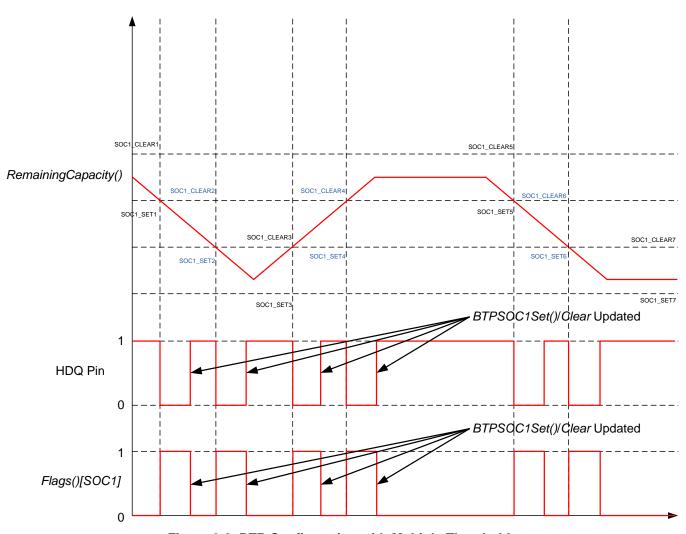

Figure 2-2. BTP Configuration with Multiple Thresholds

However, it is possible that the host may fail to write new thresholds or experience a significant delay in attempting to do so. In this case, there could be an occurrence where the clear threshold is crossed after an interrupt due to a prior set threshold crossing. Thus, the [SOC1] bit would experience a change but a new interrupt would not be triggered on HDQ. Thus, continued crossings without updates to BTPSOC1Set() or BTPSOC1Clear() will only result in changes to Flags()[SOC1]. Figure 2-3, BTP Configuration with Shared Thresholds, shows the case where identical thresholds are written to BTPSOC1Set() or BTPSOC1Clear(). Figure 2-4, BTP Configuration with Separate Thresholds, shows the alternate case where unique thresholds are written to BTPSOC1Set() or BTPSOC1Clear().

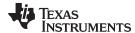

www.ti.com System Control Function

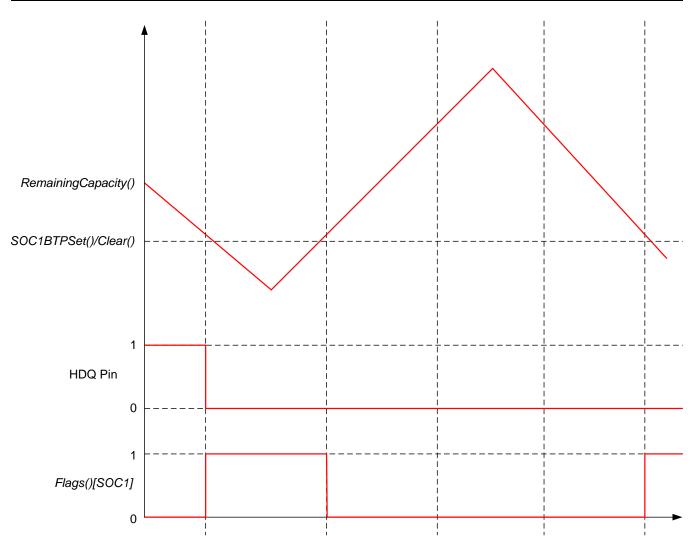

Figure 2-3. BTP Configuration with Shared Thresholds

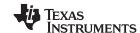

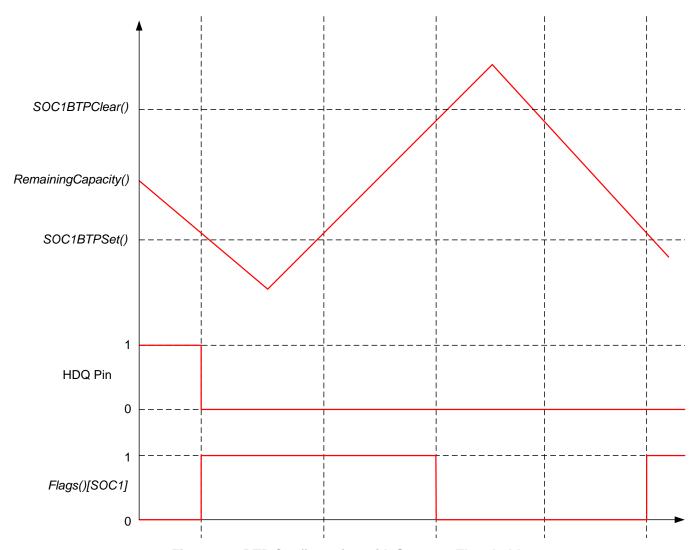

Figure 2-4. BTP Configuration with Separate Thresholds

#### 2.5 Temperature Measurement and the TS Input

The fuel gauge measures battery temperature via the TS input to supply battery temperature status information to the fuel gauging algorithm and charger-control sections of the gauge. Alternatively, the gauge can also measure internal temperature via its on-chip temperature sensor, but only if the **[TEMPS]** bit of **Pack Configuration** is cleared.

Regardless of which sensor is used for measurement, a system processor can request the current battery temperature by reading the *Temperature()* register (see Section 4.1, *Standard Data Commands*, for specific information).

The thermistor circuit requires the use of an external negative temperature coefficient (NTC) thermistor with R25 = 10 k $\Omega$  ± 1% and B25/85 = 3435 k $\Omega$  ± 1% (such as Semitec 103AT–2) that connects between the REG25 and TS pins.

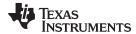

#### 2.6 Li-Ion Charging Features

#### 2.6.1 JEITA Charging Profile

The fuel gauge provides full support for the JEITA charging algorithm, which employs separate constant-current constant-voltage (CCCV) charging parameters, depending on the measured *Temperature()*. The allowable charging range is divided into four regions defined by *T1 Temp*, *T2 Temp*, *T3 Temp*, *T4 Temp*, and *T5 Temp*, each with its own dedicated *ChargingCurrent()* and *ChargingVoltage()* values.

- If Temperature() < T1 Temp, ChargingCurrent() and ChargingVoltage() are set to 0.
- If T1 Temp ≤Temperature() ≤ T2 Temp, T1-T2 Chg Current and T1-T2 Chg Voltage are reported.
- If T2 Temp < Temperature() ≤ T3 Temp, T2-T3 Chg Current and T2-T3 Chg Voltage are reported.
- If T3 Temp < Temperature() ≤ T4 Temp, T3-T4 Chg Current and T3-T4 Chg Voltage are reported.
- If **T4 Temp** < Temperature() ≤ **T5 Temp**, **T4-T5 Chg Current** and **T4-T5 Chg Voltage** are reported.
- If Temperature() > T5 Temp, ChargingCurrent() and ChargingVoltage() are set to 0.

The diagrams in Figure 2-5, *JEITA Charging Current Profile*, and Figure 2-6, *JEITA Charging Voltage Profile*, provide a visual depiction of the JEITA charging algorithm.

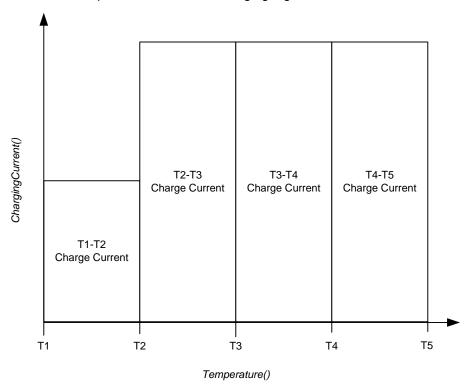

Figure 2-5. JEITA Charging Current Profile

Li-lon Charging Features www.ti.com

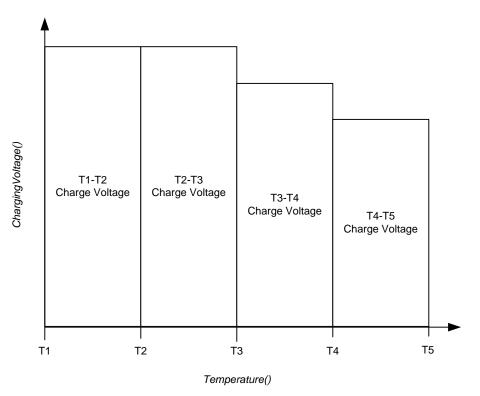

Figure 2-6. JEITA Charging Voltage Profile

Temperature hysteresis (*Temp Hys*) is also applied to movement between various ranges in order to prevent charging parameter oscillation when *Temperature()* continuously changes by a few degrees right on the edge of a temperature boundary. When moving from cooler to warmer temperatures, positive hysteresis is applied to the *T1 Temp* and *T2 Temp* thresholds. On the contrary, when moving from warmer to cooler temperatures, negative hysteresis is applied to the *T3 Temp*, *T4 Temp*, and *T5 Temp* thresholds. In order to convert the four-range JEITA profile to a classic, notebook-style three-range version, simply set T4 Temp = T3 Temp.

The diagrams in Figure 2-7, *Temperature Hysteresis for Charging Current*, and Figure 2-8, *Temperature Hysteresis for Charging Voltage*, illustrate how temperature hysteresis is applied depending on transition direction.

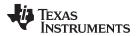

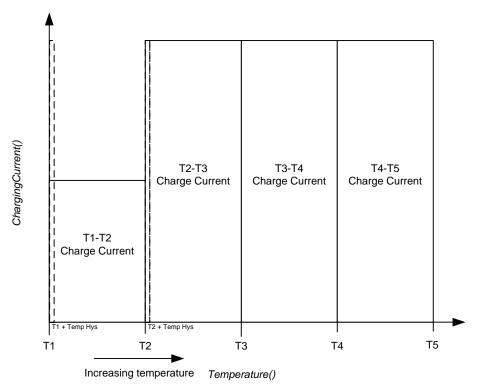

Figure 2-7. Temperature Hysteresis for Charging Current

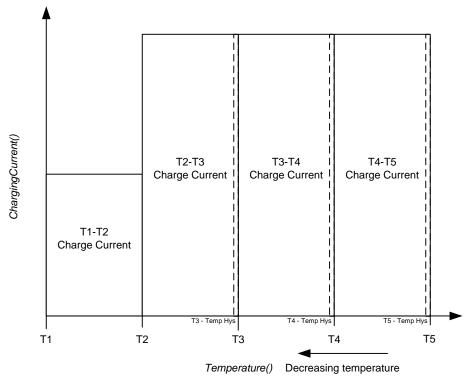

Figure 2-8. Temperature Hysteresis for Charging Voltage

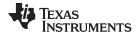

#### 2.6.2 Charge Suspend

If *Temperature()* < T1 Temp or > T5 Temp during active charging, a charge suspend condition is indicated by setting the *Flags()[CHG\_SUS]* bit to 1 and clearing *ChargingCurrent()* and *ChargingVoltage()* to 0.

#### 2.6.3 Charge Inhibit

If *Temperature()* < T1 Temp or > T4 Temp without active charging, a charge inhibit condition is indicated by setting the *Flags()[CHG\_INH]* bit to 1 and clearing *ChargingCurrent()* and *ChargingVoltage()* to 0.

#### 2.6.4 Full Charge Termination Detection

Full charge termination is detected on the basis of voltage-, current-, and capacity-based conditions or SOC level, depending on the setting configured in *FC Set* %. If set to −1, then the following conditions are used as to qualify successful full charge termination detection:

- 1. Voltage() ≥ Charging Voltage Taper Voltage, and
- During two consecutive periods of Current Taper Window, the AverageCurrent() is < Taper Current, and
- During two consecutive periods of *Current Taper Window*, the accumulated change in capacity > 0.25 mAh

Else, setting *FC Set* % to some non-zero and non-negative value will result in charge termination being detected at that *StateOfCharge()*. Once full charge termination conditions are met, the *Flags()[FC]* bit is set to indicate charge termination to the host. Additionally, if *Pack Configuration [RMFCC]* = 1, then *RemainingCapacity()* is set equal to *FullChargeCapacity()* upon full charge termination. The fuel gauge exits charge termination and associated flags are cleared when SOC decreases below *FC Clear* %. A separate *[CHG]* bit in *Flags()* can be cleared to provide an earlier nearly full charge warning to the system based on the SOC threshold configured in TCA Set. Similar to *FC Set* %, if *TCA Set* % is programmed to –1, the *[CHG]* bit state will be dependent on the voltage-, current-, and capacity-based full charge termination detection conditions instead of an SOC level. Likewise, the *[CHG]* bit is re-set once SOC decreases below *TCA Clear* %.

#### 2.7 Power Modes

The fuel gauge has three power modes: NORMAL, SLEEP, FULLSLEEP, and HIBERNATE. In NORMAL mode, the fuel gauge is fully powered and continually refreshes its dataset every 1 second. In SLEEP mode, the fuel gauge CPU is halted and frequency of data measurement is reduced to 20-second intervals for increased power savings when the system is in a standby state. In FULLSLEEP mode, the fuel gauge disables its high frequency oscillator (HFO) for highest operating power savings. The relationship between these modes is shown in Figure 2-9. Details are described in Section 2.7.1 through Section 2.7.3.

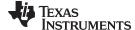

www.ti.com Power Modes

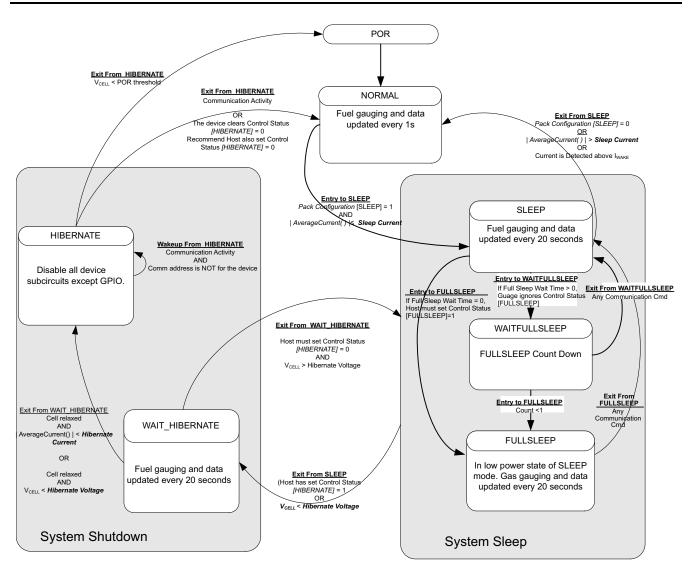

Figure 2-9. Power Mode Diagram—System Sleep

#### 2.7.1 NORMAL Mode

NORMAL mode is the fuel gauge's standard operational mode where *Voltage()*, *AverageCurrent()*, and *Temperature()* measurements are taken and the full interface dataset is updated. Because the gauge consumes the most power in NORMAL mode, the Impedance Track algorithm minimizes the time the fuel gauge remains in this mode.

#### 2.7.2 SLEEP Mode

SLEEP mode is entered automatically if the feature is enabled via the *Pack Configuration [SLEEP]* bit and *AverageCurrent()* < *Sleep Current*. Once entry into SLEEP mode has been qualified, but prior to entering it, the fuel gauge performs an ADC auto-calibration to minimize offset. In SLEEP mode, the fuel gauge takes data measurements and updates its data set every 20 seconds. However, a majority of its time is spent in an idle condition.

The fuel gauge exits SLEEP if any of the following conditions are detected:

- AverageCurrent() > Sleep Current, or
- |Current| > I<sub>WAKE</sub> through R<sub>SENSE</sub> is detected when the I<sub>WAKE</sub> comparator is enabled, or
- Pack Configuration [SLEEP] is cleared to 0

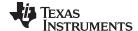

Power Modes www.ti.com

#### 2.7.3 FULLSLEEP Mode

If **Full Sleep Wait Time** > 0, then FULLSLEEP mode is entered automatically when the fuel gauge is in SLEEP mode and its counter decrements from **Full Sleep Wait Time** to 0. Manual entry into FULLSLEEP mode can be commanded from the host if **Full Sleep Wait Time** = 0 and the **SET\_FULLSLEEP** command is issued, which sets the **CONTROL\_STATUS [FULLSLEEP]** bit and immediately transitions the fuel gauge into this mode. In **FULLSLEEP** mode, the fuel gauge also takes data measurements and updates its data set every 20 seconds, but also disabled its HFO for additional power savings. As a result, the fuel gauge may hold the serial communication lines low for as long as 4 ms when transitioning out of **FULLSLEEP** mode in order to allow sufficient time for its HFO frequency to stabilize. The fuel gauge exits **FULLSLEEP** mode when serial communication activity is detected.

#### 2.7.4 HIBERNATE Mode

HIBERNATE mode should be used for long-term pack storage or when the host system needs to enter a low power state, and minimal gauge power consumption is required. This mode is ideal when the host is set to its own HIBERNATE, SHUTDOWN, or OFF mode. The gauge waits to enter HIBERNATE mode until it has taken a valid OCV measurement (cell relaxed) and the magnitude of the average cell current has fallen below Hibernate Current. When the conditions are met, the fuel gauge can enter HIBERNATE due to either low cell voltage or by having the [HIBERNATE] bit of the CONTROL\_STATUS register set. The gauge will remain in HIBERNATE mode until any communication activity appears on the communication lines and the address is for bq27545. In addition, the SE pin shutdown mode function is supported only when the fuel gauge enters HIBERNATE due to low cell voltage.

When the gauge wakes up from HIBERNATE mode, the [HIBERNATE] bit of the CONTROL\_STATUS register is cleared. The host is required to set the bit in order to allow the gauge to re-enter HIBERNATE mode if desired.

Because the fuel gauge is dormant in HIBERNATE mode, the battery should not be charged or discharged in this mode, because any changes in battery charge status will not be measured. If necessary, the host equipment can draw a small current (generally infrequent and less than 1 mA, for purposes of low-level monitoring and updating); however, the corresponding charge drawn from the battery will not be logged by the gauge. Once the gauge exits to NORMAL mode, the IT algorithm will take about 3 seconds to re-establish the correct battery capacity and measurements, regardless of the total charge drawn in HIBERNATE mode. During this period of reestablishment, the gauge reports values previously calculated prior to entering HIBERNATE mode. The host can identify exit from HIBERNATE mode by checking if *Voltage() < Hibernate Voltage* or [HIBERNATE] bit is cleared by the gauge.

If a charger is attached, the host should immediately take the fuel gauge out of HIBERNATE mode before beginning to charge the battery. Charging the battery in HIBERNATE mode will result in a notable gauging error that will take several hours to correct. It is also recommended to minimize discharge current during exit from Hibernate.

#### 2.8 Power Control

#### 2.8.1 Reset Functions

When the fuel gauge detects a software reset by sending *Control()* [*RESET*] subcommand, it resets the firmware and increments the reset counter. This counter is accessible by issuing the command *Control()* function with the *RESET DATA* subcommand.

#### 2.8.2 Wake-Up Comparator

The wake-up comparator indicates a change in cell current while the fuel gauge is in SLEEP modes. *Pack Configuration* uses bits *[RSNS1, RSNS0]* to set the sense resistor selection. *Pack Configuration* also uses the *[IWAKE]* bit to select one of two possible voltage threshold ranges for the given sense resistor selection. An internal interrupt is generated when the threshold is breached in either charge or discharge directions. Setting both *[RSNS1]* and *[RSNS0]* to 0 disables this feature.

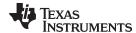

www.ti.com Power Control

Table 2-6. I<sub>WAKE</sub> Threshold Settings<sup>(1)</sup>

| IWAKE | RSNS1 | RSNS0 | Vth(SRP-SRN)      |
|-------|-------|-------|-------------------|
| 0     | 0     | 0     | Disabled          |
| 1     | 0     | 0     | Disabled          |
| 0     | 0     | 1     | 1.0 mV or –1.0 mV |
| 1     | 0     | 1     | 2.2 mV or –2.2 mV |
| 0     | 1     | 0     | 2.2 mV or –2.2 mV |
| 1     | 1     | 0     | 4.6 mV or –4.6 mV |
| 0     | 1     | 1     | 4.6 mV or -4.6 mV |
| 1     | 1     | 1     | 9.8 mV or –9.8 mV |

The actual resistance value vs the setting of the sense resistor is not important just the actual voltage threshold when calculating the configuration. The voltage thresholds are typical values under room temperature.

#### 2.8.3 Flash Updates

Data flash can only be updated if  $Voltage() \ge Flash Update OK Voltage$ . Flash programming current can cause an increase in LDO dropout. The value of *Flash Update OK Voltage* must be selected such that the  $V_{PWR}$  voltage does not fall below its minimum of 2.45 V during flash write operations.

#### 2.9 Coulomb Counter Autocalibration

The fuel gauge provides an autocalibration feature that measures the voltage offset error across SRP and SRN from time-to-time as operating conditions change. It subtracts the resulting offset error from normal sense resistor voltage, V<sub>SR</sub>, for maximum measurement accuracy.

Autocalibration of the CC begins on entry to SLEEP mode, except if Temperature() is  $\leq 5^{\circ}$ C or  $Temperature() \geq 45^{\circ}$ C, but will not occur more than once per every 10 hours.

The fuel gauge also performs autocalibration offset calibration any time the following conditions are detected:

- 1. The condition of *AverageCurrent()* ≤ 100 mA, and
- 2. Voltage change since last offset calibration ≥ 256 mV or Temperature change since last offset calibration is greater than 8°C for ≥ 60 seconds.

Capacity and current measurements continue at the last measured rate during the offset calibration when these measurements cannot be performed. If the battery voltage drops more than 32 mV during the offset calibration, the load current has likely increased considerably; hence, the offset calibration is aborted.

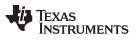

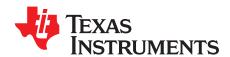

### **Communications**

#### 3.1 Authentication

The fuel gauge supports a SHA–1-based authentication protocol that allows a host to securely verify battery pack authenticity. Sending a 160-bit random challenge initiates the authentication process wherein the fuel gauge computes a response digest using a double SHA–1 transform. The transmitted challenge is appended to a secret 128-bit authentication key and run through the transform. Afterwards, the resulting hash is then re-appended to the same key and a second hash is computed, resulting in the final 160-bit digest that is returned to the host. The host reproduces the same digest calculation on its side, using the shared key, and compares to the one read from the fuel gauge. If they match, the authentication process is successful.

#### 3.2 Key Programming (Data Flash Key)

By default, the fuel gauge contains a default plain-text authentication key of 0x0123456789ABCDEFFEDCBA9876543210. This default key is intended for development purposes. It must be changed to a secret key and the part immediately SEALED, before putting a pack into operation. Once written, a new plain-text key cannot be read again from the fuel gauge while in SEALED mode.

Once the fuel gauge is UNSEALED, the authentication key can be changed from its default value by writing to the *Authenticate()* Extended Data Command locations. A 0x00 is written to BlockDataControl() to enable the authentication data commands. The DataFlashClass() is issued 112 (0x70) to set the Security class. Up to 32 bytes of data can be read directly from the BlockData() (0x40 through 0x5F) and the authentication key is located at 0x48 (0x40 + 0x08 offset) to 0x57 (0x40 + 0x17 offset). The new authentication key can be written to the corresponding locations (0x48 through 0x57) using the BlockData() command. The data is transferred to the data flash when the correct checksum for the whole block (0x40 through 0x5F) is written to BlockData() (0x40 through 0x5F) on a byte-by-byte basis. Once the authentication key is written, the gauge can then be SEALED again.

#### 3.3 Key Programming (Secure Memory Key)

As the name suggests, the secure-memory authentication key is stored in the secure memory of the fuel gauge. If a secure-memory key has been established, only this key can be used for authentication challenges (the programmable data flash key is not available). The selected key can only be established or programmed by special arrangements with TI, using the TI Secure B-to-B Protocol. The secure-memory key can never be changed or read from the fuel gauge.

#### 3.4 Executing an Authentication Query

To execute an authentication query in UNSEALED mode, a host must first write 0x01 to the *BlockDataControl()* command to enable the authentication data commands. If in SEALED mode, 0x00 must be written to *DataFlashBlock()*.

Next, the host writes a 20-byte authentication challenge to the *Authenticate()* address locations (0x40 through 0x53). After a valid checksum for the challenge is written to *AuthenticateChecksum()*, the fuel gauge uses the challenge, in conjunction with the programmed authentication key, in its SHA–1 computations. After completion, the resulting digest is stored in the *Authenticate()* register, overwriting the pre-existing challenge. The host must wait at least 45 ms to read the resulting digest. The host may then read this response and compare it against the result created by its own parallel computation.

33

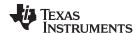

#### 3.5 HDQ Single-Pin Serial Interface

The HDQ interface is an asynchronous return-to-one protocol where a processor sends the command code to the fuel gauge. With HDQ, the least significant bit (LSB) of a data byte (command) or word (data) is transmitted first. Note that the DATA signal on pin 12 is open-drain and requires an external pullup resistor. The 8-bit command code consists of two fields: the 7-bit HDQ command code (bits 0:6) and the 1-bit RW field (MSB bit 7). The RW field directs the fuel gauge either to:

- Store the next 8 or 16 bits of data to a specified register, or
- Output 8 bits of data from the specified register

The HDQ peripheral can transmit and receive data as either an HDQ master or slave.

HDQ serial communication is normally initiated by the host processor sending a break command to the fuel gauge. A break is detected when the DATA pin is driven to a logic-low state for a time  $t_{(B)}$  or greater. The DATA pin should then be returned to its normal ready high logic state for a time  $t_{(BR)}$ . The fuel gauge is now ready to receive information from the host processor.

The fuel gauge is shipped in the I<sup>2</sup>C mode. TI provides tools to enable the HDQ peripheral. The SLUA408 application report provides details of HDQ communication basics.

#### 3.6 HDQ Host Interruption Feature

The default fuel gauge behaves as an HDQ slave only device when HDQ mode is enabled. If the HDQ interrupt function is enabled, the fuel gauge is capable of mastering and also communicating to a HDQ device. There is no mechanism for negotiating who is to function as the HDQ master and care must be taken to avoid message collisions. The interrupt is signaled to the host processor with the fuel gauge mastering an HDQ message. This message is a fixed message that will be used to signal the interrupt condition. The message itself is 0x80 (slave write to register 0x00) with no data byte being sent as the command is not intended to convey any status of the interrupt condition. The HDQ interrupt function is disabled by default and needs to be enabled by command and *Pack Configuration [HOST\_IE]* should be set to 1.

When the SET\_HDQINTEN subcommand is received, the fuel gauge will detect any of the interrupt conditions and assert the interrupt at 1-second intervals until the CLEAR\_HDQINTEN command is received or the count of HDQHostIntrTries has lapsed.

The number of tries for interrupting the host is determined by the data flash parameter named *HDQHostIntrTries*.

#### 3.6.1 Low Battery Capacity

This feature will work identically to SOC1. It will use the same data flash entries as SOC1 and will trigger interrupts as long as SOC1 = 1 and HDQIntEN = 1.

#### 3.6.2 Temperature

This feature will trigger an interrupt based on the OTC (Over-Temperature in Charge) or OTD (Over-Temperature in Discharge) condition being met. It uses the same data flash entries as OTC or OTD and will trigger interrupts as long as either the OTD or OTC condition is met and HDQIntEN = 1.

#### 3.7 I<sup>2</sup>C Interface

The fuel gauge supports the standard I<sup>2</sup>C read, incremental read, one-byte write quick read, and functions. The 7-bit device address (ADDR) is the most significant 7 bits of the hex address and is fixed as 1010101, or 0x55. The 8-bit device address is therefore 0xAA or 0xAB for write or read, respectively.

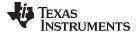

www.ti.com PC Interface

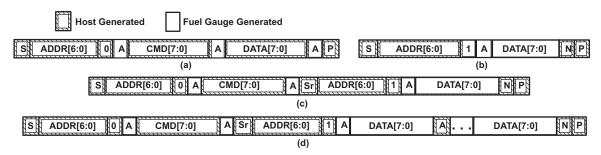

Figure 3-1. Supported I<sup>2</sup>C Formats

- (a) 1-byte write
- (b) Quick read
- (c) 1-byte read
- (d) Incremental read (S = Start, Sr = Repeated Start, A = Acknowledge, N = No Acknowledge, and P = Stop).

The quick read returns data at the address indicated by the address pointer. The address pointer, a register internal to the I<sup>2</sup>C communication engine, increments whenever data is acknowledged by the fuel gauge or the I<sup>2</sup>C master. Quick writes function in the same manner and are a convenient means of sending multiple bytes to consecutive command locations (such as two-byte commands that require two bytes of data).

Attempt to write a read-only address (NACK after data sent by master):

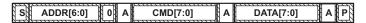

Attempt to read an address above 0x7F (NACK command):

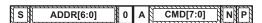

Attempt at incremental writes (NACK all extra data bytes sent):

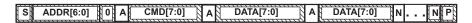

Incremental read at the maximum allowed read address:

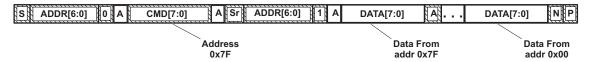

The  $I^2C$  engine releases both SDA and SCL if the  $I^2C$  bus is held low for  $t_{(BUSERR)}$ . If the fuel gauge was holding the lines, releasing them frees the master to drive the lines. If an external condition is holding either of the lines low, the  $I^2C$  engine enters the low-power SLEEP mode.

#### 3.7.1 PC Time Out

The I<sup>2</sup>C engine releases both SDA and SCL if the I<sup>2</sup>C bus is held low for about 2 seconds. If the fuel gauge was holding the lines, releasing them frees the master to drive the lines.

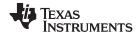

FC Interface www.ti.com

#### 3.7.2 fC Command Waiting Time

To make sure the correct results of a command with the 400-kHz I²C operation, a proper waiting time must be added between issuing command and reading results. For subcommands, the following diagram shows the waiting time required between issuing the control command the reading the status with the exception of the checksum command. A 100-ms waiting time is required between the checksum command and reading result. For read-write standard commands, a minimum of 2 seconds is required to get the result updated. For read-only standard commands, there is no waiting time required, but the host must not issue all standard commands more than two times per second. Otherwise, the gauge could result in a reset issue due to the expiration of the watchdog timer.

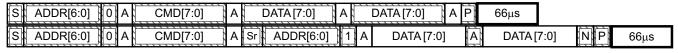

Waiting time between control subcommand and reading results

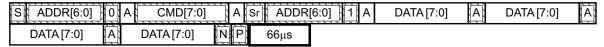

Waiting time between continuous reading results

#### 3.7.3 PC Clock Stretching

 $I^2C$  clock stretches can occur during all modes of fuel gauge operation. In the SLEEP mode, a short clock stretch occurs on all  $I^2C$  traffic as the device must wake-up to process the packet. In NORMAL and SLEEP modes, clock stretching only occurs for packets addressed for the fuel gauge. The timing of stretches varies as interactions between the communicating host and the gauge are asynchronous. The  $I^2C$  clock stretches may occur after start bits, the ACK/NAK bit and first data bit transmit on a host read cycle. The majority of clock stretch periods are small ( $\leq 4$  ms) as the  $I^2C$  interface peripheral and CPU firmware perform normal data flow control. However, less frequent but more significant clock stretch periods may occur when data flash (DF) is being written by the CPU to update the resistance (Ra) tables and other DF parameters such as Qmax. Due to the organization of DF, updates need to be written in data blocks consisting of multiple data bytes.

An Ra table update requires erasing a single page of DF, programming the updated Ra table and a flag. The potential  $I^2C$  clock stretching time is 24 ms maximum. This includes 20-ms page erase and 2-ms row programming time (x2 rows). The Ra table updates occur during the discharge cycle and at up to 15 resistance grid points that occur during the discharge cycle.

A DF block write typically requires a maximum of 72 ms. This includes copying data to a temporary buffer and updating DF. This temporary buffer mechanism protects from power failure during a DF update. The first part of the update requires 20 ms to erase the copy buffer page, 6 ms to write the data into the copy buffer and the program progress indicator (2 ms for each individual write). The second part of the update is writing to the DF and requires 44-ms DF block update time. This includes a 20-ms each page erase for two pages and 2 ms each row write for two rows.

In the event that a previous DF write was interrupted by a power failure or reset during the DF write, an additional 44-ms maximum DF restore time is required to recover the data from a previously interrupted DF write. In this power failure recovery case, the total I<sup>2</sup>C clock stretching is 116 ms maximum.

Another case where I<sup>2</sup>C clock stretches is at the end of discharge. The update to the last discharge data goes through the DF block update twice because two pages are used for the data storage. The clock stretching in this case is 144 ms maximum. This occurs if there has been a Ra table update during the discharge.

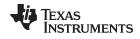

www.ti.com FC Interface

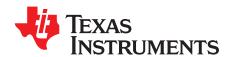

# **Data Commands**

## 4.1 Standard Data Commands

The bq27546-G1 fuel gauge uses a series of 2-byte standard commands to enable system reading and writing of battery information. Each standard command has an associated command-code pair, as indicated in Table 4-1. Each protocol has specific means to access the data at each Command Code. Data RAM is updated and read by the gauge only once per second. Standard commands are accessible in the NORMAL operation mode.

**Table 4-1. Standard Commands** 

| Command Name                   | Command Code  | Unit   | SEALED Access |
|--------------------------------|---------------|--------|---------------|
| Control()                      | 0x00 and 0x01 | _      | RW            |
| AtRate()                       | 0x02 and 0x03 | mA     | RW            |
| UnfilteredSOC()                | 0x04 and 0x05 | %      | R             |
| Temperature()                  | 0x06 and 0x07 | 0.1°K  | R             |
| Voltage()                      | 0x08 and 0x09 | mV     | R             |
| Flags()                        | 0x0A and 0x0B | _      | R             |
| NomAvailableCapacity()         | 0x0C and 0x0D | mAh    | R             |
| FullAvailableCapacity()        | 0x0E and 0x0F | mAh    | R             |
| RemainingCapacity()            | 0x10 and 0x11 | mAh    | R             |
| FullChargeCapacity()           | 0x12 and 0x13 | mAh    | R             |
| AverageCurrent()               | 0x14 and 0x15 | mA     | R             |
| TimeToEmpty()                  | 0x16 and 0x17 | min    | R             |
| FullIChargeCapacityFiltered()  | 0x18 and 0x19 | mAh    | R             |
| SafetyStatus()                 | 0x1A and 0x1B | _      | R             |
| FullChargeCapacityUnfiltered() | 0x1C and 0x1D | mAh    | R             |
| Imax()                         | 0x1E and 0x1F | mA     | R             |
| RemainingCapacityUnflitered()  | 0x20 and 0x21 | mAh    | R             |
| RemainingCapacityFiltered()    | 0x22 and 0x23 | mAh    | R             |
| BTPSOC1Set()                   | 0x24 and 0x25 | mAh    | RW            |
| BTPSOC1Clear()                 | 0x26 and 0x27 | mAh    | RW            |
| InternalTemperature()          | 0x28 and 0x29 | 0.1°K  | R             |
| CycleCount()                   | 0x2A and 0x2B | Counts | R             |
| StateOfCharge()                | 0x2C and 0x2D | %      | R             |
| StateofHealth()                | 0x2E and 0x2F | %/num  | R             |
| ChargingVoltage()              | 0x30 and 0x31 | mV     | R             |
| ChargingCurrent)               | 0x32 and 0x33 | mA     | R             |
| PassedCharge()                 | 0x34 and 0x35 | mAh    | R             |
| DOD0()                         | 0x36 and 0x37 | hex    | R             |
| SelfDischargeCurrent()         | 0x34 and 0x35 | mA     | R             |

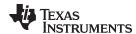

# 4.1.1 Control(): 0x00 and 0x01

Issuing a *Control()* command requires a subsequent 2-byte subcommand. These additional bytes specify the particular control function desired. The *Control()* command allows the system to control specific features of the fuel gauge during normal operation and additional features when the fuel gauge is in different access modes, as described in Table 4-2.

Table 4-2. Control() Subcommands

| Subcommand Name    | Subcommand<br>Code | SEALED<br>Access | Description                                                                 |
|--------------------|--------------------|------------------|-----------------------------------------------------------------------------|
| CONTROL_STATUS     | 0x0000             | Yes              | Reports the status of DF Checksum, Impedance Track, etc.                    |
| DEVICE_TYPE        | 0x0001             | Yes              | Reports the device type of 0x0541 (indicating bq27546-G1).                  |
| FW_VERSION         | 0x0002             | Yes              | Reports the firmware version on the device type.                            |
| HW_VERSION         | 0x0003             | Yes              | Reports the hardware version on the device type.                            |
| RESET_DATA         | 0x0005             | Yes              | Returns reset data.                                                         |
| PREV_MACWRITE      | 0x0007             | Yes              | Returns previous Control() subcommand code.                                 |
| CHEM_ID            | 0x0008             | Yes              | Reports the chemical identifier of the Impedance Track configuration.       |
| BOARD_OFFSET       | 0x0009             | No               | Forces the device to measure and store the board offset.                    |
| CC_OFFSET          | 0x000A             | No               | Forces the device to measure the CC offset.                                 |
| DF_VERSION         | 0x000C             | Yes              | Reports the data flash version of the device.                               |
| SET_FULLSLEEP      | 0x0010             | Yes              | Sets the CONTROL_STATUS[FULLSLEEP] bit to 1.                                |
| SET_HIBERNATE      | 0x0011             | Yes              | Forces CONTROL_STATUS[HIBERNATEn]to 1                                       |
| CLEAR_HIBERNATE    | 0x0012             | Yes              | Forces CONTROL_STATUS[HIBERNATE] to 0                                       |
| SET_SHUTDOWN       | 0x0013             | Yes              | Sets the CONTROL_STATUS[SHUTDWN] bit to 1.                                  |
| CLEAR_SHUTDOWN     | 0x0014             | Yes              | Clears the CONTROL_STATUS[SHUTDWN] bit to 1.                                |
| SET_HDQINTEN       | 0x0015             | Yes              | Forces CONTROL_STATUS[HDQIntEn]to 1                                         |
| CLEAR_HDQINTEN     | 0x0016             | Yes              | Forces CONTROL_STATUS[HDQIntEn] to 0                                        |
| STATIC_CHEM_CHKSUM | 0x0017             | Yes              | Calculates chemistry checksum.                                              |
| ALL_DF_CHKSUM      | 0x0018             | Yes              | Reports checksum for all data flash excluding device specific variables.    |
| STATIC_DF_CHKSUM   | 0x0019             | Yes              | Reports checksum for static data flash excluding device specific variables. |
| SYNC_SMOOTH        | 0x001E             | Yes              | Synchronizes RemCapSmooth() and FCCSmooth() with RemCapTrue() and FCCTrue() |
| SEALED             | 0x0020             | No               | Places the fuel gauge in SEALED access mode.                                |
| IT_ENABLE          | 0x0021             | No               | Enables the Impedance Track algorithm.                                      |
| IMAX_INT_CLEAR     | 0x0023             | Yes              | Clears an Imax interrupt that is currently asserted on the (SE or HDQ) pin. |
| CAL_ENABLE         | 0x002D             | No               | Toggle CALIBRATION mode.                                                    |
| RESET              | 0x0041             | No               | Forces a full reset of the fuel gauge.                                      |
| EXIT_CAL           | 0x0080             | No               | Exit CALIBRATION mode.                                                      |
| ENTER_CAL          | 0x0081             | No               | Enter CALIBRATION mode.                                                     |
| OFFSET_CAL         | 0x0082             | No               | Reports internal CC offset in CALIBRATION mode.                             |

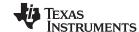

Standard Data Commands www.ti.com

## 4.1.1.1 CONTROL STATUS: 0x0000

Instructs the fuel gauge to return status information to control addresses 0x00 and 0x01. The status word includes the following information.

## Table 4-3. CONTROL\_STATUS Flags

|           | Bit 7     | Bit 6     | Bit 5     | Bit 4   | Bit 3 | Bit 2   | Bit 1          | Bit 0  |
|-----------|-----------|-----------|-----------|---------|-------|---------|----------------|--------|
| High Byte | SE_EN     | FAS       | SS        | CALMODE | CCA   | BCA     | QMAXUPD<br>ATE | HOSTIE |
| Low Byte  | SHUTDN_EN | HIBERNATE | FULLSLEEP | SLEEP   | LDMD  | RUP_DIS | VOK            | QEN    |

### **High Byte**

OCVTAKEN = Status bit indicating if shutdown is active

FAS = Status bit indicating the fuel gauge is in FULL ACCESS SEALED state. Active when set (no data flash

SS = Status bit indicating the fuel gauge is in the SEALED state. Active when set (no ROM access).

CALMODE = Status bit indicating the calibration function is active. True when set. Default is 0.

CCA = Status bit indicating the Coulomb Counter Calibration routine is active. The CCA routine takes place approximately 1 minute after the initialization and periodically as gauging conditions change. Active when set.

BCA = Status bit indicating the Board Calibration routine is active. Active when set.

QMAXUPDATE = Status bit toggling every time there is a QMAX update

HOSTIE = Status bit indicating SET\_HDQINTEN subcommand has been received and armed the HDQ Host interrupt

Low Byte

SHUTDN\_EN = Control bit indicating that the SET\_SHUTDOWN subcommand has been sent and signals an external shutdown of the fuel gauge when conditions permit. See Section 2.4.1, SHUTDOWN Mode.

HIBERNATE = Status bit indicating a request for entry into HIBERNATE from SLEEP mode has been issued. True when set. Default is 0

FULLSLEEP = Status bit indicating the fuel gauge is in FULLSLEEP mode. True when set. The state can be detected by monitoring the power used by the fuel gauge because any communication automatically clears it.

SLEEP = Status bit indicating the fuel gauge is in SLEEP mode. True when set.

LDMD = Status bit indicating the Impedance Track algorithm is using *constant-power* model. True when set. Default is 0 (*constant-current* model).

RUP\_DIS = Status bit indicating the Ra table updates are disabled. True when set.

VOK = Status bit indicating cell voltages are OK for Qmax updates. True when set.

QEN = Status bit indicating the Qmax updates are enabled. True when set.

# 4.1.1.2 DEVICE\_TYPE: 0x0001

Instructs the fuel gauge to return the device type to addresses 0x00 and 0x01. The bq27546-G1 device type returns 0x0542.

## 4.1.1.3 FW\_VERSION: 0x0002

Instructs the fuel gauge to return the firmware version to addresses 0x00 and 0x01. The bq27541-G1 firmware version returns 0x0900.

## 4.1.1.4 HW\_VERSION: 0x0003

Instructs the fuel gauge to return the hardware version to addresses 0x00 and 0x01. For bq27546-G1, 0x0000 or 0x0060 is returned.

### 4.1.1.5 RESET DATA: 0x0005

Instructs the fuel gauge to return the number of resets performed to addresses 0x00 and 0x01.

www.ti.com Standard Data Commands

## 4.1.1.6 PREV MACWRITE: 0x0007

Instructs the fuel gauge to return the previous *Control()* subcommand written to addresses 0x00 and 0x01. The value returned is limited to less than 0x0020.

## 4.1.1.7 CHEM ID: 0x0008

Instructs the fuel gauge to return the chemical identifier for the Impedance Track configuration to addresses 0x00 and 0x01.

# 4.1.1.8 BOARD\_OFFSET: 0x0009

Instructs the fuel gauge to perform the board offset calibration. During board offset calibration the CONTROL STATUS [BCA] bit is set.

## 4.1.1.9 CC OFFSET: 0x000A

Instructs the fuel gauge to perform the coulomb counter offset calibration. During calibration the CONTROL STATUS [CCA] bit is set.

# 4.1.1.10 DF\_VERSION: 0x000C

Instructs the fuel gauge to return the data flash version stored in **DF Config Version** to addresses 0x00 and 0x01.

## 4.1.1.11 SET\_FULLSLEEP: 0x0010

Instructs the fuel gauge to set the CONTROL\_STATUS [FULLSLEEP] bit to 1. The gauge enters the FULLSLEEP power mode after the transition to the SLEEP power state is detected. In FULLSLEEP mode less power is consumed by disabling an oscillator circuit used by the communication engines. For HDQ communication one host message is dropped. For I<sup>2</sup>C communications, the first I<sup>2</sup>C message incurs a 6-to 8-ms clock stretch while the oscillator is started and stabilized. A communication to the device in FULLSLEEP forces the part back to the SLEEP mode.

## 4.1.1.12 SET HIBERNATE: 0x0011

Instructs the fuel gauge to force the CONTROL\_STATUS [HIBERNATE] bit to 1. This will allow the gauge to enter the HIBERNATE power mode after the transition to SLEEP power state is detected and the required conditions are met. The [HIBERNATE] bit is automatically cleared upon exiting from HIBERNATE mode.

NOTE: HIBERNATE mode is only available in I<sup>2</sup>C mode and is disabled when HDQ mode is used.

## 4.1.1.13 CLEAR HIBERNATE: 0x0012

Instructs the fuel gauge to force the CONTROL\_STATUS [HIBERNATE] bit to 0. This prevents the gauge from entering the HIBERNATE power mode after the transition to SLEEP power state is detected unless *Voltage()* is less than Hibernate V. It can also be used to force the gauge out of HIBERNATE mode.

## 4.1.1.14 SET SHUTDOWN: 0x0013

Sets the CONTROL\_STATUS [SHUTDWN] bit to 1, thereby enabling the SE pin to change state. The Impedance Track algorithm controls the setting of the SE pin, depending on whether the conditions are met for fuel gauge shutdown or not.

## 4.1.1.15 CLEAR\_SHUTDOWN: 0x0014

Clears the CONTROL\_STATUS [SHUTDN\_EN] bit to 0. The gas gauge closes the charge and discharge FETs and aborts the shutdown sequence.

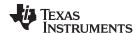

Standard Data Commands www.ti.com

## 4.1.1.16 SET HDQINTEN: 0x0015

Instructs the fuel gauge to set the CONTROL\_STATUS [HDQIntEn] bit to 1. This enables the HDQ Interrupt function. When this subcommand is received, the device will detect any of the interrupt conditions and assert the interrupt at 1-s intervals until the CLEAR\_HDQINTEN command is received or the count of HDQHostIntrTries has lapsed (default 3).

### 4.1.1.17 CLEAR HDQINTEN: 0x0016

Instructs the fuel gauge to set the CONTROL\_STATUS [HDQIntEn] bit to 0. This disables the HDQ Interrupt function.

## 4.1.1.18 STATIC CHEM CHKSUM: 0x0017

Instructs the fuel gauge to calculate chemistry checksum as a 16-bit unsigned integer sum of all static chemistry data. The most significant bit (MSB) of the checksum is masked yielding a 15-bit checksum. This checksum is compared with value stored in the data flash *Static Chem DF Checksum*. If the value matches, the MSB is cleared to indicate pass. If it does not match, the MSB is set to indicate failure. The checksum can verify the integrity of the chemistry data stored internally.

NOTE: The Static Chem DF Checksum is programmed by the Chemistry programming tool.

## 4.1.1.19 ALL\_DF\_CHKSUM: 0x0018

Instructs the fuel gauge to calculate data flash checksum as a 16-bit unsigned integer sum of all data flash excluding device specific variables. The most significant bit (MSB) of the checksum is masked yielding a 15-bit checksum. This checksum is compared with value stored in the data flash *ALL\_DF\_Checksum*. If the value matches, the MSB is cleared to indicate pass. If it does not match, the MSB is set to indicate failure. The checksum can verify the integrity of the data flash stored internally.

### 4.1.1.20 STATIC DF CHKSUM: 0x0019

Instructs the fuel gauge to calculate static data flash checksum as a 16-bit unsigned integer sum of static data flash excluding device specific variables. The most significant bit (MSB) of the checksum is masked yielding a 15-bit checksum. This checksum is compared with value stored in the data flash **Static\_DF\_Checksum**. If the value matches, the MSB is cleared to indicate pass. If it does not match, the MSB is set to indicate failure. The checksum can verify the integrity of the static data flash stored internally.

## 4.1.1.21 SYNC SMOOTH: 0x001E

This synchronizes RemCapSmooth() and FCCSmooth() with RemCapTrue() and FCCTrue().

### 4.1.1.22 SEALED: 0x0020

Instructs the fuel gauge to transition from UNSEALED state to SEALED state. The fuel gauge should always be set to SEALED state for use in customer's end equipment as it prevents spurious writes to most standard commands and blocks access to most data flash.

### 4.1.1.23 IT ENABLE: 0x0021

Forces the fuel gauge to begin the Impedance Track algorithm, sets bit 2 of *UpdateStatus*, and causes the *[VOK]* and *[QEN]* flags to be set in the *CONTROL\_STATUS* register. *[VOK]* is cleared if the voltages are not suitable for a Qmax update. Once set, *[QEN]* cannot be cleared. This command is only available when the fuel gauge is UNSEALED and is typically enabled at the last step of production after system test is completed.

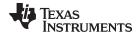

## 4.1.1.24 IMAX INT CLEAR: 0x0023

Clears an Imax interrupt that is presently asserted on the (SE or HDQ) pin. The command is only applicable if the Imax feature is enabled in *Pack Configuration D [IMAXEN]*.

### 4.1.1.25 CAL\_ENABLE: 0x002D

Toggles entry into/exit out of CALIBRATION mode

## 4.1.1.26 RESET: 0x0041

Instructs the fuel gauge to perform a full reset. This command is only available when the fuel gauge is UNSEALED.

## 4.1.1.27 EXIT\_CAL: 0x0080

Instructs the fuel gauge to execute raw measurement data collection for host-managed calibration of the fuel gauge.

## 4.1.1.28 ENTER\_CAL: 0x0081

Instructs the fuel gauge to cease raw measurement data collection for host-managed calibration of the fuel gauge.

# 4.1.1.29 OFFSET\_CAL: 0x0082

Instructs the fuel gauge to perform offset calibration when in CALIBRATION mode (CONTROL\_STATUS[CALMODE] = 1).

## 4.1.2 AtRate(): 0x02 and 0x03

The *AtRate()* is a read-write function that reads or sets the load value used in computing load-compensated capacity in the Impedance Track algorithm when *Load Mode* = 0 or 1 and *Load Select* = 5. For configurations employing *Load Mode* = 0, the *AtRate()* register expects the host to write values in terms of mA. With a *Load Mode* of 1, the fuel gauge will expect units of mWh or cWh, depending on the setting for *Design Energy Scale*. The *AtRate()* value is a signed integer, with negative values interpreted as a discharge current value.

## 4.1.3 UnfilteredSOC(): 0x04 and 0x05

This read-only function returns an unsigned integer value of the predicted remaining battery capacity expressed as a percentage of *UnfilteredFCC()*, with a range of 0 to 100%.

## 4.1.4 Temperature(): 0x06 and 0x07

This read-only function returns an unsigned integer value of the battery temperature in units of 0.1°K measured by the fuel gauge and is used for fuel gauging algorithm. It reports either the *InternalTemperature()* or the external thermistor temperature depending on the setting of the *[TEMPS]* bit in *Pack Configuration*.

# 4.1.5 Voltage(): 0x08 and 0x09

This read-only function returns an unsigned integer value of the measured cell-pack voltage in mV with a range of 0 to 6000 mV.

## 4.1.6 Flags(): 0x0A and 0x0B

This read-only function returns the contents of the gas-gauge status register, depicting the current operating status.

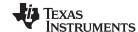

Standard Data Commands www.ti.com

## **Table 4-4. Flags Bit Definitions**

|           | Bit 7   | Bit 6 | Bit 5 | Bit 4  | Bit 3   | Bit 2 | Bit 1 | Bit 0 |
|-----------|---------|-------|-------|--------|---------|-------|-------|-------|
| High Byte | RSVD    | RSVD  | BATHI | BATLOW | CHG_INH | RSVD  | FC    | RSVD  |
| Low Byte  | CHG_SUS | RSVD  | RSVD  | IMAX   | CHG     | SOC1  | SOCF  | DSG   |

## **High Byte**

RSVD = Reserved RSVD = Reserved

BATHI = Battery High bit indicating a high battery voltage condition. See the parameters in Section 5.3.6.4, Battery High Set Voltage Threshold, Time, and Clear, for threshold settings.

BATLOW = Battery Low bit indicating a low battery voltage condition. See the parameters in Section 5.3.6.3, Battery Low Set Voltage Threshold, Time, and Clear, for threshold settings.

CHG\_INH = Charge Inhibit indicates that temperature is < **T1 Temp** or > **T4 Temp** while charging is not active. True when set

RSVD = Reserved

FC = Full-charged state is detected. FC is set when charge termination is reached and **FC Set** % = -1 (see Section 2.6, *Li-lon Charging Features*, for details) or State of Charge is larger than **FC Set** % and **FC Set** % is not -1. True when set.

RSVD = Reserved

### Low Byte

CHG\_SUS = Charge Suspend indicates that temperature is < **T1 Temp** or > **T5 Temp** while charging is active. True when set.

RSVD = Reserved

RSVD = Reserved

IMAX = Indicates that the computed <math>Imax() value has changed enough to signal an interrupt. True when set.

CHG = (Fast) charging allowed. True when set.

SOC1 = State-of-Charge Threshold 1 (SOC1 Set) reached. True when set.

SOCF = State-of-Charge Threshold Final (SOCF Set %) reached. True when set.

DSG = Discharging detected. True when set.

## 4.1.7 NomAvailableCapacity(): 0x0C and 0x0D

This read-only command pair returns the uncompensated (less than C/20 load) battery capacity remaining. Units are mAh.

## 4.1.8 FullAvailableCapacity(): 0x0E and 0x0F

This read-only command pair returns the uncompensated (less than C/20 load) capacity of the battery when fully charged. Units are mAh. *FullAvailableCapacity()* is updated at regular intervals, as specified by the IT algorithm.

# 4.1.9 RemainingCapacity(): 0x10 and 0x11

This read-only command pair returns the compensated battery capacity remaining (*UnfilteredRM()*) when the **[SmoothEn]** bit in **Pack Configuration C** is cleared or filtered compensated battery capacity remaining (*FilteredRM()*) when **[SmoothEn]** bit is set. Units are mAh.

## 4.1.10 FullChargeCapacity(): 0x12 and 0x13

This read-only command pair returns the compensated capacity of fully charged battery (*UnfilteredFCC()*) when the *[SmoothEn]* bit in *Pack Configuration C* is cleared or filtered compensated capacity of fully charged battery (*FilteredFCC()*) when *[SmoothEn]* bit is set. Units are mAh. *FullChargeCapacity()* is updated at regular intervals, as specified by the IT algorithm.

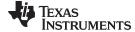

www.ti.com Standard Data Commands

# 4.1.11 AverageCurrent(): 0x14 and 0x15

This read-only command pair returns a signed integer value that is the average current flow through the sense resistor. It is updated every second in NORMAL mode and every 20 seconds in SLEEP and FULLSLEEP modes. Units are mA.

## 4.1.12 TimeToEmpty(): 0x16 and 0x17

This read-only function returns an unsigned integer value of the predicted remaining battery life at the present rate of discharge, in minutes. A value of 65,535 indicates battery is not being discharged.

## 4.1.13 FilteredFCC(): 0x18 and 0x19

This read-only command pair returns the modified full charge capacity based on the SOC smoothing algorithm. The value is modified during battery charge and is increased or decreased to achieve SOC convergence by the time end of charge is reached. For reporting of the capacity that can be extracted from a fully charged battery, the host should always refer to *UnfilteredFCC()*. Units are mAh. *FilteredFCC()* is updated at regular intervals, as specified by the IT algorithm.

# 4.1.14 UnfilteredFCC(): 0x1C and 0x1D

This read-only command pair returns the compensated capacity of the battery when fully charged. Units are mAh. *UnFilteredFCC()* is updated at regular intervals, as specified by the IT algorithm.

## 4.1.15 Imax(): 0x1E and 0x1F

This read-only function returns the maximum discharge current that the battery can support for **Max Current Pulse Duration** time without prematurely dropping to empty (that is, 0%). It is useful for systems that need to dynamically scale applied load for extended runtime at low states of charge.

## 4.1.16 UnfilteredRM(): 0x20 and 0x21

This read-only command pair returns the compensated battery capacity remaining. Units are mAh.

### 4.1.17 FilteredRM(): 0x22 and 0x23

This read-only command pair returns the filtered, compensated battery capacity remaining. Units are mAh.

## 4.1.18 BTPSOC1Set(): 0x24 and 0x25

This read-write function is used to dynamically update the BTP threshold for detecting *RemainingCapacity()* decreasing below the programmed value in the discharge direction.

## 4.1.19 BTPSOC1Clear(): 0x26 and 0x27

This read-write function is used to dynamically update the BTP threshold for detecting *RemainingCapacity()* increasing above the programmed value in the charge direction.

# 4.1.20 InternalTemperature(): 0x28 and 0x29

This read-only function returns an unsigned integer value of the measured internal temperature of the device in units of 0.1°K as measured by the fuel gauge.

## 4.1.21 CycleCount(): 0x2A and 0x2B

This read-only function returns an unsigned integer value of the number of cycles the battery has experienced with a range of 0 to 65,535. One cycle occurs when accumulated discharge  $\geq$  *CC Threshold*.

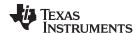

Standard Data Commands www.ti.com

# 4.1.22 StateOfCharge(): 0x2C and 0x2D

This read-only function returns an unsigned integer value of the predicted *RemainingCapacity()* expressed as a percentage of *FullChargeCapacity()*, with a range of 0 to 100%. The *StateOfCharge()* can be filtered or unfiltered since *RemainingCapacity()* and *FullChargeCapacity()* can be filtered or unfiltered based on *[SmoothEn]* bit selection in *Pack Configuration C*.

# 4.1.23 StateOfHealth(): 0x2E and 0x2F

0x2E SOH percentage: this read-only function returns an unsigned integer value, expressed as a percentage of the ratio of predicted *FCC*(25°C, SOH Load I) over the *DesignCapacity()*. The *FCC*(25°C, SOH Load I) is the calculated full charge capacity at 25°C and the SOH current rate which is specified by SOH Load I. The range of the returned SOH percentage is 0x00 to 0x64, indicating 0 to 100%, correspondingly.

## 4.1.24 Charging Voltage(): 0x30 and 0x31

This read-only function returns the recommended charging voltage output from the JEITA charging profile. It is updated automatically based on the present temperature range.

# 4.1.25 ChargingCurrent(): 0x32 and 0x33

This read-only function returns the recommended charging current output from the JEITA charging profile. It is updated automatically based on the present temperature range.

## 4.1.26 PassedCharge(): 0x34 and 0x35

This signed integer indicates the amount of charge passed through the sense resistor since the last IT simulation in mAh.

## 4.1.27 DOD0(): 0x36 and 0x37

This unsigned integer indicates the depth of discharge during the most recent OCV reading. The reported value is scaled to an integer value per DOD0 = DOD(OCV, Temperature)  $\times$  2<sup>14</sup> and has a range of 0 to 16384.

## 4.1.28 SelfDischargeCurrent(): 0x38 and 0x39

This read-only command pair returns the signed integer value that estimates the battery self-discharge current.

Extended Data Commands www.ti.com

#### 4.2 **Extended Data Commands**

Extended commands offer additional functionality beyond the standard set of commands. They are used in the same manner; however, unlike standard commands, extended commands are not limited to 2-byte words. The number of command bytes for a given extended command ranges in size from single to multiple bytes, as specified in Table 4-5. For details on the SEALED and UNSEALED states, see Section 5.1.3, Access Modes.

**Table 4-5. Extended Commands** 

| Name                                      | Command Code  | Unit     | SEALED<br>Access <sup>(1)(2)</sup> | UNSEALED<br>Access <sup>(1)(2)</sup> |
|-------------------------------------------|---------------|----------|------------------------------------|--------------------------------------|
| PackConfiguration()                       | 0x3A and 0x3B | Hex      | R                                  | R                                    |
| DesignCapacity()                          | 0x3C and 0x3D | mAh      | R                                  | R                                    |
| DataFlashClass() <sup>(2)</sup>           | 0x3E          | NA       | NA                                 | RW                                   |
| DataFlashBlock() <sup>(2)</sup>           | 0x3F          | NA       | RW                                 | RW                                   |
| BlockData()/Authenticate() <sup>(3)</sup> | 0x40 to 0x53  | NA       | RW                                 | RW                                   |
| BlockData()/AuthenticateCheckSum()(3)     | 0x54          | NA       | RW                                 | RW                                   |
| BlockData()                               | 0x55 to 0x5F  | NA       | R                                  | RW                                   |
| BlockDataCheckSum()                       | 0x60          | NA       | RW                                 | RW                                   |
| BlockDataControl()                        | 0x61          | NA       | NA                                 | RW                                   |
| DODatEOC()                                | 0x62 and 0x63 | NA       | R                                  | R                                    |
| Qstart()                                  | 0x64 and 0x65 | mAh      | R                                  | R                                    |
| FastQmax()                                | 0x66 and 0x67 | mAh      | R                                  | R                                    |
| Reserved                                  | 0x68 to 0x6C  | NA       | R                                  | R                                    |
| Reserved                                  | 0x6E and 0x6F | NA       | R                                  | R                                    |
| Reserved                                  | 0x70 and 0x71 | NA       | R                                  | R                                    |
| Reserved                                  | 0x72 and 0x73 | NA       | R                                  | R                                    |
| AveragePower()                            | 0x76 and 0x77 | mW or cW | R                                  | R                                    |
| AN_COUNTER                                | 0x79          |          |                                    |                                      |
| AN_CURRENT_LSB                            | 0x7A          |          |                                    |                                      |
| AN_CURRENT_MSB                            | 0x7B          |          |                                    |                                      |
| AN_VCELL_LSB                              | 0x7C          |          |                                    |                                      |
| AN_VCELL_MSB                              | 0x7D          |          |                                    |                                      |
| AN_TEMP_LSB                               | 0x7E          |          |                                    |                                      |
| AN_TEMP_MSB                               | 0x7F          |          |                                    |                                      |

SEALED and UNSEALED states are entered via commands to Control() 0x00 and 0x01.

## 4.2.1 PackConfiguration(): 0x3A and 0x3B

SEALED and UNSEALED Access: This command returns the value stored in Pack Configuration and is expressed in hex value.

## 4.2.2 DesignCapacity(): 0x3C and 0x3D

SEALED and UNSEALED Access: This command returns the value stored in *Design Capacity* and is expressed in mAh. This is intended to be the theoretical or nominal capacity of a new pack, but has no bearing on the operation of the fuel gauge functionality.

47

In SEALED mode, data flash cannot be accessed through commands 0x3E and 0x3F.

The BlockData() command area shares functionality for accessing general data flash and for using Authentication. See Section 3.1, Authentication, for more details.

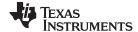

Extended Data Commands www.ti.com

## 4.2.3 DataFlashClass(): 0x3E

This command sets the data flash class to be accessed. The subclass ID to be accessed must be entered in hexadecimal.

SEALED Access: This command is not available in SEALED mode.

## 4.2.4 DataFlashBlock(): 0x3F

UNSEALED Access: This command sets the data flash block to be accessed. When 0x00 is written to *BlockDataControl()*, *DataFlashBlock()* holds the block number of the data flash to be read or written. Example: Writing a 0x00 to *DataFlashBlock()* specifies access to the first 32-byte block and a 0x01 specifies access to the second 32-byte block, and so on.

SEALED Access: This command directs which data flash block is accessed by the *BlockData()* command. Writing a 0x00 to *DataFlashBlock()* specifies the *BlockData()* command transfers authentication data. Issuing a 0x01 or 0x02 instructs the *BlockData()* command to transfer *Manufacturer Info Block A or B*, respectively.

## 4.2.5 BlockData(): 0x40 Through 0x5F

This command range is used to transfer data for data flash class access. This command range is the 32-byte data block used to access *Manufacturer Info Block A* or *B. Manufacturer Info Block A* is read-only for the SEALED access. UNSEALED access is read-write.

## 4.2.6 BlockDataCheckSum(): 0x60

The host system must write this value to inform the device that new data is ready for programming into the specified data flash class and block.

UNSEALED Access: This byte contains the checksum on the 32 bytes of block data read from or written to data flash. The least-significant byte of the sum of the data bytes written must be complemented ([255 – x] for x the 8-bit summation of the *BlockData()* (0x40 to 0x5F) on a byte-by-byte basis) before being written to 0x60.

SEALED Access: This byte contains the checksum for the 32 bytes of block data written to **Manufacturer Info Block A**. The least-significant byte of the sum of the data bytes written must be complemented ([255 - x], for x the 8-bit summation of the **BlockData()** (0x40 to 0x5F) on a byte-by-byte basis) before being written to 0x60.

## 4.2.7 BlockDataControl(): 0x61

UNSEALED Access: This command controls DATA FLASH ACCESS mode. The value determines the data flash to be accessed. Writing 0x00 to this command enables *BlockData()* to access general data flash.

SEALED Access: This command is not available in SEALED mode.

## 4.2.8 DODatEOC(): 0x62 and 0x63

UNSEALED and SEALED Access: This command reports DOD at the end of charge (EOC).

## 4.2.9 Qstart(): 0x64 and 0x65

UNSEALED and SEALED Access: This command reports Qstart.

## 4.2.10 FastQmax(): 0x66 and 0x67

UNSEALED and SEALED Access: This command reports Fast Qmax.

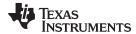

## 4.2.11 Reserved - 0x68 to 0x6C

## 4.2.12 Reserved – 0x6E and 0x6F

## 4.2.13 Reserved – 0x70 and 0x71

## 4.2.14 Reserved - 0x72 and 0x73

# 4.2.15 AveragePower(): 0x76 and 0x77

UNSEALED and SEALED Access: This read-word function returns an unsigned integer value of the average power of the current discharge. It is negative during discharge and positive during charge. A value of 0 indicates that the battery is not being discharged. The value is reported in units of mW (*Design Energy Scale* = 1) or cW (*Design Energy Scale* = 10).

## 4.2.16 AN\_COUNTER: 0x79

UNSEALED and SEALED Access: This command reports AN\_COUNTER.

# 4.2.17 AN\_CURRENT\_LSB: 0x7A

UNSEALED and SEALED Access: This command reports AN\_CURRENT\_LSB.

## 4.2.18 AN\_CURRENT\_MSB: 0x7B

UNSEALED and SEALED Access: This command reports AN\_CURRENT\_MSB.

## 4.2.19 AN VCELL LSB: 0x7C

UNSEALED and SEALED Access: This command reports AN VCELL LSB.

## 4.2.20 AN\_VCELL\_MSB: 0x7D

UNSEALED and SEALED Access: This command reports AN\_VCELL\_MSB.

## 4.2.21 AN TEMP LSB: 0x7E

UNSEALED and SEALED Access: This command reports AN\_TEMP\_LSB.

## 4.2.22 AN TEMP MSB: 0x7F

UNSEALED and SEALED Access: This command reports AN\_TEMP\_MSB.

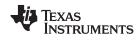

Extended Data Commands www.ti.com

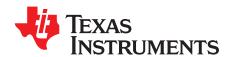

# Data Flash Summary

### 5.1 Data Flash Interface

## 5.1.1 Accessing The Data Flash

The data flash is a non-volatile memory that contains initialization, default, cell status, calibration, configuration, and user information. The data flash can be accessed in several different ways, depending in which mode the bq27546-G1 fuel gauge is operating and what data is being accessed.

Commonly accessed data flash memory locations, frequently read by a system, are conveniently accessed through specific instructions, already described in Chapter 4 Data Commands. These commands are available when the fuel gauge is either in UNSEALED or SEALED modes.

Most data flash locations, however, are only accessible in UNSEALED mode by use of the evaluation software or by data flash block transfers. These locations must be optimized and/or fixed during the development and manufacture processes. They become part of a golden image file and can then be written to multiple battery packs. Once established, the values generally remain unchanged during endequipment operation.

To access data flash locations individually, the block containing the desired data flash location(s) must be transferred to the command register locations, where they can be read to the system or changed directly. This is accomplished by sending the set-up command <code>BlockDataControl()</code> (0x61) with data 0x00. Up to 32 bytes of data can be read directly from the <code>BlockData()</code> (0x40 to 0x5F), externally altered, then rewritten to the <code>BlockData()</code> command space. Alternatively, specific locations can be read, altered, and rewritten if their corresponding offsets are used to index into the <code>BlockData()</code> command space. Finally, the data residing in the command space is transferred to data flash, once the correct checksum for the whole block is written to <code>BlockDataChecksum()</code> (0x60).

Occasionally, a data flash class is larger than the 32-byte block size. In this case, the *DataFlashBlock()* command designates in which 32-byte block the desired locations reside. The correct command address is then given by 0x40 + offset *modulo* 32. For example, to access *Terminate Voltage* in the *Gas Gauging* class, *DataFlashClass()* is issued 80 (0x50) to set the class. Because the offset is 67, it must reside in the third 32-byte block. Hence, *DataFlashBlock()* is issued 0x02 to set the block offset, and the offset used to index into the *BlockData()* memory area is 0x40 + 67 *modulo* 32 = 0x40 + 16 = 0x40 + 0x03 = 0x43.

Reading and writing subclass data are block operations up to 32 bytes in length. If during a write the data length exceeds the maximum block size, then the data is ignored.

None of the data written to memory are bounded by the fuel gauge — the values are not rejected by the fuel gauge. Writing an incorrect value may result in hardware failure due to firmware program interpretation of the invalid data. The written data is persistent, so a power-on reset does not resolve the fault.

### 5.1.2 Manufacturer Information Blocks

The fuel gauge contains 64 bytes of user programmable data flash storage: **Manufacturer Info Block A** and **Manufacturer Info Block B**. The method for accessing these memory locations is slightly different, depending on whether the device is in UNSEALED or SEALED modes.

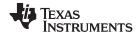

Data Flash Interface www.ti.com

When in UNSEALED mode and when 0x00 has been written to *BlockDataControl()*, accessing the Manufacturer Info Blocks is identical to accessing general data flash locations. First, a *DataFlashClass()* command sets the subclass, then a *DataFlashBlock()* command sets the offset for the first data flash address within the subclass. The *BlockData()* command codes contain the referenced data flash data. When writing the data flash, a checksum is expected to be received by *BlockDataChecksum()*. Only when the checksum is received and verified is the data actually written to data flash.

As an example, the data flash location for *Manufacturer Info Block B* is defined as having a Subclass = 58 and an Offset = 32 through 63 (32-byte block). The specification of Class = System Data is not needed to address *Manufacturer Info Block B*, but is used instead for grouping purposes when viewing data flash info in the evaluation software.

When in SEALED mode or when *BlockDataControl()* does not contain 0x00, data flash is no longer available in the manner used in UNSEALED mode. Rather than issuing subclass information, a designated Manufacturer Information Block is selected with the *DataFlashBlock()* command. Issuing a 0x01 or 0x02 with this command causes the corresponding information block (A or B, respectively) to be transferred to the command space 0x40 through 0x5F for editing or reading by the system. Upon successful writing of checksum information to *BlockDataChecksum()*, the modified block is returned to data flash.

NOTE: Manufacturer Info Block A is read-only when in SEALED mode.

## 5.1.3 Access Modes

The fuel gauge provides three security modes (FULL ACCESS, UNSEALED, and SEALED) that control data flash access permissions according to Table 5-1. Data Flash column refers to those data flash locations that are accessible to the user. Manufacturer Information column refers to the two 32-byte blocks.

 Security Mode
 Data Flash
 Manufacturer Information

 FULL ACCESS
 RW
 RW

 UNSEALED
 RW
 RW

 SEALED
 None
 R (A); RW (B)

Table 5-1. Data Flash Access

Although FULL ACCESS and UNSEALED modes appear identical, only the FULL ACCESS mode allows the fuel gauge to write access mode transition keys stored in the Security class.

## 5.1.4 Sealing or Unsealing Data Flash

The fuel gauge implements a key-access scheme to transition between SEALED, UNSEALED, and FULL ACCESS modes. Each transition requires that a unique set of two keys be sent to the fuel gauge via the *Control()* command. The keys must be sent consecutively, with no other data being written to the *Control()* register in between. To avoid conflict, the keys must be different from the codes presented in the CNTL DATA column of Table 4-2, *Control()* Subcommands.

When in SEALED mode the *CONTROL\_STATUS [SS]* bit is set, but when the Unseal Keys are correctly received by the fuel gauge, the *[SS]* bit is cleared. When the Full-Access Keys are correctly received, the *CONTROL\_STATUS [FAS]* bit is cleared.

Both *Unseal Key* and *Full-Access Key* have two words and are stored in data flash. The first word is Key 0 and the second word is Key 1. The order of the keys sent to fuel gauge is Key 1 followed by Key 0. The order of the bytes for each key entered through the *Control()* command is the reverse of what is read from the part. For an example, if the Unseal Key is 0x56781234, key 1 is 0x1234 and key 0 is 0x5678. Then *Control()* must supply 0x3412 and 0x7856 to unseal the part. The *Unseal Key* and the *Full-Access Key* can only be updated when in FULL ACCESS mode.

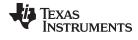

#### **Data Flash Summary Tables** 5.2

Table 5-3 through Table 5-4 summarize the data flash locations available to the user, including their default, minimum, and maximum values.

Table 5-2. Data Type Decoder

| Туре | Min Value                   | Max Value                    |
|------|-----------------------------|------------------------------|
| F4   | ±9.8603 × 10 <sup>-39</sup> | ±5.707267 × 10 <sup>37</sup> |
| H1   | 0x00                        | 0xFF                         |
| H2   | 0x00                        | 0xFFFF                       |
| H4   | 0x00                        | 0xFFFF FFFF                  |
| I1   | -128                        | 127                          |
| 12   | -32768                      | 32767                        |
| 14   | -2,147,483,648              | 2,147,483,647                |
| Sx   | 1-byte string               | X-byte string                |
| U1   | 0                           | 255                          |
| U2   | 0                           | 65535                        |
| U4   | 0                           | 4,294,967,295                |

**Table 5-3. Data Flash Summary** 

| Class         | Subclass              | Subclass ID | Offset | Туре | Name                    | Min      | Max      | Default | Units     |
|---------------|-----------------------|-------------|--------|------|-------------------------|----------|----------|---------|-----------|
| Calibration   | Data                  | 104         | 0      | F4   | CC Gain                 | 1.00E-01 | 4.00E+01 | 0.47095 | mΩ        |
| Calibration   | Data                  | 104         | 4      | F4   | CC Delta                | 2.98E+04 | 1.19E+06 | 559500  | mΩ        |
| Calibration   | Data                  | 104         | 8      | 12   | CC Offset               | -32768   | 32767    | -1200   | _         |
| Calibration   | Data                  | 104         | 10     | I1   | Board Offset            | -128     | 127      | 0       | Counts    |
| Calibration   | Data                  | 104         | 11     | I1   | Int Temp<br>Offset      | -128     | 127      | 0       | 0.1°C     |
| Calibration   | Data                  | 104         | 12     | I1   | Ext Temp<br>Offset      | -128     | 127      | 0       | 0.1°C     |
| Calibration   | Data                  | 104         | 13     | I1   | Pack V Offset           | -128     | 127      | 0       | mV        |
| Calibration   | Current               | 107         | 0      | U1   | Filter                  | 0        | 255      | 239     | Num       |
| Calibration   | Current               | 107         | 1      | U1   | Deadband                | 0        | 255      | 5       | mA        |
| Calibration   | Current               | 107         | 2      | U1   | CC Deadband             | 0        | 255      | 17      | Counts    |
| Configuration | Charge                | 34          | 0      | 12   | Charging<br>Voltage     | 4000     | 4600     | 4350    | mV        |
| Configuration | Charge<br>Termination | 36          | 0      | I2   | Taper Current           | 0        | 1000     | 100     | mA        |
| Configuration | Charge<br>Termination | 36          | 2      | I2   | Min Taper<br>Capacity   | 0        | 1000     | 25      | 0.004 mAh |
| Configuration | Charge<br>Termination | 36          | 4      | 12   | Taper Voltage           | 0        | 1000     | 100     | mV        |
| Configuration | Charge<br>Termination | 36          | 6      | U1   | Current Taper<br>Window | 0        | 60       | 40      | s         |
| Configuration | Charge<br>Termination | 36          | 7      | I1   | TCA Set %               | -1       | 100      | -1      | %         |
| Configuration | Charge<br>Termination | 36          | 8      | I1   | TCA Clear %             | -1       | 100      | 98      | %         |
| Configuration | Charge<br>Termination | 36          | 9      | I1   | FC Set %                | -1       | 100      | -1      | %         |
| Configuration | Charge<br>Termination | 36          | 10     | I1   | FC Clear %              | -1       | 100      | 98      | %         |
| Configuration | Charge<br>Termination | 36          | 11     | 12   | DODatEOC<br>Delta T     | 0        | 1000     | 50      | 0.1°C     |
| Configuration | JEITA                 | 39          | 0      | I1   | T1 Temp                 | -128     | 127      | 0       | °C        |
| Configuration | JEITA                 | 39          | 1      | I1   | T2 Temp                 | -128     | 127      | 10      | °C        |
| Configuration | JEITA                 | 39          | 2      | I1   | T3 Temp                 | -128     | 127      | 45      | °C        |
| Configuration | JEITA                 | 39          | 3      | I1   | T4 Temp                 | -128     | 127      | 50      | °C        |
| Configuration | JEITA                 | 39          | 4      | I1   | T5 Temp                 | -128     | 127      | 60      | °C        |
| Configuration | JEITA                 | 39          | 5      | I1   | Temp Hys                | -128     | 127      | 1       | °C        |

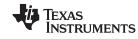

| Close (Configuration)         Subclaises (Subclaise)         Subclaises (Subclaise)         Oblitation (Subclaise)         Oblitation (Subclaise)         Configuration (Subclaise)         Subclaises (Subclaise)         Oblitation (Subclaise)         Configuration (Subclaise)         38 (Subclaise)         OFF (Subclaise)         0.0         46500 (Subclaise)         Configuration (Subclaise)         Author (Subclaise)         Author (Subclaise)                                                                                                    |               |               |             |        | ata i iasii | -                           | -      | -     |         |       |
|----------------------------------------------------------------------------------------------------|---------------|---------------|-------------|--------|-------------|-----------------------------|--------|-------|---------|-------|
| Configuration   Cell   Cell  | Class         | Subclass      | Subclass ID | Offset | Туре        | Name                        | Min    | Max   | Default | Units |
| Configuration   Cell   Configuration   Cell   Cell   Cel | Configuration | JEITA         | 39          | 6      | I2          | Voltage                     | 0      | 4600  | 4350    | mV    |
| Configuration   JETA   38   12   12   14-15 Chrg   0   4600   4500   mV                                                                                                    | Configuration | JEITA         | 39          | 8      | 12          |                             | 0      | 4600  | 4350    | mV    |
| Configuration   Cell   Configuration   Cell   Cell   Cel | Configuration | JEITA         | 39          | 10     | 12          |                             | 0      | 4600  | 4300    | mV    |
| Configuration   JETA   33                                                                                                    | Configuration | JEITA         | 39          | 12     | I2          |                             | 0      | 4600  | 4250    | mV    |
| Configuration   Get N   Get N   Get  | Configuration | JEITA         | 39          | 14     | U1          |                             | 0      | 100   | 50      | %     |
| Configuration   Seria   39                                                                                                    | Configuration | JEITA         | 39          | 15     | U1          |                             | 0      | 100   | 80      | %     |
| Configuration   Configuration   Registers   64   0   H2   Configuration   Registers   64   2   H1   Configuration   Registers   64   2   H1   Configuration   Configuration   Registers   64   3   H1   Configuration   Configuration   Conf | Configuration | JEITA         | 39          | 16     | U1          |                             | 0      | 100   | 80      | %     |
| Configuration   Registers   Configuration   Configuration   Registers   Configuration   Registers   Configuratio | Configuration | JEITA         | 39          | 17     | U1          |                             | 0      | 100   | 80      | %     |
| Configuration         Registers         64         2         H1         Configuration of Configuration         0         ff         87         Flag           Configuration         Registers         64         3         H1         Configuration of Configuration of Configuration         0         ff         b9         Flag           Configuration         HDQ         64         5         U1         Host Interrupt from State (Market)         0         255         3         Num           Configuration         Power         68         0         12         Flesh Update (Market)         0         255         3         Num           Configuration         Power         68         0         12         Sleep Current (Market)         0         2500         2800         mV           Configuration         Power         68         9         12         Hermana         -32768         32767         8         mA           Configuration         Power         68         11         12         Hermana         -32768         32767         8         mA           Configuration         Dewer         68         11         12         Hermana         -32768         32767         2550         mV     <                                                                                                    | Configuration | Registers     | 64          | 0      | H2          |                             | 0      | ffff  | 297f    | Flag  |
| Configuration         Registers         64         3         H1         Configuration of C or C or C or C or C or C or C or C                                                                                                    | Configuration | Registers     | 64          | 2      | H1          | Configuration               | 0      | ff    | 87      | Flag  |
| Configuration         Registers         64         4         H1         Configuration D D D         ff         57         Flag           Configuration         HDQ         64         5         U1         Host Interrupt Trees         0         255         3         Num           Configuration         Power         68         0         12         Flash Update OK Voltage         0         5000         2800         mV           Configuration         Power         68         2         12         Sleep Current O O 100         15         mA           Configuration         Power         68         9         12         Hibernate Current O O 100         15         mA           Configuration         Power         68         11         12         Hibernate O O 1255         0         s           Configuration         Lifetime Data         59         0         12         Lifetime Max O 1400         0         0.1°C           Configuration         Lifetime Data         59         2         12         Lifetime Max O 1400         1400         500         0.1°C           Configuration         Lifetime Data         59         4         12         Lifetime Max O 1400         32767         2800 <td>Configuration</td> <td>Registers</td> <td>64</td> <td>3</td> <td>H1</td> <td>Configuration</td> <td>0</td> <td>ff</td> <td>b9</td> <td>Flag</td>                                                                                                    | Configuration | Registers     | 64          | 3      | H1          | Configuration               | 0      | ff    | b9      | Flag  |
| Configuration   Power   68   0   12   Fissh Lydage   0   5000   2800   mV                                                                                                    | Configuration | Registers     | 64          | 4      | H1          | Configuration               | 0      | ff    | 57      | Flag  |
| Configuration   Power   68                                                                                                    | Configuration | HDQ           | 64          | 5      | U1          |                             | 0      | 255   | 3       | Num   |
| Configuration         Power         68         9         12         Hibernate Current         -32768         32767         8         mA           Configuration         Power         68         11         12         Hibernate Voltage         0         32767         2550         mV           Configuration         Power         68         13         U1         FS Wait         0         255         0         s           Configuration         Lifetime Data         59         0         12         Lifetime Max Temp         -600         1400         500         0.1°C           Configuration         Lifetime Data         59         2         12         Lifetime Min Temp         -600         1400         500         0.1°C           Configuration         Lifetime Data         59         4         12         Lifetime Min Pack Voltage         0         32767         2800         mV           Configuration         Lifetime Data         59         6         12         Lifetime Max Chy Gurrent         -32768         32767         0         mA           Configuration         Lifetime Data         59         10         12         Lifetime Max Chy Gurrent         -32768         32767         0                                                                                                    | Configuration | Power         | 68          | 0      | 12          |                             | 0      | 5000  | 2800    | mV    |
| Configuration   Power   68                                                                                                    | Configuration | Power         | 68          | 2      | 12          | Sleep Current               | 0      | 100   | 15      | mA    |
| Configuration         Power         68         11         12         Voltage         0         32767         2550         mV           Configuration         Lifetime Power         68         13         U1         FS Wait         0         255         0         s           Configuration         Lifetime Data         59         0         12         Lifetime Min Temp         -600         1400         500         0.1°C           Configuration         Lifetime Data         59         4         12         Lifetime Max Pack Voltage         0         32767         2800         mV           Configuration         Lifetime Data         59         6         12         Lifetime Max Pack Voltage         0         32767         2800         mV           Configuration         Lifetime Data         59         8         12         Lifetime Max Chip Current         -32768         32767         0         mA           Configuration         Lifetime Data         59         10         12         Lifetime Max Chip Current         -32768         32767         0         mA           Configuration         Lifetime Data         59         10         12         Lifetime Max Chip Current         -32768         32767                                                                                                    | Configuration | Power         | 68          | 9      | 12          |                             | -32768 | 32767 | 8       | mA    |
| Configuration         Lifetime Data         59         0         12         Lifetime Max Temp         -600         1400         0         0.1°C           Configuration         Lifetime Data         59         2         12         Lifetime Max Temp         -600         1400         500         0.1°C           Configuration         Lifetime Data         59         4         12         Lifetime Max Pack Voltage         0         32767         2800         mV           Configuration         Lifetime Data         59         6         12         Lifetime Max Chy Coltage         0         32767         5000         mV           Configuration         Lifetime Data         59         8         12         Lifetime Max Chy Coltage         0         32767         5000         mV           Configuration         Lifetime Data         59         10         12         Lifetime Max Chy Coltage         -32768         32767         0         mA           Configuration         Lifetime Data         59         10         12         Lifetime Max Chy Coltage Current         -32768         32767         0         mA           Configuration         Lifetime Data         59         12         U2         LT Fissh Cnt         0<                                                                                                    | Configuration | Power         | 68          | 11     | 12          |                             | 0      | 32767 | 2550    | mV    |
| Configuration   Lifetime Data   59   0   12   Temp   -600   1400   0   0.1°C                                                                                                    | Configuration | Power         | 68          | 13     | U1          | FS Wait                     | 0      | 255   | 0       | S     |
| Configuration   Lifetime Data   59                                                                                                    | Configuration | Lifetime Data | 59          | 0      | 12          |                             | -600   | 1400  | 0       | 0.1°C |
| Configuration   Lifetime Data   59   6   12   Lifetime Min Pack Voltage   0   32767   5000   mV                                                                                                    | Configuration | Lifetime Data | 59          | 2      | I2          |                             | -600   | 1400  | 500     | 0.1°C |
| Configuration   Lifetime Data   59   6   12   Pack Voltage   0   32/67   5000   mV                                                                                                    | Configuration | Lifetime Data | 59          | 4      | l2          |                             | 0      | 32767 | 2800    | mV    |
| Configuration   Configuration   Configuratio | Configuration | Lifetime Data | 59          | 6      | l2          |                             | 0      | 32767 | 5000    | mV    |
| Configuration   Lifetime Temp Samples   59   12   U2   LT Flash Cnt   0   32767   0   Num                                                                                                    | Configuration | Lifetime Data | 59          | 8      | I2          |                             | -32768 | 32767 | 0       | mA    |
| Configuration         Samples         39         12         02         Lifestificity         0         32/67         0         Null           Configuration         Lifetime Resolution         66         0         U1         LT VRes         0         255         10         0.1°C           Configuration         Lifetime Resolution         66         2         U1         LT VRes         0         255         25         mV           Configuration         Lifetime Resolution         66         2         U1         LT Update Time         0         65535         60         s           Configuration         Safety         2         0         12         OT Chg         0         1200         550         0.1°C           Configuration         Safety         2         2         U1         OT Chg Time         0         60         5         s           Configuration         Safety         2         3         12         OT Chg Recovery         0         1200         500         0.1°C           Configuration         Safety         2         5         12         OT Dsg         0         1200         600         0.1°C           Configuration         Safety <td>Configuration</td> <td>Lifetime Data</td> <td>59</td> <td>10</td> <td>I2</td> <td>Lifetime Max<br/>Dsg Current</td> <td>-32768</td> <td>32767</td> <td>0</td> <td>mA</td>                                                                                                    | Configuration | Lifetime Data | 59          | 10     | I2          | Lifetime Max<br>Dsg Current | -32768 | 32767 | 0       | mA    |
| Configuration         Resolution         66         0         01         LT emp Res         0         255         10         0.1°C           Configuration         Lifetime Resolution         66         1         U1         LT V Res         0         255         25         mV           Configuration         Lifetime Resolution         66         2         U1         LT Update Time         0         65535         60         s           Configuration         Safety         2         0         12         OT Chg         0         1200         550         0.1°C           Configuration         Safety         2         2         U1         OT Chg Time         0         60         5         s           Configuration         Safety         2         3         12         OT Chg Recovery         0         1200         500         0.1°C           Configuration         Safety         2         5         12         OT Dsg         0         1200         600         0.1°C           Configuration         Safety         2         7         U1         OT Dsg Time         0         60         5         s                                                                                                    | Configuration |               | 59          | 12     | U2          | LT Flash Cnt                | 0      | 32767 | 0       | Num   |
| Configuration         Resolution         66         1         01         LT VRes         0         255         25         ITV           Configuration         Lifetime Resolution         66         2         U1         LT Cur Res         0         255         100         mA           Configuration         Lifetime Resolution         66         3         U2         LT Update Time         0         65535         60         s           Configuration         Safety         2         0         12         OT Chg         0         1200         550         0.1°C           Configuration         Safety         2         2         U1         OT Chg Time         0         60         5         s           Configuration         Safety         2         3         12         OT Chg Recovery         0         1200         500         0.1°C           Configuration         Safety         2         5         12         OT Dsg         0         1200         600         0.1°C           Configuration         Safety         2         7         U1         OT Dsg Time         0         60         5         s                                                                                                    | Configuration |               | 66          | 0      | U1          | LT Temp Res                 | 0      | 255   | 10      | 0.1°C |
| Configuration         Resolution         66         2         01         LT Cur Res         0         255         100         IMA           Configuration         Lifetime Resolution         66         3         U2         LT Update Time         0         65535         60         s           Configuration         Safety         2         0         12         OT Chg         0         1200         550         0.1°C           Configuration         Safety         2         2         U1         OT Chg Time         0         60         5         s           Configuration         Safety         2         3         12         OT Chg Recovery         0         1200         500         0.1°C           Configuration         Safety         2         5         12         OT Dsg         0         1200         600         0.1°C           Configuration         Safety         2         7         U1         OT Dsg Time         0         60         5         s                                                                                                    | Configuration |               | 66          | 1      | U1          | LT V Res                    | 0      | 255   | 25      | mV    |
| Configuration         Resolution         66         3         02         Time         0         65333         60         S           Configuration         Safety         2         0         12         OT Chg         0         1200         550         0.1°C           Configuration         Safety         2         2         U1         OT Chg Time         0         60         5         s           Configuration         Safety         2         3         12         OT Chg Recovery         0         1200         500         0.1°C           Configuration         Safety         2         5         12         OT Dsg         0         1200         600         0.1°C           Configuration         Safety         2         7         U1         OT Dsg Time         0         60         5         s           Configuration         Safety         2         7         U1         OT Dsg         0         1200         600         5         s                                                                                                    | Configuration |               | 66          | 2      | U1          | LT Cur Res                  | 0      | 255   | 100     | mA    |
| Configuration         Safety         2         2         U1         OT Chg Time         0         60         5         s           Configuration         Safety         2         3         12         OT Chg Recovery         0         1200         500         0.1°C           Configuration         Safety         2         5         12         OT Dsg         0         1200         600         0.1°C           Configuration         Safety         2         7         U1         OT Dsg Time         0         60         5         s           Configuration         Safety         2         8         12         OT Dsg         0         1300         550         0.1°C                                                                                                    | Configuration |               | 66          | 3      | U2          |                             | 0      | 65535 | 60      | s     |
| Configuration         Safety         2         3         12         OT Chg<br>Recovery         0         1200         500         0.1°C           Configuration         Safety         2         5         12         OT Dsg         0         1200         600         0.1°C           Configuration         Safety         2         7         U1         OT Dsg Time         0         60         5         s           Configuration         Safety         2         8         12         OT Dsg         0         1300         550         0.1°C                                                                                                    | Configuration | Safety        | 2           | 0      | 12          | OT Chg                      | 0      | 1200  | 550     | 0.1°C |
| Configuration         Safety         2         3         12         Recovery         0         1200         500         0.1°C           Configuration         Safety         2         5         12         OT Dsg         0         1200         600         0.1°C           Configuration         Safety         2         7         U1         OT Dsg Time         0         60         5         s           Configuration         Safety         2         8         12         OT Dsg         0         1200         550         0.1°C                                                                                                    | Configuration | Safety        | 2           | 2      | U1          | OT Chg Time                 | 0      | 60    | 5       | s     |
| Configuration         Safety         2         7         U1         OT Dsg Time         0         60         5         s           Configuration         Safety         2         8         13         OT Dsg         0         1300         550         0.1°C                                                                                                    | Configuration | Safety        | 2           | 3      | 12          |                             | 0      | 1200  | 500     | 0.1°C |
| Configuration Safety 2 8 12 OT Dsg 0 1200 550 0.1°C                                                                                                    | Configuration | Safety        | 2           | 5      | 12          | OT Dsg                      | 0      | 1200  | 600     | 0.1°C |
|                                                                                                    | Configuration | Safety        | 2           | 7      | U1          | OT Dsg Time                 | 0      | 60    | 5       | s     |
|                                                                                                    | Configuration | Safety        | 2           | 8      | l2          |                             | 0      | 1200  | 550     | 0.1°C |

Copyright © 2015, Texas Instruments Incorporated

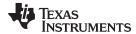

| Close (Configuration Ministration of Configuration Ministration of Configuration Ministration Ministration of Configuration Ministration Ministr                      |               |                       | 1 (         | abie 5-3. D | ala Fiasii | Summary           |        | •     | ı       |          |
|----------------------------------------------------------------------------------------------------|---------------|-----------------------|-------------|-------------|------------|-------------------|--------|-------|---------|----------|
| Configuration   Data   Section   Section   S | Class         | Subclass              | Subclass ID | Offset      | Туре       | Name              | Min    | Max   | Default | Units    |
| Configuration   Data   Data  | Configuration |                       | 56          | 0           | H2         | Pack Lot Code     | 0      | ffff  | 0       | Hex      |
| Configuration   Data   See   Part   Part   | Configuration |                       | 56          | 2           | H2         | PCB Lot Code      | 0      | ffff  | 0       | Hex      |
| Configuration   Data   So                                                                                                    | Configuration |                       | 56          | 4           | H2         |                   | 0      | ffff  | 0       | Hex      |
| Configuration   Desta   Se                                                                                                    | Configuration |                       | 56          | 6           | H2         |                   | 0      | ffff  | 0       | Hex      |
| Configuration   Integrity Data   55                                                                                                    | Configuration |                       | 56          | 8           | H2         | Cell Revision     | 0      | ffff  | 0       | Hex      |
| Configuration   Integrity Data   57   8   Hz   Chocksum   0   7th   10   10   10   10   10   10   10   1                                                                                                    | Configuration |                       | 56          | 10          | H2         |                   | 0      | ffff  | 0       | Hex      |
| Consignation   Integrity Data   57                                                                                                    | Configuration | Integrity Data        | 57          | 6           | H2         |                   | 0      | 7fff  | 0       | Hex      |
| Configuration   Telegriny Uses   S7                                                                                                    | Configuration | Integrity Data        | 57          | 8           | H2         |                   | 0      | 7fff  | 7C23    | Hex      |
| Configuration         Data         48         8         U2         Cycle Count         0         65535         0         Num           Configuration         Data         48         10         12         CoThreshold         100         32767         900         mAh           Configuration         Data         48         12         12         Design Freety Capacity         0         14500         3800         mWh           Configuration         Data         48         16         12         SOH Load I         -32768         0         400         mWh           Configuration         Data         48         18         U1         PDS SCH         0         100         80         %           Configuration         Data         48         19         U2         ISD Current         1         32767         10         hours           Configuration         Data         48         21         U1         Min ISD Time         0         255         7         hours           Configuration         Data         48         23         U1         PS SCT Sel         1         1         1         1         Num           Configuration         Discharge                                                                                                    | Configuration | Integrity Data        | 57          | 10          | H2         |                   | 0      | 7fff  | 0       | Hex      |
| Configuration         Data         48         10         12         CC Threshold         100         32767         900         mAh           Configuration         Data         48         12         12         Capacity         0         14600         1000         mAh           Configuration         Data         48         14         12         Design Energy         0         32767         3800         m/N           Configuration         Data         48         16         12         SOH Load         32768         0         400         mA           Configuration         Data         48         18         U1         TDS SCH         0         100         80         %           Configuration         Data         48         21         U1         ISD Tifler         0         255         127         Num           Configuration         Data         48         21         U1         MIST MIST MIST         0         255         127         Num           Configuration         Data         48         23         U1         MIST MIST MIST MIST MIST MIST MIST MIST                                                                                                    | Configuration | Data                  | 48          | 0           | 12         | Design Voltage    | 2000   | 5000  | 3800    | mV       |
| Configuration   Data   48   12   12   Design   0   14500   1000   mAh                                                                                                    | Configuration | Data                  | 48          | 8           | U2         | Cycle Count       | 0      | 65535 | 0       | Num      |
| Configuration         Data         48         14         12         Capacity         0         14500         1000         mind           Configuration         Data         48         14         12         Design Energy         0         32767         3800         mWh           Configuration         Data         48         18         U1         TDD SOH         0         100         80         %           Configuration         Data         48         19         U2         ISD Current         1         32767         10         hourtage           Configuration         Data         48         21         U1         ISD Time         0         255         127         Num           Configuration         Data         48         22         U1         Min ISD Time         0         255         7         hourtage           Configuration         Data         48         22         U1         Min ISD Time         0         255         7         hourtage           Configuration         Discharge         49         0         U2         SOCT Set         1         10         1         Nmh           Configuration         Discharge         49                                                                                                    | Configuration | Data                  | 48          | 10          | 12         | CC Threshold      | 100    | 32767 | 900     | mAh      |
| Configuration         Data         48         16         I2         SOH Load I         -32768         0         -400         MA           Configuration         Data         48         18         U1         TDD SOH Percent         0         100         80         %           Configuration         Data         48         19         U2         ISD Current         1         32767         10         hour rate           Configuration         Data         48         22         U1         Min ISD Time         0         255         7         hour           Configuration         Data         48         22         U1         Min ISD Time         0         255         7         hour           Configuration         Data         48         23         U1         Design Energy         1         10         1         Num           Configuration         Discharge         49         2         U2         Threshold         0         65535         175         mAh           Configuration         Discharge         49         8         12         BL Set Volt         0         65535         175         mAh           Configuration         Discharge         49                                                                                                    | Configuration | Data                  | 48          | 12          | 12         |                   | 0      | 14500 | 1000    | mAh      |
| Configuration         Data         48         18         U1         TDD SOH Percent         0         100         80         %           Configuration         Data         48         19         U2         ISD Current         1         32767         10         hourrate           Configuration         Data         48         21         U1         Min ISD Filter         0         255         127         Num           Configuration         Data         48         22         U1         Min ISD Time         0         255         7         hour           Configuration         Data         48         23         U1         Design Energy<br>Scale         1         10         1         Num           Configuration         Discharge         49         0         U2         SCCF Set<br>Threshold         0         65535         150         mAh           Configuration         Discharge         49         4         U2         SCCF Set<br>Threshold         0         65535         75         mAh           Configuration         Discharge         49         8         12         BL Set Volt<br>Threshold         0         65535         100         mAh           Configu                                                                                                    | Configuration | Data                  | 48          | 14          | I2         | Design Energy     | 0      | 32767 | 3800    | mWh      |
| Configuration         Data         48         19         U2         SECUNDATION         No         32767         10         hourst           Configuration         Data         48         19         U2         ISD Current         1         32767         10         hourst           Configuration         Data         48         21         U1         Min ISD Time         0         255         127         Num           Configuration         Data         48         22         U1         Min ISD Time         0         255         7         hour           Configuration         Discharge         49         0         U2         SCCT Set         1         10         1         Num           Configuration         Discharge         49         2         U2         SCCT Clear Threshold         0         65535         175         mAh           Configuration         Discharge         49         6         U2         SCCT Clear Threshold         0         65535         175         mAh           Configuration         Discharge         49         8         12         BL Set Volt         0         65535         100         mAt           Configuration         Disc                                                                                                    | Configuration | Data                  | 48          | 16          | 12         | SOH Load I        | -32768 | 0     | -400    | mA       |
| Configuration         Data         48         21         U1         ISD I Filter         0         255         127         Num           Configuration         Data         48         22         U1         Min ISD Time         0         255         7         hour           Configuration         Data         48         23         U1         Design Energy         1         10         1         Num           Configuration         Discharge         49         0         U2         SCC1 Set Threshold         0         65535         150         mAh           Configuration         Discharge         49         2         U2         SCC1 Clear Threshold         0         65535         175         mAh           Configuration         Discharge         49         6         U2         SCCF Clear Threshold         0         65535         100         mAh           Configuration         Discharge         49         8         12         BL Set Volt Threshold         0         55000         2500         mV           Configuration         Discharge         49         11         12         BL Set Volt Threshold         0         60         2         s           Configurat                                                                                                    | Configuration | Data                  | 48          | 18          | U1         |                   | 0      | 100   | 80      | %        |
| Configuration         Data         48         22         U1         Min ISD Time         0         255         7         hour           Configuration         Data         48         23         U1         Design Energy Scale         1         10         1         Num           Configuration         Discharge         49         0         U2         SOC1 Set Threshold         0         65535         150         mAh           Configuration         Discharge         49         4         U2         SOCF Set Threshold         0         65535         75         mAh           Configuration         Discharge         49         6         U2         SOCF Clear Threshold         0         65535         75         mAh           Configuration         Discharge         49         8         12         BL Set Volt Threshold         0         5000         2500         mV           Configuration         Discharge         49         11         12         BL Clear Volt Threshold         0         5000         2500         mV           Configuration         Discharge         49         13         12         BH Set Volt Threshold         0         5000         2600         mV <tr< td=""><td>Configuration</td><td>Data</td><td>48</td><td>19</td><td>U2</td><td>ISD Current</td><td>1</td><td>32767</td><td>10</td><td>hourrate</td></tr<>                                                                                                    | Configuration | Data                  | 48          | 19          | U2         | ISD Current       | 1      | 32767 | 10      | hourrate |
| Configuration         Date         48         23         U1         Design Energy Scale         1         10         1         Num           Configuration         Discharge         49         0         U2         Threshold         0         65535         150         mAh           Configuration         Discharge         49         2         U2         SOCT Set Threshold         0         65535         175         mAh           Configuration         Discharge         49         4         U2         SOCF Set Threshold         0         65535         75         mAh           Configuration         Discharge         49         6         U2         SOCF Clear Threshold         0         65535         100         mAh           Configuration         Discharge         49         8         12         BL Set Volt Threshold         0         6000         2500         mV           Configuration         Discharge         49         11         12         BL Set Volt Threshold         0         60         2         s           Configuration         Discharge         49         13         12         BH Set Volt Threshold         0         5000         2600         mV                                                                                                    | Configuration | Data                  | 48          | 21          | U1         | ISD I Filter      | 0      | 255   | 127     | Num      |
| Configuration         Data         49         23         01         Scale         1         10         1         Null           Configuration         Discharge         49         0         U2         SCC1 Clear Threshold         0         65535         150         mAh           Configuration         Discharge         49         4         U2         SCCF Clear Threshold         0         65535         75         mAh           Configuration         Discharge         49         6         U2         SCCF Clear Threshold         0         65535         100         mAh           Configuration         Discharge         49         8         12         BL Set Volt Threshold         0         65535         100         mV           Configuration         Discharge         49         10         U1         BL Set Volt Threshold         0         60         2         s           Configuration         Discharge         49         13         12         BL Set Volt Threshold         0         5000         2600         mV           Configuration         Discharge         49         15         U1         BH Volt Time         0         60         2         s           C                                                                                                    | Configuration | Data                  | 48          | 22          | U1         | Min ISD Time      | 0      | 255   | 7       | hour     |
| Configuration         Discharge         49         2         U2         Threshold Threshold         0         65535         175         mAh           Configuration         Discharge         49         4         U2         SOCF Set Threshold         0         65535         75         mAh           Configuration         Discharge         49         6         U2         SOCF Clear Threshold         0         65535         100         mAh           Configuration         Discharge         49         8         12         BL Set Volt Threshold         0         65535         100         mAh           Configuration         Discharge         49         10         U1         BL Set Volt Threshold         0         60         2         s           Configuration         Discharge         49         11         12         BL Clear Volt Threshold         0         5000         2600         mV           Configuration         Discharge         49         13         12         BH Set Volt Threshold         0         5000         2600         mV           Configuration         Discharge         49         15         U1         BH Clear Volt Threshold         0         60         2         s <td>Configuration</td> <td>Data</td> <td>48</td> <td>23</td> <td>U1</td> <td></td> <td>1</td> <td>10</td> <td>1</td> <td>Num</td>                                                                                                    | Configuration | Data                  | 48          | 23          | U1         |                   | 1      | 10    | 1       | Num      |
| Configuration         Discharge         49         4         U2         Threshold Threshold Threshold Threshold O         66535         75         mAh           Configuration         Discharge         49         6         U2         SOCF Clear Threshold O         0         66535         100         mAh           Configuration         Discharge         49         8         12         BL Set Volt Threshold O         0         5000         2500         mV           Configuration         Discharge         49         10         U1         BL Set Volt Time         0         60         2         s           Configuration         Discharge         49         11         12         BL Clear Volt Time         0         5000         2600         mV           Configuration         Discharge         49         13         12         BH Set Volt Timeshold         0         5000         2600         mV           Configuration         Discharge         49         15         U1         BH Volt Time         0         60         2         s           Configuration         Discharge         49         16         12         BH Clear Volt Timeshold         0         5000         4400         mV <td>Configuration</td> <td>Discharge</td> <td>49</td> <td>0</td> <td>U2</td> <td></td> <td>0</td> <td>65535</td> <td>150</td> <td>mAh</td>                                                                                                    | Configuration | Discharge             | 49          | 0           | U2         |                   | 0      | 65535 | 150     | mAh      |
| Configuration         Discharge         49         6         U2         SOCF Clear Threshold Threshold         0         65535         100         mAh           Configuration         Discharge         49         8         12         BL Set Volt Threshold         0         5000         2500         mV           Configuration         Discharge         49         10         U1         BL Set Volt Time         0         60         2         s           Configuration         Discharge         49         11         12         BL Clear Volt Time         0         60         2         s           Configuration         Discharge         49         13         12         BH Set Volt Threshold         0         5000         2600         mV           Configuration         Discharge         49         15         U1         BH Volt Time         0         60         2         s           Configuration         Discharge         49         16         12         BH Clear Volt Time         0         60         2         s           Configuration         Discharge         49         16         12         BH Clear Volt Time         0         60         2         s                                                                                                    | Configuration | Discharge             | 49          | 2           | U2         |                   | 0      | 65535 | 175     | mAh      |
| Configuration         Discharge         49         8         12         Threshold Threshold         0         5535         100         mAn           Configuration         Discharge         49         8         12         BL Set Volt Threshold         0         5000         2500         mV           Configuration         Discharge         49         11         12         BL Clear Volt Time         0         60         2         s           Configuration         Discharge         49         13         12         BH Set Volt Threshold         0         5000         2600         mV           Configuration         Discharge         49         15         U1         BH Set Volt Threshold         0         5000         4500         mV           Configuration         Discharge         49         15         U1         BH Volt Time         0         60         2         s           Configuration         Discharge         49         16         12         BH Clear Volt Threshold         0         5000         4400         mV           Gas Gauging         Current Thresholds         81         0         12         Dsg Current Threshold         0         2000         75         mA                                                                                                    | Configuration | Discharge             | 49          | 4           | U2         |                   | 0      | 65535 | 75      | mAh      |
| Configuration   Discharge   49   10   U1   BL Set Volt   Time   0   60   2   s                                                                                                    | Configuration | Discharge             | 49          | 6           | U2         |                   | 0      | 65535 | 100     | mAh      |
| Configuration         Discharge         49         10         01         Time         0         60         2         s           Configuration         Discharge         49         11         I2         BL Clear Volt Threshold         0         5000         2600         mV           Configuration         Discharge         49         13         I2         BH Set Volt Threshold         0         5000         4500         mV           Configuration         Discharge         49         15         U1         BH Volt Time         0         60         2         s           Configuration         Discharge         49         16         I2         BH Clear Volt Threshold         0         5000         4400         mV           Gas Gauging         Current Thresholds         81         0         I2         Dsg Current Threshold         0         2000         60         mA           Gas Gauging         Current Thresholds         81         2         I2         Chg Current Threshold         0         2000         75         mA           Gas Gauging         Current Thresholds         81         4         I2         Quit Current Timeshold         0         65535         60         s                                                                                                    | Configuration | Discharge             | 49          | 8           | l2         |                   | 0      | 5000  | 2500    | mV       |
| Configuration         Discharge         49         11         12         Threshold         0         5000         2500         mV           Configuration         Discharge         49         13         12         BH Set Volt Time         0         5000         4500         mV           Configuration         Discharge         49         15         U1         BH Volt Time         0         60         2         s           Configuration         Discharge         49         16         12         BH Clear Volt Time         0         60         2         s           Configuration         Discharge         49         16         12         BH Clear Volt Time         0         5000         4400         mV           Gas Gauging         Current Thresholds         81         0         12         Dsg Current Threshold         0         2000         60         mA           Gas Gauging         Current Thresholds         81         4         12         Quit Current Threshold         0         2000         75         mA           Gas Gauging         Current Thresholds         81         8         U1         Dsg Relax Time         0         65535         60         s                                                                                                    | Configuration | Discharge             | 49          | 10          | U1         |                   | 0      | 60    | 2       | s        |
| Configuration   Discharge   49   15   U1   BH Volt Time   0   60   2   s                                                                                                    | Configuration | Discharge             | 49          | 11          | l2         |                   | 0      | 5000  | 2600    | mV       |
| Configuration         Discharge         49         16         12         BH Clear Volt Threshold         0         5000         4400         mV           Gas Gauging         Current Thresholds         81         0         12         Dsg Current Threshold         0         2000         60         mA           Gas Gauging         Current Thresholds         81         2         12         Chg Current Threshold         0         2000         75         mA           Gas Gauging         Current Thresholds         81         4         12         Quit Current         0         1000         40         mA           Gas Gauging         Current Thresholds         81         6         U2         Dsg Relax Time         0         65535         60         s           Gas Gauging         Current Thresholds         81         8         U1         Chg Relax Time         0         255         60         s           Gas Gauging         Current Thresholds         81         9         12         Max IR Correct         0         1000         400         mV           Gas Gauging         State         82         0         12         Qmax Cell 0         0         14500         1000         mAh                                                                                                    | Configuration | Discharge             | 49          | 13          | l2         |                   | 0      | 5000  | 4500    | mV       |
| Control                                                                                                    | Configuration | Discharge             | 49          | 15          | U1         | BH Volt Time      | 0      | 60    | 2       | s        |
| Gas Gauging         Thresholds         81         0         12         Threshold         0         2000         60         IMA           Gas Gauging         Current Thresholds         81         2         12         Chg Current Threshold         0         2000         75         mA           Gas Gauging         Current Thresholds         81         4         12         Quit Current         0         1000         40         mA           Gas Gauging         Turrent Thresholds         81         6         U2         Dsg Relax Time         0         65535         60         s           Gas Gauging         Current Thresholds         81         8         U1         Chg Relax Time         0         255         60         s           Gas Gauging         Current Thresholds         81         9         12         Max IR Correct         0         1000         400         mV           Gas Gauging         State         82         0         12         Qmax Cell 0         0         14500         1000         mAh           Gas Gauging         State         82         2         H1         Update Status         0         6         0         Hex                                                                                                    | Configuration | Discharge             | 49          | 16          | I2         |                   | 0      | 5000  | 4400    | mV       |
| Gas Gauging         Thresholds         81         2         12         Threshold         0         2000         73         IIIA           Gas Gauging         Current Thresholds         81         4         12         Quit Current         0         1000         40         mA           Gas Gauging         Current Thresholds         81         6         U2         Dsg Relax Time         0         65535         60         s           Gas Gauging         Current Thresholds         81         8         U1         Chg Relax Time         0         255         60         s           Gas Gauging         Current Thresholds         81         9         12         Max IR Correct         0         1000         400         mV           Gas Gauging         State         82         0         12         Qmax Cell 0         0         14500         1000         mAh           Gas Gauging         State         82         2         H1         Update Status         0         6         0         Hex                                                                                                    | Gas Gauging   |                       | 81          | 0           | I2         |                   | 0      | 2000  | 60      | mA       |
| Gas Gauging         Thresholds         81         4         12         Quit Current         0         1000         40         IIIA           Gas Gauging         Current Thresholds         81         6         U2         Dsg Relax Time         0         65535         60         s           Gas Gauging         Current Thresholds         81         8         U1         Chg Relax Time         0         255         60         s           Gas Gauging         Current Thresholds         81         9         12         Max IR Correct         0         1000         400         mV           Gas Gauging         State         82         0         12         Qmax Cell 0         0         14500         1000         mAh           Gas Gauging         State         82         2         H1         Update Status         0         6         0         Hex                                                                                                    | Gas Gauging   | Current<br>Thresholds | 81          | 2           | l2         |                   | 0      | 2000  | 75      | mA       |
| Gas Gauging         Thresholds         81         8         U1         Chg Relax Time         0         255         60         s           Gas Gauging         Current Thresholds         81         9         12         Max IR Correct         0         1000         400         mV           Gas Gauging         State         82         0         12         Qmax Cell 0         0         14500         1000         mAh           Gas Gauging         State         82         2         H1         Update Status         0         6         0         Hex                                                                                                    | Gas Gauging   |                       | 81          | 4           | I2         | Quit Current      | 0      | 1000  | 40      | mA       |
| Gas Gauging         Thresholds         61         6         01         Time         0         255         60         S           Gas Gauging         Current Thresholds         81         9         12         Max IR Correct         0         1000         400         mV           Gas Gauging         State         82         0         12         Qmax Cell 0         0         14500         1000         mAh           Gas Gauging         State         82         2         H1         Update Status         0         6         0         Hex                                                                                                    | Gas Gauging   |                       | 81          | 6           | U2         |                   | 0      | 65535 | 60      | s        |
| Gas Gauging         Thresholds         81         9         12         Max in Collect         0         1000         400         IIIV           Gas Gauging         State         82         0         12         Qmax Cell 0         0         14500         1000         mAh           Gas Gauging         State         82         2         H1         Update Status         0         6         0         Hex                                                                                                    | Gas Gauging   |                       | 81          | 8           | U1         | Chg Relax<br>Time | 0      | 255   | 60      | s        |
| Gas Gauging State 82 2 H1 Update Status 0 6 0 Hex                                                                                                    | Gas Gauging   |                       | 81          | 9           | l2         | Max IR Correct    | 0      | 1000  | 400     | mV       |
|                                                                                                    | Gas Gauging   | State                 | 82          | 0           | I2         | Qmax Cell 0       | 0      | 14500 | 1000    | mAh      |
| Gas Gauging         State         82         3         I2         V at Chg Term         0         5000         4350         mV                                                                                                    | Gas Gauging   | State                 | 82          | 2           | H1         | Update Status     | 0      | 6     | 0       | Hex      |
|                                                                                                    | Gas Gauging   | State                 | 82          | 3           | 12         | V at Chg Term     | 0      | 5000  | 4350    | mV       |

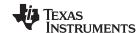

| Class       | Subclass | Subclass ID | Offset | Туре | Name                              | Min    | Max   | Default | Units    |
|-------------|----------|-------------|--------|------|-----------------------------------|--------|-------|---------|----------|
| Gas Gauging | State    | 82          | 5      | 12   | Avg I Last Run                    | -32768 | 0     | -299    | mA       |
| Gas Gauging | State    | 82          | 7      | I2   | Avg P Last<br>Run                 | -32768 | 0     | -1131   | pwr      |
| Gas Gauging | State    | 82          | 9      | 12   | Delta Voltage                     | 0      | 32767 | 2       | mV       |
| Gas Gauging | State    | 82          | 11     | 12   | T Rise                            | 0      | 32767 | 50      | Num      |
| Gas Gauging | State    | 82          | 13     | 12   | T Time<br>Constant                | 0      | 32767 | 1000    | Num      |
| Gas Gauging | IT Cfg   | 80          | 0      | U1   | Load Select                       | 0      | 6     | 1       | Num      |
| Gas Gauging | IT Cfg   | 80          | 1      | U1   | Load Mode                         | 0      | 1     | 1       | Num      |
| Gas Gauging | IT Cfg   | 80          | 17     | U1   | Max Res<br>Factor                 | 0      | 255   | 15      | Num      |
| Gas Gauging | IT Cfg   | 80          | 18     | U1   | Min Res Factor                    | 0      | 255   | 5       | Num      |
| Gas Gauging | IT Cfg   | 80          | 20     | U2   | Ra Filter                         | 0      | 1000  | 800     | Num      |
| Gas Gauging | IT Cfg   | 80          | 22     | 12   | Res V Drop                        | 0      | 32767 | 50      | mV       |
| Gas Gauging | IT Cfg   | 80          | 39     | U1   | Fast Qmax<br>Start DOD %          | 0      | 100   | 92      | %        |
|             | .=       |             |        |      | Fast Qmax                         | _      |       |         |          |
| Gas Gauging | IT Cfg   | 80          | 40     | U1   | End DOD %                         | 0      | 100   | 96      | %        |
| Gas Gauging | IT Cfg   | 80          | 41     | I2   | Start Volt Delta                  | 0      | 4200  | 200     | mV       |
| Gas Gauging | IT Cfg   | 80          | 43     | U2   | Fast Qmax<br>Current<br>Threshold | 0      | 1000  | 4       | hourrate |
| Gas Gauging | IT Cfg   | 80          | 61     | U1   | Qmax Capacity<br>Err              | 0      | 100   | 15      | 0.10%    |
| Gas Gauging | IT Cfg   | 80          | 62     | U1   | Max Qmax<br>Change                | 0      | 255   | 30      | %        |
| Gas Gauging | IT Cfg   | 80          | 64     | I2   | Terminate<br>Voltage              | 2800   | 3700  | 3000    | mV       |
| Gas Gauging | IT Cfg   | 80          | 66     | I2   | Term V Delta                      | 0      | 4200  | 200     | mV       |
| Gas Gauging | IT Cfg   | 80          | 69     | U2   | ResRelax Time                     | 0      | 65535 | 500     | s        |
| Gas Gauging | IT Cfg   | 80          | 73     | 12   | User Rate-mA                      | 0      | 32767 | 0       | mA       |
| Gas Gauging | IT Cfg   | 80          | 75     | 12   | User Rate-Pwr                     | 0      | 32767 | 0       | pwr      |
| Gas Gauging | IT Cfg   | 80          | 77     | I2   | Reserve Cap-<br>mAh               | 0      | 14500 | 0       | mAh      |
| Gas Gauging | IT Cfg   | 80          | 79     | I2   | Reserve<br>Energy                 | 0      | 32767 | 0       | egy      |
| Gas Gauging | IT Cfg   | 80          | 84     | 12   | Max DeltaV                        | 0      | 32767 | 200     | mV       |
| Gas Gauging | IT Cfg   | 80          | 86     | 12   | Min DeltaV                        | 0      | 32767 | 0       | mV       |
| Gas Gauging | IT Cfg   | 80          | 88     | U1   | Max Sim Rate                      | 0      | 255   | 1       | hourrate |
| Gas Gauging | IT Cfg   | 80          | 89     | U1   | Min Sim Rate                      | 0      | 255   | 20      | hourrate |
| Gas Gauging | IT Cfg   | 80          | 90     | 12   | Ra Max Delta                      | 0      | 32767 | 54      | mΩ       |
| Gas Gauging | IT Cfg   | 80          | 92     | 12   | Trace<br>Resistance               | 0      | 32767 | 0       | mΩ       |
| Gas Gauging | IT Cfg   | 80          | 94     | 12   | Downstream<br>Resistance          | 0      | 32767 | 0       | mΩ       |
| Gas Gauging | IT Cfg   | 80          | 96     | U1   | Qmax Max<br>Delta %               | 0      | 100   | 5       | %        |
| Gas Gauging | IT Cfg   | 80          | 97     | U1   | Qmax Bound<br>%                   | 0      | 255   | 130     | %        |
| Gas Gauging | IT Cfg   | 80          | 98     | U2   | DeltaV Max<br>Delta               | 0      | 65535 | 10      | mV       |
| Gas Gauging | IT Cfg   | 80          | 100    | 12   | Max Res Scale                     | 0      | 32767 | 5000    | Num      |
| Gas Gauging | IT Cfg   | 80          | 102    | 12   | Min Res Scale                     | 0      | 32767 | 200     | Num      |
| Gas Gauging | IT Cfg   | 80          | 104    | U1   | Fast Scale<br>Start SOC           | 0      | 100   | 10      | %        |
| Gas Gauging | IT Cfg   | 80          | 105    | U1   | Fast Scale<br>Load Select         | 0      | 6     | 3       | Num      |
| Gas Gauging | IT Cfg   | 80          | 106    | I2   | Charge Hys V<br>Shift             | 0      | 2000  | 40      | mV       |
| Gas Gauging | IT Cfg   | 80          | 108    | I1   | RaScl OCV<br>Rst Temp<br>Thresh   | 0      | 127   | 15      | °C       |
| Gas Gauging | IT Cfg   | 80          | 109    | I2   | Max Allowed<br>Current            | 0      | 32767 | 8500    | mA       |

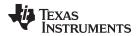

|             |                      | 1 (         | abie 5-3. D | ala Fiasii | Summary                              | (Continue | u)    |         |       |
|-------------|----------------------|-------------|-------------|------------|--------------------------------------|-----------|-------|---------|-------|
| Class       | Subclass             | Subclass ID | Offset      | Туре       | Name                                 | Min       | Max   | Default | Units |
| Gas Gauging | IT Cfg               | 80          | 111         | U1         | Max Current<br>Pulse Duration        | 0         | 255   | 10      | s     |
| Gas Gauging | IT Cfg               | 80          | 112         | I2         | Max Current<br>Interrupt Step        | -32768    | 32767 | 500     | mA    |
| Gas Gauging | IT Cfg               | 80          | 116         | U2         | Predict Outside<br>Temp Time         | 0         | 65535 | 2000    | s     |
| Gas Gauging | IT Cfg               | 80          | 118         | U1         | Termination<br>Voltage Valid<br>Time | 0         | 255   | 2       | s     |
| Security    | Codes                | 112         | 0           | H2         | Sealed to<br>Unsealed MSB            | 0         | ffff  | 3672    | Hex   |
| Security    | Codes                | 112         | 2           | H2         | Sealed to<br>Unsealed LSB            | 0         | ffff  | 414     | Hex   |
| Security    | Codes                | 112         | 4           | H2         | Unsealed to Full MSB                 | 0         | ffff  | ffff    | Hex   |
| Security    | Codes                | 112         | 6           | H2         | Unsealed to Full LSB                 | 0         | ffff  | ffff    | Hex   |
| Security    | Codes                | 112         | 8           | H2         | Authen Key3<br>MSB                   | 0         | ffff  | 123     | Hex   |
| Security    | Codes                | 112         | 10          | H2         | Authen Key3<br>LSB                   | 0         | ffff  | 4567    | Hex   |
| Security    | Codes                | 112         | 12          | H2         | Authen Key2<br>MSB                   | 0         | ffff  | 89ab    | Hex   |
| Security    | Codes                | 112         | 14          | H2         | Authen Key2<br>LSB                   | 0         | ffff  | cdef    | Hex   |
| Security    | Codes                | 112         | 16          | H2         | Authen Key1<br>MSB                   | 0         | ffff  | fedc    | Hex   |
| Security    | Codes                | 112         | 18          | H2         | Authen Key1<br>LSB                   | 0         | ffff  | ba98    | Hex   |
| Security    | Codes                | 112         | 20          | H2         | Authen Key0<br>MSB                   | 0         | ffff  | 7654    | Hex   |
| Security    | Codes                | 112         | 22          | H2         | Authen Key0<br>LSB                   | 0         | ffff  | 3210    | Hex   |
| System Data | Manufacturer<br>Info | 58          | 0           | H1         | Block A 0                            | 0         | ff    | 0       | Hex   |
| System Data | Manufacturer<br>Info | 58          | 1           | H1         | Block A 1                            | 0         | ff    | 0       | Hex   |
| System Data | Manufacturer<br>Info | 58          | 2           | H1         | Block A 2                            | 0         | ff    | 0       | Hex   |
| System Data | Manufacturer<br>Info | 58          | 3           | H1         | Block A 3                            | 0         | ff    | 0       | Hex   |
| System Data | Manufacturer<br>Info | 58          | 4           | H1         | Block A 4                            | 0         | ff    | 0       | Hex   |
| System Data | Manufacturer<br>Info | 58          | 5           | H1         | Block A 5                            | 0         | ff    | 0       | Hex   |
| System Data | Manufacturer<br>Info | 58          | 6           | H1         | Block A 6                            | 0         | ff    | 0       | Hex   |
| System Data | Manufacturer<br>Info | 58          | 7           | H1         | Block A 7                            | 0         | ff    | 0       | Hex   |
| System Data | Manufacturer<br>Info | 58          | 8           | H1         | Block A 8                            | 0         | ff    | 0       | Hex   |
| System Data | Manufacturer<br>Info | 58          | 9           | H1         | Block A 9                            | 0         | ff    | 0       | Hex   |
| System Data | Manufacturer<br>Info | 58          | 10          | H1         | Block A 10                           | 0         | ff    | 0       | Hex   |
| System Data | Manufacturer<br>Info | 58          | 11          | H1         | Block A 11                           | 0         | ff    | 0       | Hex   |
| System Data | Manufacturer<br>Info | 58          | 12          | H1         | Block A 12                           | 0         | ff    | 0       | Hex   |
| System Data | Manufacturer<br>Info | 58          | 13          | H1         | Block A 13                           | 0         | ff    | 0       | Hex   |
| System Data | Manufacturer<br>Info | 58          | 14          | H1         | Block A 14                           | 0         | ff    | 0       | Hex   |
| System Data | Manufacturer<br>Info | 58          | 15          | H1         | Block A 15                           | 0         | ff    | 0       | Hex   |
| System Data | Manufacturer<br>Info | 58          | 16          | H1         | Block A 16                           | 0         | ff    | 0       | Hex   |
| System Data | Manufacturer<br>Info | 58          | 17          | H1         | Block A 17                           | 0         | ff    | 0       | Hex   |
|             | 1                    | l           | l           | l          | 1                                    | l         | I.    | l .     |       |

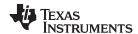

| 21          |                      |             | able 5-5. D |      | -          | -   | -   | 5.4     |       |
|-------------|----------------------|-------------|-------------|------|------------|-----|-----|---------|-------|
| Class       | Subclass             | Subclass ID | Offset      | Туре | Name       | Min | Max | Default | Units |
| System Data | Manufacturer<br>Info | 58          | 18          | H1   | Block A 18 | 0   | ff  | 0       | Hex   |
| System Data | Manufacturer<br>Info | 58          | 19          | H1   | Block A 19 | 0   | ff  | 0       | Hex   |
| System Data | Manufacturer<br>Info | 58          | 20          | H1   | Block A 20 | 0   | ff  | 0       | Hex   |
| System Data | Manufacturer<br>Info | 58          | 21          | H1   | Block A 21 | 0   | ff  | 0       | Hex   |
| System Data | Manufacturer<br>Info | 58          | 22          | H1   | Block A 22 | 0   | ff  | 0       | Hex   |
| System Data | Manufacturer<br>Info | 58          | 23          | H1   | Block A 23 | 0   | ff  | 0       | Hex   |
| System Data | Manufacturer<br>Info | 58          | 24          | H1   | Block A 24 | 0   | ff  | 0       | Hex   |
| System Data | Manufacturer<br>Info | 58          | 25          | H1   | Block A 25 | 0   | ff  | 0       | Hex   |
| System Data | Manufacturer<br>Info | 58          | 26          | H1   | Block A 26 | 0   | ff  | 0       | Hex   |
| System Data | Manufacturer<br>Info | 58          | 27          | H1   | Block A 27 | 0   | ff  | 0       | Hex   |
| System Data | Manufacturer<br>Info | 58          | 28          | H1   | Block A 28 | 0   | ff  | 0       | Hex   |
| System Data | Manufacturer<br>Info | 58          | 29          | H1   | Block A 29 | 0   | ff  | 0       | Hex   |
| System Data | Manufacturer<br>Info | 58          | 30          | H1   | Block A 30 | 0   | ff  | 0       | Hex   |
| System Data | Manufacturer<br>Info | 58          | 31          | H1   | Block A 31 | 0   | ff  | 0       | Hex   |
| System Data | Manufacturer<br>Info | 58          | 32          | H1   | Block B 0  | 0   | ff  | 0       | Hex   |
| System Data | Manufacturer<br>Info | 58          | 33          | H1   | Block B 1  | 0   | ff  | 0       | Hex   |
| System Data | Manufacturer<br>Info | 58          | 34          | H1   | Block B 2  | 0   | ff  | 0       | Hex   |
| System Data | Manufacturer<br>Info | 58          | 35          | H1   | Block B 3  | 0   | ff  | 0       | Hex   |
| System Data | Manufacturer<br>Info | 58          | 36          | H1   | Block B 4  | 0   | ff  | 0       | Hex   |
| System Data | Manufacturer<br>Info | 58          | 37          | H1   | Block B 5  | 0   | ff  | 0       | Hex   |
| System Data | Manufacturer<br>Info | 58          | 38          | H1   | Block B 6  | 0   | ff  | 0       | Hex   |
| System Data | Manufacturer<br>Info | 58          | 39          | H1   | Block B 7  | 0   | ff  | 0       | Hex   |
| System Data | Manufacturer<br>Info | 58          | 40          | H1   | Block B 8  | 0   | ff  | 0       | Hex   |
| System Data | Manufacturer<br>Info | 58          | 41          | H1   | Block B 9  | 0   | ff  | 0       | Hex   |
| System Data | Manufacturer<br>Info | 58          | 42          | H1   | Block B 10 | 0   | ff  | 0       | Hex   |
| System Data | Manufacturer<br>Info | 58          | 43          | H1   | Block B 11 | 0   | ff  | 0       | Hex   |
| System Data | Manufacturer<br>Info | 58          | 44          | H1   | Block B 12 | 0   | ff  | 0       | Hex   |
| System Data | Manufacturer<br>Info | 58          | 45          | H1   | Block B 13 | 0   | ff  | 0       | Hex   |
| System Data | Manufacturer<br>Info | 58          | 46          | H1   | Block B 14 | 0   | ff  | 0       | Hex   |
| System Data | Manufacturer<br>Info | 58          | 47          | H1   | Block B 15 | 0   | ff  | 0       | Hex   |
| System Data | Manufacturer<br>Info | 58          | 48          | H1   | Block B 16 | 0   | ff  | 0       | Hex   |
| System Data | Manufacturer<br>Info | 58          | 49          | H1   | Block B 17 | 0   | ff  | 0       | Hex   |
| System Data | Manufacturer<br>Info | 58          | 50          | H1   | Block B 18 | 0   | ff  | 0       | Hex   |
| System Data | Manufacturer<br>Info | 58          | 51          | H1   | Block B 19 | 0   | ff  | 0       | Hex   |
|             | 0                    |             |             |      |            | 1   |     |         | l     |

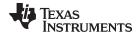

|                     | Table 5-3. Data Flash Summary (continued) |             |        |          |                 |     |               |             |                    |  |  |  |
|---------------------|-------------------------------------------|-------------|--------|----------|-----------------|-----|---------------|-------------|--------------------|--|--|--|
| Class               | Subclass                                  | Subclass ID | Offset | Туре     | Name            | Min | Max           | Default     | Units              |  |  |  |
| System Data         | Manufacturer<br>Info                      | 58          | 52     | H1       | Block B 20      | 0   | ff            | 0           | Hex                |  |  |  |
| System Data         | Manufacturer<br>Info                      | 58          | 53     | H1       | Block B 21      | 0   | ff            | 0           | Hex                |  |  |  |
| System Data         | Manufacturer<br>Info                      | 58          | 54     | H1       | Block B 22      | 0   | ff            | 0           | Hex                |  |  |  |
| System Data         | Manufacturer<br>Info                      | 58          | 55     | H1       | Block B 23      | 0   | ff            | 0           | Hex                |  |  |  |
| System Data         | Manufacturer<br>Info                      | 58          | 56     | H1       | Block B 24      | 0   | ff            | 0           | Hex                |  |  |  |
| System Data         | Manufacturer<br>Info                      | 58          | 57     | H1       | Block B 25      | 0   | ff            | 0           | Hex                |  |  |  |
| System Data         | Manufacturer<br>Info                      | 58          | 58     | H1       | Block B 26      | 0   | ff            | 0           | Hex                |  |  |  |
| System Data         | Manufacturer<br>Info                      | 58          | 59     | H1       | Block B 27      | 0   | ff            | 0           | Hex                |  |  |  |
| System Data         | Manufacturer<br>Info                      | 58          | 60     | H1       | Block B 28      | 0   | ff            | 0           | Hex                |  |  |  |
| System Data         | Manufacturer<br>Info                      | 58          | 61     | H1       | Block B 29      | 0   | ff            | 0           | Hex                |  |  |  |
| System Data         | Manufacturer<br>Info                      | 58          | 62     | H1       | Block B 30      | 0   | ff            | 0           | Hex                |  |  |  |
| System Data         | Manufacturer<br>Info                      | 58          | 63     | H1       | Block B 31      | 0   | ff            | 0           | Hex                |  |  |  |
| Ra Tables           | Ra0 Table                                 | 88          | 0      | H2       | Ra Flag         | 0   | ffff          | ff55        | -                  |  |  |  |
| Ra Tables           | Ra0 Table                                 | 88          | 2      | I2       | Ra 0            | 0   | 32767         | 272         | 2 <sup>-10</sup> Ω |  |  |  |
| Ra Tables           | Ra0 Table                                 | 88          | 4      | 12       | Ra 1            | 0   | 32767         | 316         | 2 <sup>-10</sup> Ω |  |  |  |
| Ra Tables           | Ra0 Table                                 | 88          | 6      | 12       | Ra 2            | 0   | 32767         | 374         | 2-10 Ω             |  |  |  |
| Ra Tables           | Ra0 Table                                 | 88          | 8      | I2       | Ra 3            | 0   | 32767         | 507         | 2 <sup>-10</sup> Ω |  |  |  |
| Ra Tables           | Ra0 Table                                 | 88          | 10     | 12       | Ra 4            | 0   | 32767         | 360         | 2 <sup>-10</sup> Ω |  |  |  |
| Ra Tables           | Ra0 Table                                 | 88          | 12     | 12       | Ra 5            | 0   | 32767         | 330         | 2-10 Ω             |  |  |  |
| Ra Tables           | Ra0 Table                                 | 88          | 14     | 12       | Ra 6            | 0   | 32767         | 389         | 2-10 Ω             |  |  |  |
| Ra Tables           | Ra0 Table                                 | 88          | 16     | I2       | Ra 7            | 0   | 32767         | 345         | 2-10 Ω             |  |  |  |
| Ra Tables           | Ra0 Table                                 | 88          | 18     | I2       | Ra 8            | 0   | 32767         | 352         | 2 <sup>-10</sup> Ω |  |  |  |
| Ra Tables           | Ra0 Table                                 | 88          | 20     | 12       | Ra 9            | 0   | 32767         | 367         | 2 <sup>-10</sup> Ω |  |  |  |
| Ra Tables           | Ra0 Table                                 | 88          | 22     | 12       | Ra 10           | 0   | 32767         | 374         | 2 <sup>-10</sup> Ω |  |  |  |
| Ra Tables           | Ra0 Table                                 | 88          | 24     | 12       | Ra 11           | 0   | 32767         | 397         | 2 <sup>-10</sup> Ω |  |  |  |
|                     |                                           | 88          | 26     | 12       | Ra 12           | 0   |               | 455         |                    |  |  |  |
| Ra Tables           | Ra0 Table                                 |             |        |          |                 |     | 32767         |             | 2 <sup>-10</sup> Ω |  |  |  |
| Ra Tables           | Ra0 Table                                 | 88          | 28     | 12       | Ra 13           | 0   | 32767         | 808         | 2 <sup>-10</sup> Ω |  |  |  |
| Ra Tables           | Ra0 Table                                 | 88          | 30     | 12       | Ra 14           | 0   | 32767         | 1182        | 2 <sup>-10</sup> Ω |  |  |  |
| Ra Tables Ra Tables | Ra0x Table                                | 89<br>89    | 0 2    | H2<br>I2 | Ra Flag<br>Ra 0 | 0   | ffff<br>32767 | ffff<br>272 |                    |  |  |  |
|                     |                                           |             |        | 12       |                 | 0   |               |             | 2 <sup>-10</sup> Ω |  |  |  |
| Ra Tables           | Ra0x Table                                | 89          | 4      |          | Ra 1            |     | 32767         | 316         | 2 <sup>-10</sup> Ω |  |  |  |
| Ra Tables           | Ra0x Table                                | 89          | 6      | 12       | Ra 2            | 0   | 32767         | 374         | 2 <sup>-10</sup> Ω |  |  |  |
| Ra Tables           | Ra0x Table                                | 89          | 8      | I2       | Ra 3            | 0   | 32767         | 507         | 2 <sup>-10</sup> Ω |  |  |  |
| Ra Tables           | Ra0x Table                                | 89          | 10     | 12       | Ra 4            | 0   | 32767         | 360         | 2 <sup>-10</sup> Ω |  |  |  |
| Ra Tables           | Ra0x Table                                | 89          | 12     | I2       | Ra 5            | 0   | 32767         | 330         | 2 <sup>-10</sup> Ω |  |  |  |
| Ra Tables           | Ra0x Table                                | 89          | 14     | I2       | Ra 6            | 0   | 32767         | 389         | 2 <sup>-10</sup> Ω |  |  |  |
| Ra Tables           | Ra0x Table                                | 89          | 16     | I2       | Ra 7            | 0   | 32767         | 345         | 2 <sup>-10</sup> Ω |  |  |  |
| Ra Tables           | Ra0x Table                                | 89          | 18     | I2       | Ra 8            | 0   | 32767         | 352         | 2 <sup>-10</sup> Ω |  |  |  |
| Ra Tables           | Ra0x Table                                | 89          | 20     | I2       | Ra 9            | 0   | 32767         | 367         | 2 <sup>-10</sup> Ω |  |  |  |
| Ra Tables           | Ra0x Table                                | 89          | 22     | 12       | Ra 10           | 0   | 32767         | 374         | 2-10 Ω             |  |  |  |
| Ra Tables           | Ra0x Table                                | 89          | 24     | I2       | Ra 11           | 0   | 32767         | 397         | 2 <sup>-10</sup> Ω |  |  |  |
| Ra Tables           | Ra0x Table                                | 89          | 26     | I2       | Ra 12           | 0   | 32767         | 455         | 2-10 Ω             |  |  |  |
| Ra Tables           | Ra0x Table                                | 89          | 28     | 12       | Ra 13           | 0   | 32767         | 808         | 2 <sup>-10</sup> Ω |  |  |  |
|                     | 1                                         | 1           |        |          | 1               |     |               | 1           | L                  |  |  |  |

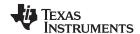

| Class     | Subclass   | Subclass ID | Offset | Туре | Name  | Min | Max   | Default | Units              |
|-----------|------------|-------------|--------|------|-------|-----|-------|---------|--------------------|
| Ra Tables | Ra0x Table | 89          | 30     | 12   | Ra 14 | 0   | 32767 | 1182    | 2 <sup>-10</sup> Ω |

# Table 5-4. Data Flash to EVSW Conversion

| Class       | Subclass<br>ID | Subclass | Offset | Name         | Data<br>Type | Data Flash<br>Default | Data Flash<br>Unit | EVSW<br>Default | EVSW<br>Unit | Data Flash<br>to EVSW<br>Conversion |
|-------------|----------------|----------|--------|--------------|--------------|-----------------------|--------------------|-----------------|--------------|-------------------------------------|
|             |                | Data -   | 0      | CC Gain      | F4           | 0.9536                | number             | 5.00            | mΩ           | 4.768 / DF                          |
| Calibration | 104            |          | 4      | CC Delta     | F4           | 11.19e5               | number             | 5.0737          | mΩ           | 5677445 / DF                        |
| Calibration | 104            |          | 8      | CC Offset    | 12           | 1432                  | mA                 | 6.8736          | mA           | DF × 0.0048                         |
|             |                |          | 10     | Board Offset | I1           | 88                    | μA                 | 0.66            | μA           | DF × 0.0075                         |

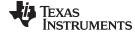

www.ti.com Configuration Class

## 5.3 Configuration Class

# 5.3.1 Safety Subclass

# 5.3.1.1 Charging Overtemperature Threshold, Delay Time, and Recovery

| Subclass | Subclass | Offset | Name            | Data |     |      | Unit    |       |
|----------|----------|--------|-----------------|------|-----|------|---------|-------|
| ID       | Subciass | Oliset | Name            | Type | Min | Max  | Default | Oilit |
|          |          | 0      | OT Chg          | 12   | 0   | 1200 | 550     | 0.1°C |
| 2        | Safety   | 2      | OT Chg Time     | U1   | 0   | 60   | 5       | S     |
|          |          | 3      | OT Chg Recovery | 12   | 0   | 1200 | 500     | 0.1°C |

# OT Chg:

When the pack temperature measured by *Temperature()* rises to or above the overtemperature charge (*OT Chg*) threshold while charging (*Current > Chg Current Threshold*), then the *Flags()* [*OTC*] bit is set after *OT Chg Time*. If the OTC condition clears prior to the expiration of the *OT Chg Time* timer, then the *Flags()* [*OTC*] bit is not set.

This setting depends on the environment temperature and the battery specification. Verify battery specification allows temperatures up to this setting during a charge and that this setting is sufficient for the application. The default is 55°C, sufficient for most Li-lon applications.

## OT Chg Time:

See *OT Chg*. This is a buffer time allotted for overtemperature in the charge direction condition. The timer starts every time that *Temperature()* is greater than *OT Chg* and during a charge. When the timer expires, the fuel gauge forces an *[OTC]* in *Flags()*. Setting the *OT Chg Time* to 0 disables this function.

Default is set to 2 seconds, sufficient for most applications. Temperature is normally a slow-varying condition that does not need high-speed triggering. It must be set long enough to prevent false triggering of the *Flags()* [OTC] bit, but short enough to prevent damage to the battery pack.

## OT Chg Recovery:

**OT Chg Recovery** is the temperature when the battery recovers from an **OT Chg** fault. This is the only recovery method for an **OT Chg** fault.

The default is 50°C, which is 5°C lower than OT Chg.

# 5.3.1.2 Discharging Overtemperature Threshold, Delay Time, and Recovery

| Subclass | Subclass | Offset | Name            | Data |     | Value |         | Unit  |
|----------|----------|--------|-----------------|------|-----|-------|---------|-------|
| ID       | Subciass | Oliset | Name            | Туре | Min | Max   | Default | Oilit |
|          |          | 5      | OT Dsg          | 12   | 0   | 1200  | 600     | 0.1°C |
| 2        | Safety   | 7      | OT Dsg Time     | U1   | 0   | 60    | 5       | S     |
|          |          | 8      | OT Dsg Recovery | 12   | 0   | 1200  | 550     | 0.1°C |

## OT Dsg:

When the pack temperature measured by *Temperature()* rises to or above this threshold while discharging (*Current* < (–)*Dsg Current Threshold*), then the *Flags()* [OTD] bit is set after *OT Dsg Time*. If the OTD condition clears prior to the expiration of the *OT Dsg Time* timer, then the [OTD] bit is not set. If the condition does not clear, then the [OTD] bit is set.

This setting depends on the environment temperature and the battery specification. Verify that the battery specification allows temperatures up to this setting while discharging, and verify that these setting are sufficient for the application temperature. The default is 60°C which is sufficient for most Lilon applications. The default *OT Dsg* is higher than the default *OT Chg* because Li-lon can handle a higher temperature in the discharge direction than in the charge direction.

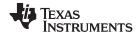

Configuration Class www.ti.com

## OT Dsg Time:

See *OT Dsg*. This is a buffer time allotted for overtemperature in the discharge direction condition. The timer starts every time that *Temperature()* measured is greater than *OT Dsg* during a discharge. When the timer expires, then the fuel gauge forces the *Flags()* [OTD] bit to be set. Setting the *OT Dsg Time* to 0 disables this feature.

This is normally set to 2 seconds which is sufficient for most applications. Temperature is normally a slow-acting condition that does not need high-speed triggering. Set *OT Dsg Time* long enough to prevent false triggering of the *[OTD]* bit in *Flags()*, but short enough to prevent damage to the battery pack.

## OT Dsg Recovery:

**OT Dsg Recovery** is the temperature at which the battery recovers from an **OT Dsg** fault. This is the only recovery method for an **OT Dsg** fault.

The default is 55°C, which is 5°C lower than OT Dsg.

## 5.3.2 Charge Subclass

## 5.3.2.1 Charging Voltage

| Subclass | Subclass | Offset | Name             | Data |      | Value |         | Unit  |  |
|----------|----------|--------|------------------|------|------|-------|---------|-------|--|
| ID       | Jubciass | Oliset | Name             | Type | Min  | Max   | Default | Offic |  |
| 34       | Charge   | 0      | Charging Voltage | 12   | 4000 | 5000  | 4350    | mV    |  |

The fuel gauge uses this value along with *Taper Voltage* to detect charge termination. During Primary Charge Termination detection, one of the three requirements is that *Voltage* must be above (*Charging Voltage – Taper Voltage*) for the gauge to start trying to qualify a termination. This value depends on the charger that is expected to be used for the battery pack. The default is 4.35 V.

## 5.3.3 Charge Termination Subclass

## 5.3.3.1 Taper Current, Minimum Taper Capacity, Taper Voltage, and Current Taper Window

| Subclass | Subclass    | Offset | Name                 | Data Value | Value |      | Unit    |          |
|----------|-------------|--------|----------------------|------------|-------|------|---------|----------|
| ID       | Subciass    | Oliset | Name                 | Type       | Min   | Max  | Default | O.IIC    |
|          |             | 0      | Taper Current        | 12         | 0     | 1000 | 100     | mA       |
| 36       | Charge      | 2      | Min Taper Capacity   | 12         | 0     | 1000 | 25      | 0.004mAh |
| 30       | Termination | 4      | Taper Voltage        | 12         | 0     | 1000 | 100     | mV       |
|          |             | 6      | Current Taper Window | U1         | 0     | 60   | 40      | s        |

**Taper Current** is used in the Primary Charge Termination Algorithm. *AverageCurrent()* is integrated over each of the two *Current Taper Window* periods separately, and then they are averaged separately to give two averages (lavg1, lavg2). Three requirements must be met to qualify for Primary Charge Termination:

- During two consecutive periods of Current Taper Windows: lavg1 < Taper Current and lavg2 < Taper Current</li>
- During the same periods: Accumulated change in capacity > Min Taper Capacity per Current Taper Window
- Voltage > Charging Voltage Taper Voltage

When Primary Charge Termination conditions are met, the Flags() [FC] bit is set and [CHG] bit is cleared. Also, if the **Pack Configuration [RMFCC]** bit is set, then RemainingCapacity() is set equal to FullChargeCapacity().

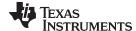

www.ti.com Configuration Class

This register depends on battery characteristics and charger specifications, but typical values are C/10 to C/20. *AverageCurrent()* is not used for the qualification because its time constant is not the same as the *Current Taper Window*. The reason for making two current taper qualifications is to prevent false current taper qualifications. False primary charge terminations happen with pulse charging and with random starting and stopping of the charge current. This is particularly critical at the beginning or end of the qualification period. It is important to note that as the *Current Taper Window* value is increased, the current range in the second requirement for primary charge termination is lowered. If the *Current Taper Window* is increased, then the current used to integrate to the *Min Taper Capacity* is decreased and this threshold becomes more sensitive.

## 5.3.3.2 Terminate Charge Alarm Set % and Clear %

| Subclass | Subclass    | Offset | Name        | Data |     | Value |         | Unit    |
|----------|-------------|--------|-------------|------|-----|-------|---------|---------|
| ID       | Subciass    | Oliset | Name        | Type | Min | Max   | Default | Offic   |
| 36       | Charge      | 7      | TCA Set %   | I1   | -1  | 100   | -1      | Percent |
| 30       | Termination | 8      | TCA Clear % | I1   | -1  | 100   | 98      | Percent |

*TCA Set* % is the terminate charge alarm set percentage threshold. *TCA Set* % sets a *StateOfCharge()* percentage threshold at which the *Flags()* [*CHG*] bit is cleared. When *TCA Set* % is set to −1, it disables the use of the charge alarm threshold. When *TCA Set* % is set to −1, the [*CHG*] bit is cleared when the taper condition is detected.

**TCA Clear** % is the terminate charge alarm clear percentage threshold. **TCA Clear** % sets a StateOfCharge() percentage level at which the Flags() [CHG] bit is set.

[CHG] bit is cleared:

- At taper termination if **TCA Set** % is -1.
- When StateOfCharge() ≥ TCA Set % and if TCA Set % is not -1.
- If Flags() [OTC] or [CHG\_INH] is set.

[CHG] bit is set:

When any of the conditions for [CHG] bit to be cleared does not exist and StateOfCharge() ≤ TCA
Clear %.

**NOTE:** *TCA Set* % and *TCA Clear* % only affect the *Flags()* [*CHG*] bit but does not affect the charge termination process or the gauging function.

## 5.3.3.3 Full Charge Set % and Clear %

| Subclass | Subclass    | Offset | Name       | Data |     | Value |         |         |  |
|----------|-------------|--------|------------|------|-----|-------|---------|---------|--|
| ID       | Subciass    | Oliset | Name       | Type | Min | Max   | Default | Unit    |  |
| 36       | Charge      | 9      | FC Set %   | I1   | -1  | 100   | -1      | Percent |  |
| 30       | Termination | 10     | FC Clear % | I1   | -1  | 100   | 98      | Percent |  |

### FC Set %

**FC Set** % is the full charge set percentage threshold. **FC Set** % sets a *StateOfCharge()* percentage threshold at which the *Flags()* [FC] bit is set. When **FC Set** % is a value other than -1, the [FC] bit is set based on the amount of passed charge detected by the gauge and not charge termination detection. If **FC Set** % is set to -1, the [FC] bit is set based on charge termination detection (see **Min Taper Capacity**, **Taper Current**, and **Taper Voltage** in Section 5.3.3.1).

**NOTE:** FC Set % only affects the Flags() [FC] bit which does not affect the charge termination process.

The default value is set to −1%.

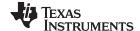

Configuration Class www.ti.com

# FC Clear %

**FC Clear** % is the full charge clear percentage threshold. **FC Clear** % sets a StateOfCharge() percentage threshold at which the Flags() [FC] bit is cleared.

**NOTE:** *FC Clear* % only affects the *Flags()* [FC] bit which does not affect the charge termination process.

The default value is set to 98%.

## 5.3.3.4 DOD at EOC Delta Temperature

| Subclass | Subclass              | Offset | Name             | Data |     | Value |         | Unit  |
|----------|-----------------------|--------|------------------|------|-----|-------|---------|-------|
| ID       | Subciass              | Oliset | Name             | Type | Min | Max   | Default | Oilit |
| 36       | Charge<br>Termination | 11     | DODatEOC Delta T | 12   | 0   | 1000  | 50      | 0.1°C |

## DODatEOC Delta T

This represents the temperature change threshold to update  $Q_{start}$  and RemainingCapacity() due to temperature changes. During relaxation and at the start of charging, the remaining capacity is calculated as  $RemainingCapacity() = FullChargeCapacity() - Q_{start}$ . As temperature decreases,  $Q_{start}$  can become much smaller than that of the old FullChargeCapacity() value, resulting in overestimation of RemainingCapacity(). To improve accuracy, FullChargeCapacity() is updated whenever the temperature change since the last FullChargeCapacity() update is greater than  $PodatEOC\ Delta\ T \times 0.1^{\circ}C$ .

The default value is 50. Note that the units are a tenth of a °C which means a value of 50 corresponds to 5°C.

## 5.3.4 **JEITA**

| Subclass | Subclass | Offset | Name              | Data |      | Value |         | Unit    |
|----------|----------|--------|-------------------|------|------|-------|---------|---------|
| ID       | Subciass | Offset | Name              | Type | Min  | Max   | Default | Unit    |
|          |          | 0      | T1 Temp           | I1   | -128 | 127   | 0       | °C      |
|          |          | 1      | T2 Temp           | l1   | -128 | 127   | 10      | °C      |
|          |          | 2      | T3 Temp           | l1   | -128 | 127   | 45      | °C      |
|          |          | 3      | T4 Temp           | l1   | -128 | 127   | 50      | °C      |
|          |          | 4      | T5 Temp           | l1   | -128 | 127   | 60      | °C      |
|          |          | 5      | Temp Hys          | l1   | -128 | 127   | 1       | °C      |
| 39       | JEITA    | 6      | T1-T2 Chg Voltage | 12   | 0    | 4600  | 4350    | mV      |
| 39       | JEIIA    | 8      | T2-T3 Chg Voltage | 12   | 0    | 4600  | 4350    | mV      |
|          |          | 10     | T3-T4 Chg Voltage | 12   | 0    | 4600  | 4300    | mV      |
|          |          | 12     | T4-T5 Chg Voltage | 12   | 0    | 4600  | 4250    | mV      |
|          |          | 14     | T1-T2 Chg Current | U1   | 0    | 100   | 50      | Percent |
|          |          | 15     | T2-T3 Chg Current | U1   | 0    | 100   | 80      | Percent |
|          |          | 16     | T3-T4 Chg Current | U1   | 0    | 100   | 80      | Percent |
|          |          | 17     | T4-T5 Chg Current | U1   | 0    | 100   | 80      | Percent |

**T1 Temp**, **T2 Temp**, **T3 Temp**, **T4 Temp**, and **T5 Temp** represent the temperature boundaries for updating the *ChargingCurrent()* and *ChargingVoltage()* values reported as part of the JEITA charging profile.

- If Temperature() < T1 Temp, ChargingCurrent() and ChargingVoltage() are set to 0.</li>
- If T1 Temp ≤Temperature() ≤ T2 Temp, T1-T2 Chg Current and T1-T2 Chg Voltage are reported.
- If **T2 Temp** < Temperature() ≤ **T3 Temp**, **T2-T3 Chg Current** and **T2-T3 Chg Voltage** are reported.

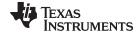

www.ti.com Configuration Class

- If **T3 Temp** < Temperature() ≤ **T4 Temp**, **T3-T4 Chg Current** and **T3-T4 Chg Voltage** are reported.
- If **T4 Temp** < Temperature() ≤ **T5 Temp**, **T4-T5 Chg Current** and **T4-T5 Chg Voltage** are reported.
- If Temperature() > T5 Temp, ChargingCurrent() and ChargingVoltage() are set to 0.

Positive temperature hysteresis (*Temp Hys*) is applied with increasing temperature across the *T1 Temp* or *T2 Temp* thresholds and negative temperature hysteresis is used when moving from right to left across the *T3 Temp*, *T4 Temp*, or *T4 Temp* thresholds. Programmed charging voltage parameters are in terms of mV and charging current is in terms of % *Design Capacity*.

### 5.3.5 Data Subclass

## 5.3.5.1 Design Voltage

| Subclass | Subclass | Offset | Name           | Data |      | Value |         | Unit  |
|----------|----------|--------|----------------|------|------|-------|---------|-------|
| ID       | Subciass | Oliset | Name           | Туре | Min  | Max   | Default | Oilit |
| 48       | Data     | 0      | Design Voltage | 12   | 2000 | 5000  | 3800    | mV    |

Design Voltage is the nominal voltage of the pack as specified by the battery vendor. The value should be set based on the battery specification.

## 5.3.5.2 Cycle Count

| Subclass | Subclass | Offset | Name        | Data |     | Value       |      |       |
|----------|----------|--------|-------------|------|-----|-------------|------|-------|
| ID       | Jubciass | Oliset | Name        | Type | Min | Max Default | Unit |       |
| 48       | Data     | 8      | Cycle Count | U2   | 0   | 65535       | 0    | Count |

This register records the number of cycles the battery has experienced. One cycle occurs when accumulated discharge ≥ *CC Threshold*. The value is reported in *CycleCount()*.

## 5.3.5.3 Cycle Count Threshold

| Subclass | Subclass | Offset | Name         | Data | Value |       |         | Unit  |
|----------|----------|--------|--------------|------|-------|-------|---------|-------|
| ID       | Subciass | Oliset | Name         | Туре | Min   | Max   | Default | Oille |
| 48       | Data     | 10     | CC Threshold | 12   | 100   | 32767 | 900     | mAh   |

This value increments *CycleCount()*. When the gauge accumulates enough discharge capacity equal to *CC Threshold*, then it increments *CycleCount()* by 1. This discharge capacity does not have to be consecutive. The internal register that accumulates the discharge is not cleared at any time except when the internal accumulating register equals the *CC Threshold*, and increments *CycleCount()*.

This is normally set to about 90% of the **Design Capacity**.

### 5.3.5.4 Design Capacity

|    | Subclass | Subclass | Offset | Name            | Data            | Value |       |      | Unit |
|----|----------|----------|--------|-----------------|-----------------|-------|-------|------|------|
| ID | Jubciass | Oliset   | Name   | Type            | Min Max Default | Oille |       |      |      |
|    | 48       | Data     | 12     | Design Capacity | 12              | 0     | 14500 | 1000 | mAh  |

This is the original chemical capacity of the pack as specified by the battery vendor. This is used in Impedance Track algorithm in remaining and full charge capacity (RM and FCC) calculations. The value should be set based on the battery specification.

## 5.3.5.5 Design Energy

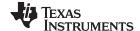

Configuration Class www.ti.com

| Subclass | Subclass | Offset | Name          | Data | Value |       |         | Unit  |
|----------|----------|--------|---------------|------|-------|-------|---------|-------|
| ID       | Jubciass | Oliset | Name          | Type | Min   | Max   | Default | Oilit |
| 48       | Data     | 14     | Design Energy | 12   | 0     | 32767 | 3800    | mWh   |

**Design Energy** is similar to **Design Capacity** but represented in energy units.

**Design Energy = Design Capacity** × Design Voltage

The actual unit of this parameter is dependent on **Design Energy Scale**. The default value is 3800 mWh.

### 5.3.5.6 State of Health Load I

| Subclass | Subclass | Offset | Name       | Data |        | Value |         | Unit |
|----------|----------|--------|------------|------|--------|-------|---------|------|
| ID       |          |        |            | Туре | Min    | Max   | Default |      |
| 48       | Data     | 16     | SOH Load I | 12   | -32767 | 0     | -400    | mA   |

StateOfHealth() is calculated using the ratio of FullChargeCapacity() (FCC) and DesignCapacity(). The FCC used in the SOH calculation is simulated using a fixed temperature (25°C) and load (defined by **SOH Load I**). The FCC value used is not necessarily the same as the FullChargeCapacity() data RAM register since the value reported in data RAM register changes based on current system load and temperature.

The default is -400 mA. It is recommended to set this value to a typical system current.

### 5.3.5.7 TDD State Of Health Percent

| Subclass | Subclass | Offset | Name            | Data |     | Value |         | Unit    |
|----------|----------|--------|-----------------|------|-----|-------|---------|---------|
| ID       |          |        |                 | Туре | Min | Max   | Default |         |
| 48       | Data     | 18     | TDD SOH Percent | U1   | 0   | 100   | 80      | Percent |

The fuel gauge can indicate tab disconnection by detecting change of *StateOfHealth()*. This feature is enabled by setting *[SE\_TDD]* bit in *Pack Configuration B*. The *[TDD]* of *Flags()* is set when the ratio of current *StateOfHealth()* divided by the previous *StateOfHealth()* reported is less than *TDD SOH Percent*. The *[TDD]* of *Flags()* can be configured to control an interrupt pin (HDQ or SE) by enabling the interrupt mode.

The default is 80%.

### 5.3.5.8 ISD Current Threshold

| Subclass | Subclass | Offset | Name        | Data |     | Value |         | Unit      |
|----------|----------|--------|-------------|------|-----|-------|---------|-----------|
| ID       |          |        |             | Туре | Min | Max   | Default |           |
| 48       | Data     | 19     | ISD Current | U2   | 1   | 32767 | 10      | Hour Rate |

The fuel gauge can indicate detection of an internal battery short if the [SE\_ISD] bit in Pack Configuration B is set. The gauge compares the self-discharge current calculated based on RELAX mode to the AverageCurrent() measured in the system. The self-discharge rate is measured at 1 hour intervals. When battery SelfDischargeCurrent() is less than the predefined -Design Capacity / ISD Current threshold, the [ISD] of Flags() is set high. The [ISD] of Flags() can be configured to control interrupt pin (HDQ or SE) by enabling the interrupt mode.

The default is 10 HourRate. The HourRate unit is defined as *DesignCapacity()* / [HourRate]. It is recommended to test this feature and tune this parameter to obtain the optimal value in order to avoid both false positives and false negatives.

### 5.3.5.9 ISD Current Filter

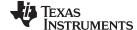

www.ti.com Configuration Class

| Subclass | Subclass | Offset | Name         | Data |     | Value |         | Unit  |
|----------|----------|--------|--------------|------|-----|-------|---------|-------|
| ID       |          |        |              | Туре | Min | Max   | Default |       |
| 48       | Data     | 21     | ISD I Filter | U1   | 0   | 255   | 127     | Count |

The ISD I Filter filters the amount of change allowed in the *SelfDischargeCurrent()* register. A large value of *ISD I Filter* restricts large fluctuations in the value of *SelfDischargeCurrent()* if the most recent current value read by the gauge is significantly different from the previous readings. A small value of *ISD I Filter* allows the value of *SelfDischargeCurrent()* to update to a value that is closer to the most recent value read by the gauge.

The default is 127.

### 5.3.5.10 Minimum ISD Detection Time

| Subclass | Subclass | Offset | Name         | Data |     | Value |         | Unit |
|----------|----------|--------|--------------|------|-----|-------|---------|------|
| ID       |          |        |              | Type | Min | Max   | Default |      |
| 48       | Data     | 22     | Min ISD Time | U1   | 0   | 255   | 7       | Hour |

This parameter defines the amount of time the gauge needs to wait after the initial DOD measurement is made in RELAX mode before an attempt is made to detect an internal short in the battery pack.

The default is 7 hours.

## 5.3.5.11 Design Energy Scale

| S | ubclass | Subclass | Offset | Name                | Data |     | Value |         | Unit   |
|---|---------|----------|--------|---------------------|------|-----|-------|---------|--------|
|   | ID      |          |        |                     | Туре | Min | Max   | Default |        |
|   | 48      | Data     | 23     | Design Energy Scale | U1   | 1   | 10    | 1       | Number |

**Design Energy Scale** selects the scale and units of a set of data flash parameters. The value of **Design Energy Scale** can be either 1 or 10. For battery capacities larger than 6 Ahr, **Design Energy Scale** = 10 is recommended.

Table 5-5. Data Flash Parameter Unit/Scale Based on Design Energy Scale

| Data Flash             | Design Energy Scale = 1 (default) | Design Energy Scale = 10 |
|------------------------|-----------------------------------|--------------------------|
| Design Energy          | mWh                               | cWh                      |
| Reserve Capacity (mWh) | mWh                               | cWh                      |
| Avg Power Last Run     | mW                                | cW                       |
| User Rate-Pwr          | mWh                               | cWh                      |
| T Rise                 | No Scale                          | Scaled by ×10            |

## 5.3.6 Discharge Subclass

## 5.3.6.1 State of Charge 1 Set and Clear Threshold

| Subclass | Subclass  | Offset | Name                 | Data |     | Value |         | Unit |
|----------|-----------|--------|----------------------|------|-----|-------|---------|------|
| ID       |           |        |                      | Туре | Min | Max   | Default |      |
| 49       | Discharge | 0      | SOC1 Set Threshold   | U2   | 0   | 65535 | 150     | mAh  |
| 49       | Discharge | 2      | SOC1 Clear Threshold | U2   | 0   | 65535 | 175     | mAh  |

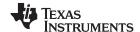

Configuration Class www.ti.com

**SOC1 Set Threshold** sets a *StateOfCharge()* percentage threshold used to indicate when *StateOfCharge()* falls to or below a defined *StateOfCharge()*. The **SOC1 Set Threshold** is typically used as an initial low *StateOfCharge()* warning. When *StateOfCharge()* falls below the **SOC1 Set Threshold**, the *Flags()* [SOC1] bit is set. The [SOC1] bit is cleared once *StateOfCharge()* rises above the **SOC1 Clear Threshold**. If **SOC1 Set Threshold** is set to (–)1, then the [SOC1] bit becomes inoperative.

SOC1 Set Threshold is normally set to 10% of Design Capacity.

**SOC1 Clear Threshold** is normally set to 5% above the **SOC1 Set Threshold**; that is, 15% of **Design Capacity**.

## 5.3.6.2 State of Charge Final Set and Clear Threshold

| Subclass | Subclass  | Offset | Name                 | Data |     | Value |         | Unit |
|----------|-----------|--------|----------------------|------|-----|-------|---------|------|
| ID       |           |        |                      | Туре | Min | Max   | Default |      |
| 49       | Discharge | 4      | SOCF Set Threshold   | U2   | 0   | 65535 | 75      | mAh  |
| 49       | Discharge | 6      | SOCF Clear Threshold | U2   | 0   | 65535 | 100     | mAh  |

The **SOCF Set Threshold** is the *StateOfCharge()* percentage threshold used to indicate when *StateOfCharge()* falls to or below a defined *StateOfCharge()*. The **SOCF Set Threshold** is typically used as a final low *StateOfCharge()* warning. When *StateOfCharge()* falls below the **SOCF Set Threshold**, the *Flags()* [SOCF] bit is set. The [SOCF] bit is cleared once *StateOfCharge()* rises above the **SOCF Clear Threshold**. If **SOCF Set Threshold** is set to (–)1, then the [SOCF] bit becomes inoperative.

SOCF Set Threshold is normally set to 2% of Design Capacity.

**SOCF Clear Threshold** is normally set to 3% above the **SOCF Set Threshold**, which is 5% of **Design Capacity**.

## 5.3.6.3 Battery Low Set Voltage Threshold, Time, and Clear

| Subclass | Subclass  | Offset | Name                    | Data |     |      |         |    |  |
|----------|-----------|--------|-------------------------|------|-----|------|---------|----|--|
| ID       |           |        |                         | Туре | Min | Max  | Default |    |  |
|          |           | 8      | BL Set Volt Threshold   | 12   | 0   | 5000 | 2500    | mV |  |
| 49       | Discharge | 10     | BL Set Volt Time        | U1   | 0   | 60   | 2       | S  |  |
|          |           | 11     | BL Clear Volt Threshold | 12   | 0   | 5000 | 2600    | mV |  |

## **BL Set Volt Threshold**

**BL Set Volt Threshold** provides a threshold for the *Voltage()* register. Once the *Voltage()* register falls below this value for a specific time defined by **BL Set Volt Time**, the battery low *Flags()* [BATLOW] bit is set. Fuel gauge must not be in SLEEP mode.

## **BL Set Volt Time**

When *Voltage()* < **BL Set Volt Threshold** is true, **BL Set Volt Time** provides the time to wait before the *Flags()* [BATLOW] bit gets set. Fuel gauge must not be in SLEEP mode.

## BL Clear Volt Threshold

**BL Clear Volt Threshold** provides a threshold for the *Voltage()* register. Once the *Voltage()* register rises above this value, the *Flags()* [BATLOW] bit is cleared immediately. The fuel gauge must not be in SLEEP mode.

## 5.3.6.4 Battery High Set Voltage Threshold, Time, and Clear

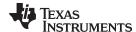

www.ti.com Configuration Class

| Subclass | Subclass  | Subclass Offset | t Name                  | Data | Value |      |         | Unit |
|----------|-----------|-----------------|-------------------------|------|-------|------|---------|------|
| ID       |           |                 |                         | Type | Min   | Max  | Default |      |
|          |           | 13              | BH Set Volt Threshold   | 12   | 0     | 5000 | 4500    | mV   |
| 49       | Discharge | 15              | BH Volt Time            | U1   | 0     | 60   | 2       | S    |
|          |           | 16              | BH Clear Volt Threshold | 12   | 0     | 5000 | 4400    | mV   |

### BH Set Volt Threshold

**BH Set Volt Threshold** provides a threshold for the *Voltage()* register. Once the *Voltage()* register rises above this value for a specific time defined by **BH Volt Time**, the battery high *Flags()* [BATHI] bit is set. The fuel gauge must not be in SLEEP mode.

### **BH Volt Time**

When Voltage() < **BH Set Volt Threshold** is true, **BH Volt Time** provides the time to wait before the Flags() [BATHI] bit gets set. Fuel gauge must not be in SLEEP mode.

## BH Clear Volt Threshold

**BH Clear Volt Threshold** provides a threshold for the *Voltage()* register. Once the *Voltage()* register falls above this value, the *Flags()* [BATHI] bit is cleared immediately. Fuel gauge must not be in SLEEP mode.

## 5.3.7 Manufacturer Data Subclass

### 5.3.7.1 Pack Lot Code

| Subclass ID | Subclass             | Offset | Name          | Data |      | Value  |         | Unit |
|-------------|----------------------|--------|---------------|------|------|--------|---------|------|
|             |                      |        |               | Type | Min  | Max    | Default |      |
| 56          | Manufacturer<br>Data | 0      | Pack Lot Code | H2   | 0x00 | 0xFFFF | 0x00    | hex  |

The pack manufacturer can use this location to store the pack lot code.

### 5.3.7.2 PCB Lot Code

| Subclass ID | Subclass             | Offset | Name         | Data |      | Value  |         | Unit |
|-------------|----------------------|--------|--------------|------|------|--------|---------|------|
|             |                      |        |              | Туре | Min  | Max    | Default |      |
| 56          | Manufacturer<br>Data | 2      | PCB Lot Code | H2   | 0x00 | 0xFFFF | 0x00    | hex  |

The pack manufacturer can use this location to store the PCB lot code.

### 5.3.7.3 Firmware Version

| Subclass ID | Subclass             | Offset | Name             | Data | Value |        |         | Unit |
|-------------|----------------------|--------|------------------|------|-------|--------|---------|------|
|             |                      |        |                  | Type | Min   | Max    | Default |      |
| 56          | Manufacturer<br>Data | 4      | Firmware Version | H2   | 0x00  | 0xFFFF | 0x00    | hex  |

The pack manufacturer can use this location to store a firmware version number for their system or pack. This value is user-defined and is not related to the gauge's *Control(FW\_VERSION)*.

### 5.3.7.4 Hardware Revision

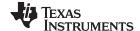

Configuration Class www.ti.com

| Subclass ID | Subclass             |   |                   |      | Unit |        |         |     |
|-------------|----------------------|---|-------------------|------|------|--------|---------|-----|
|             |                      |   |                   | Type | Min  | Max    | Default |     |
| 56          | Manufacturer<br>Data | 6 | Hardware Revision | H2   | 0x00 | 0xFFFF | 0x00    | hex |

The pack manufacturer can use this location to store a hardware version number for their system or pack. This value is user-defined and is not related to the gauge's *Control(HW\_VERSION)*.

### 5.3.7.5 Cell Revision

| Subclass ID | Subclass             | Offset | Name          | Data |      | Value  |         | Unit |
|-------------|----------------------|--------|---------------|------|------|--------|---------|------|
|             |                      |        |               | Туре | Min  | Max    | Default |      |
| 56          | Manufacturer<br>Data | 8      | Cell Revision | H2   | 0x00 | 0xFFFF | 0x00    | hex  |

The pack manufacturer can use this location to store the version of their cell.

## 5.3.7.6 Data Flash Configuration Version

| Subclass ID | Subclass             | Offset | Name              | Data |      | Value  |         | Unit |
|-------------|----------------------|--------|-------------------|------|------|--------|---------|------|
|             |                      |        |                   | Туре | Min  | Max    | Default |      |
| 56          | Manufacturer<br>Data | 10     | DF Config Version | H2   | 0x00 | 0xFFFF | 0x00    | hex  |

The pack manufacturer can use this location to store the data flash configuration version. Version control of DFI files used in production is recommended.

## 5.3.8 Integrity Data Subclass

## 5.3.8.1 All Data Flash Checksum

| Subclass | Subclass          | Offset | Name            | Data |      | Value  |         | Unit   |
|----------|-------------------|--------|-----------------|------|------|--------|---------|--------|
| ID       |                   |        |                 | Туре | Min  | Max    | Default |        |
| 57       | Integrity<br>Data | 6      | All DF Checksum | H2   | 0x00 | 0x7FFF | 0x00    | Number |

This value is a 16-bit unsigned integer sum of each byte in the data flash. The sum is calculated on a byte-by-byte basis. The most significant bit of the checksum is masked yielding a 15-bit checksum. This checksum is compared with the value generated by command 0x1A. This checksum is intended to validate all parameters that are not pack specific. Table 5-6 shows the data flash that are excluded.

Table 5-6. All Data Flash Checksum Exclusions

| Class         | Subclass ID | Subclass          | Comment                                                                               |
|---------------|-------------|-------------------|---------------------------------------------------------------------------------------|
| Configuration | 57          | Integrity Data    | Reset Counter – Full (private)<br>Reset Counter – Watch Dog (private)                 |
| Configuration | 57          | Integrity Data    | All DF Checksum                                                                       |
| System Data   | 58          | Manufacturer Info | Block A<br>Block B                                                                    |
| Calibration   | 104         | Data              | CC Gain CC Delta CC Offset Board offset Int Temp Offset Ext Temp Offset Pack V offset |

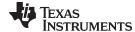

Configuration Class www.ti.com

## 5.3.8.2 Static Chem Data Flash Checksum

| Subclass | Subclass          | Offset | Name                       | Data |      | Value  |         | Unit   |
|----------|-------------------|--------|----------------------------|------|------|--------|---------|--------|
| ID       |                   |        |                            | Туре | Min  | Max    | Default |        |
| 57       | Integrity<br>Data | 8      | Static Chem DF<br>Checksum | H2   | 0x00 | 0x7FFF | 0x7C23  | Number |

This value is a 16-bit unsigned integer sum of each byte in the chemistry data flash. The sum is calculated on a byte-by-byte basis. The most significant bit of the checksum is masked yielding a 15-bit checksum. This checksum is intended to validate chemistry specific data. Table 5-7 shows the data flash that are included. This checksum is executed in conjunction with the IT ENABLE subcommand. If this checksum fails, Impedance Track is not enabled.

Table 5-7. All Chemistry Data Checksum Inclusions

| Class       | Subclass ID | Subclass    | Comment                                 |
|-------------|-------------|-------------|-----------------------------------------|
| OCV Table   | 83          | OCV Table   | ChemID (public)<br>OCVa Table (private) |
| OCVb Table  | 84          | OCVb Table  | OCVb Table (private)                    |
| Rb_Hi Table | 85          | Rb_Hi Table | Rb Hi Table (private)                   |
| Rb_Lo Table | 108         | Rb_Lo Table | Rb Lo Table (private)                   |
| Gas Gauging | 80          | IT Cfg      | Q Invalid Max V<br>Q Invalid Min V      |

## 5.3.8.3 Static Data Flash Checksum

| Subclass | Subclass          | Offset | Name               | Data | Value |        |         | Unit   |
|----------|-------------------|--------|--------------------|------|-------|--------|---------|--------|
| ID       |                   |        |                    | Туре | Min   | Max    | Default |        |
| 57       | Integrity<br>Data | 10     | Static DF Checksum | H2   | 0x00  | 0x7FFF | 0x00    | Number |

This value is a 16-bit unsigned integer sum of each byte in the data flash. The sum is calculated on a byte-by-byte basis. The most significant bit of the checksum is masked yielding a 15-bit checksum. This checksum is compared with the value generated by command 0x1A. This checksum is intended to validate all parameters that are static. Table 5-8 shows the data flash that are excluded. The checksum execution takes approximately 5 ms and during this time, the fuel gauge does not communicate.

Table 5-8. All Static Data Flash Checksum Exclusions

| Class         | Subclass ID | Subclass              | Comment                                                                  |
|---------------|-------------|-----------------------|--------------------------------------------------------------------------|
| Configuration | 48          | Data                  | Cycle Count                                                              |
| Configuration | 57          | Integrity Data        | Reset Counter – Full (private)<br>Reset Counter – Watch Dog<br>(private) |
| Configuration | 57          | Integrity Data        | All DF Checksum                                                          |
| Configuration | 57          | Integrity Data        | Static DF Checksum                                                       |
| System Data   | 58          | Manufacturer Info     | Block A<br>Block B                                                       |
| LT Data       | 59          | Lifetime Data         | All Lifetime Data                                                        |
| LT Data       | 59          | Lifetime Temp Samples | All Lifetime Temp Samples                                                |

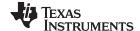

Configuration Class www.ti.com

Table 5-8. All Static Data Flash Checksum Exclusions (continued)

| Class       | Subclass ID | Subclass | Comment                                                                                                    |
|-------------|-------------|----------|----------------------------------------------------------------------------------------------------|
| Gas Gauging | 82          | State    | Qmax Cell 0 Cycle Count Update_Status V at Chg Term Avg I Last Run Avg P Last Run Delta Voltage Max Discharge Duration (private) |
| Ra Tables   | 88          | Data     | Ra Table                                                                                                    |
| Ra Tables   | 89          | Data     | Rax Table                                                                                                    |
| Calibration | 104         | Data     | CC Gain CC Delta CC Offset Board offset Int Temp Offset Ext Temp Offset Pack V offset                                            |

## 5.3.9 Lifetime Data Subclass, Lifetime Resolution Subclass

Lifetime data subclass contains black box data that records various data over the life of the pack. This data can be very useful for performing failure analysis on the returned packs. Lifetime data is enabled if the *CONTROL\_STATUS [QEN]* bit is 1. The *[QEN]* bit is set by sending *IT\_ENABLE* subcommand. The lifetime update for the values below is throttled to not happen more than once per 60 seconds to avoid data flash wear out. The frequency of the updates will naturally slow down once pack updates the minimum and maximum values over several packs,

- Lifetime Max Temp: Maximum temperature observed by the gauge. It is initialized to 300. The unit is 0.1°C.
- Lifetime Min Temp: Minimum temperature observed by the gauge. It is initialized to 200. The unit is 0.1°C.
- Lifetime Max Pack Voltage: Maximum battery voltage observed by the gauge. It is initialized to 3200. The unit is mV.
- **Lifetime Min Pack Voltage**: Minimum battery voltage observed by the gauge. It is initialized to 4200. The unit is mV.
- Lifetime Max Chg Current: Maximum charge current observed by the gauge. It is initialized to 0.
  The unit is mA.
- Lifetime Max Dsg Current: Maximum discharge current observed by the gauge. It is initialized to
  0. The unit is mA.
- **LT Flash Cnt**: Lifetime flash page update counter keeps track of total number of updates. It is initialized to 0. The unit is counts.

## 5.3.9.1 Maximum Temperature, Minimum Temperature, Temperature Resolution

| Subclass | Subclass Offse         | Offset | Name              | Data<br>Type | Value |      |         | Unit  |
|----------|------------------------|--------|-------------------|--------------|-------|------|---------|-------|
| ID       |                        |        |                   |              | Min   | Max  | Default |       |
| 59       | 59 Lifetime            | 0      | Lifetime Max Temp | 12           | -600  | 1400 | 0       | 0.1°C |
| Data     | Data                   | 2      | Lifetime Min Temp | 12           | -600  | 1400 | 500     | 0.1°C |
| 66       | Lifetime<br>Resolution | 0      | LT Temp Res       | U1           | 0     | 255  | 10      | Num   |

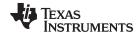

www.ti.com Configuration Class

Lifetime Max Temp value is updated if one of the following conditions is met:

- Temperature() Lifetime Max Temp > LT Temp Res
- Temperature() > Lifetime Max Temp and any other lifetime value is updated.

**Lifetime Min Temp** value is updated if one of the following conditions is met:

- Lifetime Min Temp Temperature() > LT Temp Res
- Temperature() < Lifetime Min Temp and any other lifetime value is updated.</li>

# 5.3.9.2 Maximum Pack Voltage, Minimum Pack Voltage, Voltage Resolution

| Subclass | Subclass               | Offset | Name                      | Data |     | Value |         | Unit |
|----------|------------------------|--------|---------------------------|------|-----|-------|---------|------|
| ID       |                        |        |                           | Туре | Min | Max   | Default |      |
| 59       | Lifetime               | 4      | Lifetime Max Pack Voltage | 12   | 0   | 32767 | 2800    | mV   |
| 39       | Data                   | 6      | Lifetime Min Pack Voltage | 12   | 0   | 32767 | 5000    | mV   |
| 66       | Lifetime<br>Resolution | 1      | LT V Res                  | U1   | 0   | 255   | 25      | Num  |

Lifetime Max Pack Voltage value is updated if one of the following conditions is met:

- Voltage() Lifetime Max Pack Voltage > LT V Res
- Voltage() > Lifetime Max Pack Voltage and any other lifetime value is updated.

Lifetime Min Pack Voltage value is updated if one of the following conditions is met:

- Lifetime Min Pack Voltage Voltage() > LT V Res
- Voltage() < Lifetime Min Pack Voltage and any other lifetime value is updated.</li>

# 5.3.9.3 Maximum Charge Current, Maximum Discharge Current, Current Resolution

| Subclass | Subclass               | Offset | Name                     | Data |        | Unit  |         |     |
|----------|------------------------|--------|--------------------------|------|--------|-------|---------|-----|
| ID       |                        |        |                          | Туре | Min    | Max   | Default |     |
| 59       | Lifetime               | 8      | Lifetime Max Chg Current | 12   | -32767 | 32767 | 0       | mA  |
| 39       | Data                   | 10     | Lifetime Max Dsg Current | 12   | -32767 | 32767 | 0       | mA  |
| 66       | Lifetime<br>Resolution | 2      | LT Cur Res               | U1   | 0      | 255   | 100     | Num |

Lifetime Max Chg Current value is updated if one of the following conditions is met:

- Current() Lifetime Max Chg Current > LT Cur Res
- Current() > Lifetime Max Chg Current and any other lifetime value is updated.

Lifetime Max Dsg Current value is updated if one of the following conditions is met:

- Lifetime Max Dsg Current Current() > LT Cur Res
- Lifetime Max Dsg Current > Current() and any other lifetime value is updated.

| NOTE: | During discharge, current is negative. |
|-------|----------------------------------------|
|-------|----------------------------------------|

#### 5.3.10 Lifetime Temp Samples Subclass

#### 5.3.10.1 Flash Write Count

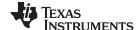

Configuration Class www.ti.com

| Subclass | Subclass                    | Offset | Name         | Data | Value |       |         | Unit  |
|----------|-----------------------------|--------|--------------|------|-------|-------|---------|-------|
| ID       |                             |        |              | Туре | Min   | Max   | Default |       |
| 59       | Lifetime<br>Temp<br>Samples | 12     | LT Flash Cnt | U2   | 0     | 32767 | 0       | Count |

LT Flash Cnt tracks the number of lifetime data flash updates.

# 5.3.11 Registers Subclass

# 5.3.11.1 Pack Configuration Register

Some pin configurations and algorithm settings are configured via the *Pack Configuration* data flash register, as indicated in Table 5-9. This register is programmed and read via the methods described in Section 5.1.1, *Accessing the Data Flash*. The register is located at subclass = 64, offset = 0.

Table 5-9. Pack Configuration Bit Definition

|           | Bit 7           | Bit 6     | Bit 5  | Bit 4   | Bit 3     | Bit 2             | Bit 1             | Bit 0 |  |  |  |  |
|-----------|-----------------|-----------|--------|---------|-----------|-------------------|-------------------|-------|--|--|--|--|
| High Byte | RSVD            | INTPOL    | INTSEL | HOST_IE | SOCHold99 | IWAKE             | RSNS1             | RSNS0 |  |  |  |  |
|           | 0               | 0         | 1      | 0       | 1         | 0                 | 0                 | 1     |  |  |  |  |
|           |                 | 0x29      |        |         |           |                   |                   |       |  |  |  |  |
| Low Byte  | GNDSEL          | RFACTSTEP | SLEEP  | RMFCC   | SOCHold1  | SOCHold<br>OvrChg | SOCHold<br>OvrDsg | TEMPS |  |  |  |  |
|           | 0 1 1 1 1 1 1 1 |           |        |         |           |                   |                   |       |  |  |  |  |
|           | 0x7F            |           |        |         |           |                   |                   |       |  |  |  |  |

# **High Byte**

RSVD = Bit 7 is reserved. Must be 0.

INTPOL = Polarity for Interrupt Pin. (See Section 2.4.2, Interrupt Mode.)

INTSEL = Interrupt Pin Select

0 = SEpin

1 = HDQ Pin

HOST\_IE = Flag Interrupt Enable:

0 = Interrupt from Flags() enabled

1 = Interrupt from Flags() disabled

SOCHold99 = The fuel gauge will prevent StateOfCharge() from reporting 100% until Flags()[FC] is set. Set to 1 to enable.

IWAKE, RSNS1, RSNS0 These bits configure the current wa

These bits configure the current wake function (see Section 2.8.2, Wake-Up Comparator).

#### Low Byte

GNDSEL = The ADC ground select control. The  $V_{SS}$  (pins C1 and C2) is selected as ground reference when the bit is clear. Pin A1 is selected when the bit is set.

RFACTSTEP = Enables Ra step up/down to Max/Min Res Factor before disabling Ra updates.

SLEEP = The fuel gauge can enter sleep, if operating conditions allow. True when set. (See Section 2.7.2, SLEEP Mode.)

RMFCC = RM is updated with the value from FCC, on valid charge termination. True when set. (See Section 2.6.4, Full Charge Termination Detection.)

SOCHold1 = The fuel gauge will prevent *StateOfCharge()* from reporting 0% until *Voltage()* is less than or equal to *Terminate Voltage*. Set to 1 to enable.

SOCHoldOvrChg = The fuel gauge will hold *StateOfCharge()* at 100% while in an overcharge condition and not decrement until the charge surplus is equalized. Set to 1 to enable.

SOCHoldOvrDsg = The fuel gauge will hold *StateOfCharge()* at 0% while in an overdischarge condition and not decrement until the charge deficit is equalized. Set to 1 to enable.

TEMPS = Selects external thermistor for *Temperature()* measurements. True when set. (See Section 2.5, *Temperature Measurement and The TS Input.*)

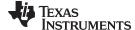

www.ti.com Configuration Class

# 5.3.11.2 Pack Configuration B Register

Some pin configurations and algorithm settings are configured via the **Pack Configuration B** data flash register, as indicated in Table 5-10. This register is programmed and read via the methods described in Section 5.1.1, Accessing the Data Flash. The register is located at subclass = 64, offset = 2.

Table 5-10. Pack Configuration B Bit Definition

| Bit 7     | Bit 6  | Bit 5   | Bit 4  | Bit 3 | Bit 2    | Bit 1 | Bit 0   |  |
|-----------|--------|---------|--------|-------|----------|-------|---------|--|
| ChgDoDEoC | SE_TDD | SimCtrl | SE_ISD | RSVD  | LFPRelax | DoDWT | FConvEn |  |
| 1         | 0      | 0       | 0      | 0     | 1        | 1     | 1       |  |
| 0x87      |        |         |        |       |          |       |         |  |

ChgDoDEoC = Enable DoD at EoC recalculation during charging only. True when set. Default setting is recommended.

SE\_TDD = Enable Tab Disconnect Detection. True when set. (See Section 2.2.1.1, Tab Disconnect Detection.)

SimCtrl = Dynamic Simulation of Voltage Consistency

0 = Dynamic Simulation Step Enabled

1 = Voltage Consistency Enabled

SE ISD = Enable Internal Short Detection. True when set.

RSVD = Bit 3 is reserved. Must be 0.

LFPRelax = Enable LiFePO<sub>4</sub> long RELAX mode. True when set.

DoDWT = Enable DoD weighting feature of gauging algorithm. This feature can improve accuracy during relaxation in a flat portion of the voltage profile, especially when using LiFePO<sub>4</sub> chemistry. True when set.

FConvEn = Enable fast convergence algorithm. Default setting is recommended. (See Section 2.1.3, Fast Resistance Scaling.)

# 5.3.11.3 Pack Configuration C Register

Some algorithm settings are configured via the *Pack Configuration C* data flash register, as indicated in Table 5-11. This register is programmed and read via the methods described in Section 5.1.1, *Accessing the Data Flash*. The register is located at subclass = 64, offset = 3.

Table 5-11. Pack Configuration C Bit Definition

| Bit 7    | Bit 6       | Bit 5   | Bit 4    | Bit 3      | Bit 2 | Bit 1 | Bit 0  |  |  |
|----------|-------------|---------|----------|------------|-------|-------|--------|--|--|
| FastQmax | FConvTempEn | RlxSmEn | SmoothEn | SleepWkChg | RSVD  | RSVD  | BTP_EN |  |  |
| 1        | 0           | 1       | 1        | 1          | 0     | 0     | 1      |  |  |
| 0xB9     |             |         |          |            |       |       |        |  |  |

FastQmax = Fast Qmax feature is enabled.

FConvTempEn = Thermal modeling is enabled while in Fast Resistance Scaling Mode. Set to 1 to enable. Default of 0 is

RIxSmEn = SOC smoothing is enabled while in battery relaxation state. Set to 1 to enable.

SmoothEn = Enable SOC smoothing algorithm. True when set. (See Section 2.1.4, StateOfCharge() Smoothing.)

SleepWkChg = Enables compensation for the passed charge missed when waking from SLEEP mode.

RSVD = Bits 1 and 2 are reserved. Must be 0.

BTP\_EN = BTP interrupts are enabled on the HDQ pin. When enabled, all other interrupts are disabled. Set to 1 to enable.

#### 5.3.11.4 Pack Configuration D

Table 5-12. Pack Configuration D Bit Definition

| Bit 7 | Bit 6  | Bit 5 | Bit 4 | Bit 3     | Bit 2          | Bit 1       | Bit 0  |
|-------|--------|-------|-------|-----------|----------------|-------------|--------|
| RSVD  | SE_POL | SE_PU | SE_EN | SMRLXSYNC | PREDICTAM<br>B | IMAXRESRVEN | IMAXEN |

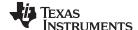

Configuration Class www.ti.com

#### Table 5-12. Pack Configuration D Bit Definition (continued)

| Bit 7 | Bit 6 | Bit 5 | Bit 4 | Bit 3 | Bit 2 | Bit 1 | Bit 0 |  |
|-------|-------|-------|-------|-------|-------|-------|-------|--|
| 0     | 1     | 0     | 1     | 0     | 1     | 1     | 1     |  |
| 0x57  |       |       |       |       |       |       |       |  |

RSVD = Bit 7 is reserved. Must be 0.

SE\_POL = Pullup enable for SE pin. True when set (push pull).

SE\_PU = Polarity bit for SE pin. SE is active high when set (makes SE high when gauge is ready for shutdown).

 $SE_EN = 0$  = shutdown feature is disabled; 1 = shutdown feature is enabled.

SOC smoothing in relax will immediately equalize differences in true SOC vs reported StateOfCharge() SMRLXSYNC=

instead of gradually converging capacity (RM and FCC) differences over time.

PREDICTAMB = 0 = uisasise for gauging. 0 = disables ambient temperature adaptability for gauging, 1 = enables ambient temperature adaptability

IMAXRESRVEN = Enables usage of **Reserve Capacity** in the Imax() calculation.

IMAXEN = Enables maximum allowed discharge reporting in Imax().

#### 5.3.12 Lifetime Resolution Subclass

# 5.3.12.1 Lifetime Update Time

| Subclass | Subclass               | Offset | Name           | Data Type | Value |       | Unit    |     |
|----------|------------------------|--------|----------------|-----------|-------|-------|---------|-----|
| ID       |                        |        |                |           | Min   | Max   | Default |     |
| 66       | Lifetime<br>Resolution | 3      | LT Update Time | U2        | 0     | 65535 | 60      | Num |

This parameter sets the minimum time between data flash writes to update the Lifetime Parameters. The default for this register is 60.

#### 5.3.13 Power Subclass

# 5.3.13.1 Valid Update Voltage

| Subclass | Subclass | Offset | Name                    | Data |     | Value |         | Unit |
|----------|----------|--------|-------------------------|------|-----|-------|---------|------|
| ID       |          |        |                         | Туре | Min | Max   | Default |      |
| 68       | Power    | 0      | Flash Update OK Voltage | 12   | 0   | 5000  | 2800    | mV   |

This register controls one of the several data flash protection features. It is critical that data flash is not updated when the battery voltage is too low. Data flash programming takes much more current than normal operation of the gauge, and with a depleted battery, this current can cause the battery voltage to drop dramatically, forcing the gauge into reset before completing a data flash write. The effects of an incomplete data flash write can corrupt the memory, resulting in unpredictable and extremely undesirable results. The voltage setting in Flash Update OK Voltage prevents any writes to the data flash below this value. If a charger is detected, then this register is ignored.

The default for this register is 2800 mV. Ensure that this register is set to a voltage where the battery has plenty of capacity to support data flash writes but below any normal battery operation conditions.

# 5.3.13.2 Sleep Current Threshold

| Subclass | Subclass | Offset | Name          | Data | Value |     | Unit    |    |
|----------|----------|--------|---------------|------|-------|-----|---------|----|
| ID       |          |        |               | Туре | Min   | Max | Default |    |
| 68       | Power    | 2      | Sleep Current | 12   | 0     | 100 | 15      | mA |

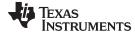

www.ti.com System Data Class

When AverageCurrent() is less than **Sleep Current** or greater than (–)**Sleep Current**, the gauge enters SLEEP mode if the feature is enable by setting the **Pack Configuration [SLEEP]** bit.

This setting should be below any normal application currents.

# 5.3.13.3 Hibernate Current/Voltage

| Subclass | Subclass | Offset | Name        | Data | Value  |       |         | Unit |
|----------|----------|--------|-------------|------|--------|-------|---------|------|
| ID       |          |        |             | Туре | Min    | Max   | Default |      |
| 68       | Power    | 9      | Hibernate I | 12   | -32768 | 32767 | 8       | mA   |
| 68       | Power    | 10     | Hibernate V | 12   | 0      | 32767 | 2550    | mV   |

When voltage drops below the *Hibernate V* threshold the device enters Hibernate mode. If the *AverageCurrent()* is > *Hibernate Current*, then the device exits from Hibernate mode.

# 5.3.13.4 Full Sleep Wait Time

| Subclass | Subclass | Offset | Name    | Data |     |     |         | Unit |
|----------|----------|--------|---------|------|-----|-----|---------|------|
| ID       |          |        |         | Туре | Min | Max | Default |      |
| 68       | Power    | 12     | FS Wait | U1   | 0   | 255 | 0       | S    |

**FS Wait** provides the time to wait for the fuel gauge to go from SLEEP mode to FULLSLEEP mode. When the **FS Wait** value is 0, the gauge waits for the SET\_FULLSLEEP subcommand, once the gauge receives this command while in SLEEP mode, it immediately goes to FULLSLEEP mode. If **FS Wait** is non-zero, the gauge switches to FULLSLEEP from SLEEP, once the timer expires. During the wait time, SET\_FULLSLEEP subcommand is ignored. Note that when the gauge is in FULLSLEEP mode, any communication with the gauge triggers it to get out of FULLSLEEP mode. The best way to check the mode of the gauge is to monitor the drawn current out of the gauge.

Default value is 0 seconds.

# 5.4 System Data Class

#### 5.4.1 Manufacturer Information Subclass

# 5.4.1.1 Block A and Block B

| Subclass |              |                     | Name                    | Data Type |      | Unit |         |  |
|----------|--------------|---------------------|-------------------------|-----------|------|------|---------|--|
| ID       |              |                     |                         |           | Min  | Max  | Default |  |
| 58       | Manufacturer | 0<br>through<br>31  | Block A<br>0 through 31 | H1        | 0x00 | 0xFF | 0x00    |  |
|          | Info         | 32<br>through<br>63 | Block B<br>0 through 31 | H1        | 0x00 | 0xFF | 0x00    |  |

Each block can hold a maximum of 8 characters or 32 bytes of user-programmable data.

The method for accessing these memory locations is different, depending on whether the device is in UNSEALED or SEALED mode.

When in UNSEALED mode and when an 0x00 has been written to *BlockDataControl()*, accessing the *Manufacturer Info Blocks* is identical to accessing general data flash locations. First, a *DataFlashClass()* command sets the subclass, then a *DataFlashBlock()* command sets the offset for the first data flash address within the subclass. The *BlockData()* command codes contain the referenced data flash data. When writing the data flash, a checksum is expected to be received by *BlockDataCheckSum()*. Only when the checksum is received and verified is the data actually written to data flash.

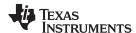

As an example, the data flash location for *Manufacturer Info Block B* is defined as having a Subclass = 58 and an Offset = 32 through 63 (32-byte block). The specification of Class = System Data is not needed to address *Manufacturer Info Block B*, but is used instead for grouping purposes when viewing data flash info in the evaluation software.

When in SEALED mode or when *BlockDataControl()* does not contain 0x00, data flash is no longer available in the manner used in UNSEALED mode. Rather than issuing subclass information, a designated *Manufacturer Information Block* is selected with the *DataFlashBlock()* command. Issuing a 0x01, 0x02, or 0x03 with this command causes the corresponding information block (A or B, respectively) to be transferred to the command space 0x40 through 0x5F for editing or reading by the system. Upon successful writing of checksum information to *BlockDataCheckSum()*, the modified block is returned to data flash.

NOTE: Manufacturer Info Block A is read-only when in SEALED mode.

# 5.5 Gas (Fuel) Gauging Class

# 5.5.1 IT Cfg Subclass

#### 5.5.1.1 Load Select

| Subclass | Subclass | Offset | Name        | Data | Value |     | Unit    |        |
|----------|----------|--------|-------------|------|-------|-----|---------|--------|
| ID       |          |        |             | Туре | Min   | Max | Default |        |
| 80       | IT Cfg   | 0      | Load Select | U1   | 0     | 6   | 1       | Number |

**Load Select** defines the type of power or current model to be used to compute load-compensated capacity in the Impedance Track algorithm. By default, **Load Select** is set to 1, which means the IT algorithm will use a running average of the current discharge period. Once the discharge stops, the algorithm stores the average in data flash as the **Avg I Last Run** and **Avg P Last Run** variables. For simulations during relaxation, charge, and at the start of discharge (since a new average has not been gathered), it would use data flash values for simulations. Once the discharge has lasted 500 s, the gauge will re-simulate using the new running average, and thereafter during discharge it will use the continuous running average for any subsequent simulations.

If **Load Mode** = 0 (constant-current model), then the options presented in Table 5-13 are available.

Table 5-13. Constant-Current Model Used When Load Mode = 0

| Load Select Value | Current Model Used                                                                                                    |
|-------------------|----------------------------------------------------------------------------------------------------|
| 0                 | Average discharge current from previous cycle: There is an internal register that records the average discharge current through each entire discharge cycle. The previous average is stored in this register. |
| 1 (default)       | Present average discharge current: This is the average discharge current from the beginning of this discharge cycle until present time.                                                                       |
| 2                 | Average current: based off the AverageCurrent()                                                                                                    |
| 3                 | Current: based off of a low-pass-filtered version of AverageCurrent() ( $\tau = 14 \text{ s}$ )                                                                                                    |
| 4                 | Design capacity / 5: C Rate based off of Design Capacity /5 or a C / 5 rate in mA.                                                                                                    |
| 5                 | Use the value specified by AtRate()                                                                                                    |
| 6                 | Use the value in <i>User_Rate-mA</i> . This gives a completely user-configurable method.                                                                                                    |

If **Load Mode** = 1 (constant-power model) then the following options are available:

Table 5-14. Constant-Power Model Used When Load Mode = 1

| Load Select Value | Power Model Used                                                                                                    |
|-------------------|----------------------------------------------------------------------------------------------------|
| 0                 | Average discharge power from previous cycle: There is an internal register that records the average discharge power through each entire discharge cycle. The previous average is stored in this register. |
| 1                 | Present average discharge power: This is the average discharge power from the beginning of this discharge cycle until present time.                                                                       |

Copyright © 2015, Texas Instruments Incorporated

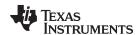

# Table 5-14. Constant-Power Model Used When Load Mode = 1 (continued)

| Load Select Value | Power Model Used                                                                                         |
|-------------------|----------------------------------------------------------------------------------------------------|
| 2                 | Average current × voltage: based off the AverageCurrent() and Voltage().                                 |
| 3                 | Current x voltage: based off of a low-pass-filtered version of AverageCurrent() (τ = 14 s) and Voltage() |
| 4                 | Design energy / 5: C Rate based off of Design Energy /5 or a C / 5 rate in mW or cW.                     |
| 5                 | Use the value specified by AtRate()                                                                      |
| 6                 | Use the value in User_Rate-Pwr. This gives a completely user-configurable method.                        |

#### 5.5.1.2 Load Mode

| Subclass | Subclass | Offset | Name      | Data |     | Value |         | Unit   |
|----------|----------|--------|-----------|------|-----|-------|---------|--------|
| ID       |          |        |           | Туре | Min | Max   | Default |        |
| 80       | IT Cfg   | 1      | Load Mode | U1   | 0   | 1     | 1       | Number |

**Load Mode** selects either the constant-current or constant-power model for the Impedance Track algorithm as used in **Load Select** (see Section 5.5.1.1, Load Select). When **Load Mode** is 0, the constant-current model is used (default). When Load Mode is 1, the constant-power model is used. The **CONTROL\_STATUS** [LDMD] bit reflects the status of **Load Mode**.

This is normally set to 0 (constant-current model) but it is application specific. If the application load profile more closely matches a constant-power model, then set to 1. This provides a better estimation of remaining run time, especially close to the end of discharge where current increases to compensate for decreasing battery voltage.

#### 5.5.1.3 Maximum and Minimum Resistance Factor

| Subclass  | Subclass | Offset         | Name           | Data |     |     | Unit    |     |
|-----------|----------|----------------|----------------|------|-----|-----|---------|-----|
| ID        |          |                |                | Туре | Min | Max | Default |     |
| 80 IT Cfg | 17       | Max Res Factor | U1             | 0    | 255 | 15  | num     |     |
| 80        | IT Cfg   | 18             | Min Res Factor | U1   | 0   | 255 | 5       | num |

#### Max Res Factor.

This is the maximum allowable cumulative percentage (ratio) increase for impedance values stored in the Ra table (over 15 gridpoint updates).

For Ra new > Ra old.

New Ra = min(Ra\_new, Ra\_old × *Max Res Factor* ÷ 10)

The default setting is 15. The algorithm divides the value of this parameter by 10. The upper bound is determined by multiplying (*Max Res Factor* / 10) by the impedance value stored in the Ra table. Therefore a value of 15 indicates resistance can only change by 50% from the current resistance value in the positive direction.

#### Min Res Factor.

This is the maximum allowable cumulative percentage (ratio) decrease for impedance values stored in the Ra table (over 15 gridpoint updates).

For Ra new < Ra old

New Ra = max(Ra\_new, Ra\_old × *Min Res Factor* ÷ 10)

The default setting is 5. The algorithm divides the value of this parameter by 10. The lower bound is determined by multiplying (*Min Res Factor* / 10) by the impedance value stored in the Ra table. Therefore a value of 5 indicates resistance can only change by 50% from the current resistance value in the negative direction.

#### 5.5.1.4 Ra Filter

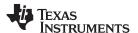

| Subclass | Subclass | Offset | Name      | Data | Value |      |         | Unit |
|----------|----------|--------|-----------|------|-------|------|---------|------|
| ID       |          |        |           | Туре | Min   | Max  | Default |      |
| 80       | IT Cfg   | 20     | Ra Filter | U2   | 0     | 1000 | 800     | num  |

Ra table updates are filtered. This is a weighting factor which takes a certain percentage of the previous Ra table value and the remaining percentage comes from the newest calculated Ra value. This is to prevent resistances in the Ra table from changing quickly. After this filter has been applied, there is a final check to make sure that the new resistances satisfy both *Max Res Factor* and *Min Res Factor*.

**Ra Filter** is a filter constant used to calculate the filtered Ra value that is stored into data flash from the old Ra value.

 $Ra = (Ra\_old \times Ra Filter + Ra\_new \times (1000 - Ra Filter)) \div 1000$ 

It is normally set to 800 (80% previous Ra value plus 20% learned Ra value to form new Ra value).

# 5.5.1.5 Resistance Update Voltage Drop

| Subclass | Subclass | Offset | Name       | Data | Value |       | Unit    |    |
|----------|----------|--------|------------|------|-------|-------|---------|----|
| ID       |          |        |            | Туре | Min   | Max   | Default |    |
| 80       | IT Cfg   | 22     | Res V Drop | 12   | 0     | 32767 | 50      | mV |

**Res V Drop** is used during battery discharge to qualify sufficient conditions for measuring and storing resistance values. It is useful in applications with low-rate discharge or frequent cold temperature usage that typically have trouble achieving consistent resistance updates. Even with low current, the voltage drop requirement can still be met if enough cell resistance is evident.

# 5.5.1.6 Fast Qmax Start DOD Percent, Fast Qmax Start Voltage Delta, Fast Qmax Current Threshold

| Subclass | Subclass | Offset | Name                           | Data |     | Value |         |          |  |
|----------|----------|--------|--------------------------------|------|-----|-------|---------|----------|--|
| ID       |          |        |                                | Туре | Min | Max   | Default |          |  |
|          |          | 39     | Fast Qmax Start DOD %          | U1   | 0   | 100   | 92      | %        |  |
| 80       | IT Cfg   | 41     | Fast Qmax Start Volt Delta     | 12   | 0   | 4200  | 200     | mV       |  |
| 80       | 11 019   | 43     | Fast Qmax Current<br>Threshold | U2   | 0   | 1000  | 4       | HourRate |  |

Fast Qmax measurement starts when the following conditions are met:

- DOD > Fast Qmax Start DOD% or Voltage < Terminate Voltage + Fast Qmax Start Volt Delta</li>
- Current < C / Fast Qmax Current Threshold

#### 5.5.1.7 Fast Qmax End DOD Percent

| Subclass | Subclass | Offset | Name                | Data |     | Value |         | Unit |
|----------|----------|--------|---------------------|------|-----|-------|---------|------|
| ID       |          |        |                     | Type | Min | Max   | Default |      |
| 80       | IT Cfg   | 40     | Fast Qmax End DOD % | U1   | 0   | 100   | 96      | %    |

Fast Qmax measurement is performed at the end of discharge when the following conditions are met:

- Number of Fast Qmax measurements > 3
- DOD > Fast Qmax End DOD% or Voltage < Terminate Voltage + 50 mV</li>

# 5.5.1.8 Qmax Capacity Error

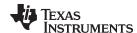

| Subclass | Subclass | Offset | Name              | Data | Value |     |         | Unit  |
|----------|----------|--------|-------------------|------|-------|-----|---------|-------|
| ID       |          |        |                   | Туре | Min   | Max | Default |       |
| 80       | IT Cfg   | 61     | Qmax Capacity Err | U1   | 0     | 100 | 15      | 0.10% |

**Qmax Capacity Err** specifies maximum capacity error allowed during Qmax update. Capacity error is estimated based on the time spent for Qmax measurement.

# 5.5.1.9 Maximum Qmax Change

| Subclass | Subclass | Offset | Name            | Data |     |     |         |   |  |
|----------|----------|--------|-----------------|------|-----|-----|---------|---|--|
| ID       |          |        |                 | Туре | Min | Max | Default |   |  |
| 80       | IT Cfg   | 62     | Max Qmax Change | U1   | 0   | 255 | 30      | % |  |

**Max Qmax Change** specifies maximum allowed change in Qmax value during Qmax update. Qmax update is disqualified if change from previous Qmax value is greater than **Max Qmax Change**.

# 5.5.1.10 Termination Voltage

| Subclass | Subclass | Offset | Name              | Data |      | Value |         | Unit |
|----------|----------|--------|-------------------|------|------|-------|---------|------|
| ID       |          |        |                   | Туре | Min  | Max   | Default |      |
| 80       | IT Cfg   | 64     | Terminate Voltage | 12   | 2800 | 3700  | 3000    | mV   |

**Terminate Voltage** is used in the Impedance Track algorithm to compute *RemainingCapacity()*. This is the absolute minimum voltage for end of discharge, where the remaining chemical capacity is assumed to be zero.

Terminate Voltage stores the voltage for the end of discharge where RemainingCapacity() is set to 0 mAh

Set *Terminate Voltage* based on battery cell specifications to prevent damage to the cell or set to the absolute minimum system voltage, taking into account impedance drop from the PCB traces, FETs, and wires. The default value is set to 3000 mV.

#### 5.5.1.11 Termination Voltage Delta and Fast Scale Start SOC

| Subclass | Subclass | Offset | Name                 | Data |     | Value |         |    |
|----------|----------|--------|----------------------|------|-----|-------|---------|----|
| ID       |          |        |                      | Туре | Min | Max   | Default |    |
| 80       | IT Cfg   | 66     | Term V Delta         | 12   | 0   | 4200  | 200     | mV |
| 00       | 11 Cig   | 104    | Fast Scale Start SOC | U1   | 0   | 100   | 10      | %  |

Fast Scale Start SOC and Term V Delta specify voltage and SOC thresholds for Fast Ra Scaling activation. Fast Ra Scaling is activated when either of the following conditions is true:

- SOC < Fast Scale Start SOC</li>
- Voltage < (Terminate Voltage + Term V Delta)</li>

The default value for *Term V Delta* is 200 mV. For most battery applications, it is recommended to keep (*Terminate Voltage* + *Term V Delta*) below 3.4 volts.

#### 5.5.1.12 Simulation Res Relax Time

| Subclass | Subclass | Offset | Name          | Data |     | Value |         |   |
|----------|----------|--------|---------------|------|-----|-------|---------|---|
| ID       |          |        |               | Туре | Min | Max   | Default |   |
| 80       | IT Cfg   | 69     | ResRelax Time | U2   | 0   | 65535 | 500     | S |

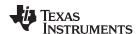

This value is used for Impedance Track transient modeling of effective resistance. The resistance increases from zero to final value determined by the Ra table as defined by the exponent with time constant **Res Relax Time** during discharge simulation. Default value has been optimized for typical cell behavior.

**ResRelax Time** or resistance relaxation time is used for transient modeling. It represents the time it takes for the internal resistance to be fully saturated. This way the gauge will not simulate immediate large IR drops when it calculates the instantaneous voltage from the battery under load.

The default value is 500 seconds, which is sufficient for most applications.

#### 5.5.1.13 User-Defined Rate-Current

|   | Subclass | Subclass | Offset | Name         | Data |     | Value |         | Unit |
|---|----------|----------|--------|--------------|------|-----|-------|---------|------|
|   | ID       |          |        |              | Туре | Min | Max   | Default |      |
| Ī | 80       | IT Cfg   | 73     | User Rate-mA | 12   | 0   | 32767 | 0       | mA   |

This is the discharge rate used for Impedance Track simulation of voltage profile to determine discharge capacity. It is only used when **Load Mode** = 0 (constant-current) and **Load Select** = 6 (user-defined rate).

**User Rate-mA** is only used if Load Select is set to 6 and **Load Mode** = 0. If these criteria are met, then the current stored in this register is used for the *RemainingCapacity()* computation in the Impedance Track algorithm. This is the only function that uses this register.

It is unlikely that this register is used. An example application that requires this register is one that has increased predefined current at the end of discharge. With this application, it is logical to adjust the rate compensation to this period because the IR drop during this end period is affected the moment *Terminate Voltage* is reached. The default value is 0.

#### 5.5.1.14 User-Defined Rate-Power

| Subclass | Subclass | Offset | Name          | Data |     | Value |         | Unit |
|----------|----------|--------|---------------|------|-----|-------|---------|------|
| ID       |          |        |               | Туре | Min | Max   | Default |      |
| 80       | IT Cfg   | 75     | User Rate-Pwr | 12   | 0   | 32767 | 0       | cW   |

This is the discharge rate used for Impedance Track simulation of voltage profile to determine discharge capacity. It is only used when **Load Mode** = 1 (constant-power) and **Load Select** = 6 (user-defined rate).

**User Rate-Pwr** is only used if Load Select is set to 6 and **Load Mode** = 1. If these criteria are met, then the power stored in this register is used for the *RemainingCapacity()* computation in the Impedance Track algorithm. This is the only function that uses this register.

It is unlikely that this register is used. An example application that requires this register is one that has increased predefined power at the end of discharge. With this application, it is logical to adjust the rate compensation to this period because the IR drop during this end period is affected the moment *Terminate Voltage* is reached. The actual unit of this parameter is dependent on *Design Energy Scale*. The default value is 0.

# 5.5.1.15 Reserve Capacity

|   | Subclass | Subclass | Offset | Name            | Data |     | Value |         | Unit |
|---|----------|----------|--------|-----------------|------|-----|-------|---------|------|
|   | ID       |          |        |                 | Туре | Min | Max   | Default |      |
| Ī | 80       | IT Cfg   | 77     | Reserve Cap-mAh | 12   | 0   | 14500 | 0       | mAh  |

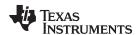

**Reserve Cap-mAh** determines how much actual remaining capacity exists after reaching 0 RemainingCapacity(), before **Terminate Voltage** is reached when **Load Mode** = 0 is selected. A loaded rate or no-load rate of compensation can be selected for *Reserve Cap* by setting the **[RESCAP]** bit in the **Pack Configuration** data flash register. This is a specialized function to allow time for a controlled shutdown after 0 RemainingCapacity() is reached.

Carefully select **Reserve Cap-mAh** based upon the system requirements. The default value is set to 0 mAh.

# 5.5.1.16 Maximum and Minimum Delta Voltage

| Subclass | Subclass | Offset | Name       | Data |     | Value |         |    |
|----------|----------|--------|------------|------|-----|-------|---------|----|
| ID       |          |        |            | Туре | Min | Max   | Default |    |
| 80       | IT Cfg   | 84     | Max DeltaV | 12   | 0   | 32767 | 200     | mV |
| 80       | 11 Cig   | 86     | Min DeltaV | 12   | 0   | 32767 | 0       | mV |

#### Max DeltaV:

This is the maximum *Delta Voltage* that is saved during discharge cycles. See Section 5.5.3.6 for the description of *Delta Voltage*. The default is 200 mV.

#### Min DeltaV:

This is the minimum **Delta Voltage** that is saved during discharge cycles. See Section 5.5.3.6 for the description of **Delta Voltage**. The default is 0 mV.

#### 5.5.1.17 Maximum and Minimum Simulation Rate

| Subclass | Subclass | Offset | Name         | Data | Value |     |         | Unit     |
|----------|----------|--------|--------------|------|-------|-----|---------|----------|
| ID       |          |        |              | Type | Min   | Max | Default |          |
| 80       | IT Cfa   | 88     | Max Sim Rate | U1   | 0     | 255 | 1       | HourRate |
| 30       | IT Cfg   | 89     | Min Sim Rate | U1   | 0     | 255 | 20      | HourRate |

# Max Sim Rate:

Maximum IT simulation rate (inversed). 2 implies C / 2. This is the maximum load used in IT simulations in terms of C-rate.

This register defaults to 1.

#### Min Sim Rate:

Minimum IT simulation rate (inversed). 20 implies C / 20. This is the minimum load used in IT simulations in terms of C-rate.

This register defaults to 20.

# 5.5.1.18 Ra Maximum Delta

|   | Subclass | Subclass | Offset | Name         | Data |     | Value |         | Unit |
|---|----------|----------|--------|--------------|------|-----|-------|---------|------|
|   | ID       |          |        |              | Type | Min | Max   | Default |      |
| Ī | 80       | IT Cfg   | 90     | Ra Max Delta | 12   | 0   | 32767 | 54      | mΩ   |

The maximum jump allowed during updates of a Ra table grid point.

Calculate and modify *Ra Max Delta* when creating the golden file, set this to 15% of the grid 4 Ra value after optimization cycle is completed, the default is 54.

# 5.5.1.19 Trace Resistance

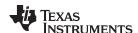

| Subclass | Subclass | Offset | Name             | Data | Value |       |         | Unit |
|----------|----------|--------|------------------|------|-------|-------|---------|------|
| ID       |          |        |                  | Туре | Min   | Max   | Default |      |
| 80       | IT Cfg   | 92     | Trace Resistance | 12   | 0     | 32767 | 0       | mΩ   |

**Trace Resistance** is the nominal resistance between the cell and the coulomb counter measurement point in a given application. Flex cabling and long copper traces on the PCB itself can contribute to this resistance and inject error into the SOC prediction. The fuel gauge will offset cell resistance with this value in order to improve *RemainingCapacity()* estimation.

#### 5.5.1.20 Downstream Resistance

| Subclass | Subclass | Offset | Name                  | Data |     | Value |         |    |
|----------|----------|--------|-----------------------|------|-----|-------|---------|----|
| ID       |          |        |                       | Туре | Min | Max   | Default |    |
| 80       | IT Cfg   | 94     | Downstream Resistance | 12   | 0   | 32767 | 0       | mΩ |

**Downstream Resistance** is the nominal resistance between the coulomb counter measurement point and the system voltage node in a given application. Long copper traces on the PCB itself can contribute to this resistance and inject error into the SOC prediction. The fuel gauge will offset cell resistance with this value in order to improve *RemainingCapacity()* estimation.

#### 5.5.1.21 Qmax Maximum Delta Percent

| Subclass | Subclass | Offset | Name             | Data |     | Value |         | Unit |
|----------|----------|--------|------------------|------|-----|-------|---------|------|
| ID       |          |        |                  | Туре | Min | Max   | Default |      |
| 80       | IT Cfg   | 96     | Qmax Max Delta % | U1   | 0   | 100   | 5       | mAh  |

This is the percent of <code>DesignCapacity()</code> to limit how much Qmax may grow or shrink during any one Qmax update

The default is 5%.

## 5.5.1.22 Qmax Upper Bound Percent

| Subclass | Subclass | Offset | Name         | Data |     | Value |         | Unit |
|----------|----------|--------|--------------|------|-----|-------|---------|------|
| ID       |          |        |              | Туре | Min | Max   | Default |      |
| 80       | IT Cfg   | 97     | Qmax Bound % | U1   | 0   | 255   | 130     | mAh  |

Maximum allowed Qmax increase over lifetime of the pack. It is calculated as a fraction of **Design Capacity**.

#### 5.5.1.23 Delta V Maximum Delta

| Subclass | Subclass | Offset | Name             | Data |     | Value |         | Unit |
|----------|----------|--------|------------------|------|-----|-------|---------|------|
| ID       |          |        |                  | Туре | Min | Max   | Default |      |
| 80       | IT Cfg   | 98     | DeltaV Max Delta | U2   | 0   | 65535 | 10      | mV   |

Limits on how far **Delta Voltage** grows or shrinks on one grid update (in mV).

This register defaults to 10.

#### 5.5.1.24 Maximum and Minimum Resistance Scale

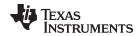

| Subclass | Subclass | Offset | Name          | Data | Value |       |         | Unit |
|----------|----------|--------|---------------|------|-------|-------|---------|------|
| ID       |          |        |               | Туре | Min   | Max   | Default |      |
| 80       | IT Cfa   | 100    | Max Res Scale | U2   | 0     | 32767 | 5000    | Num  |
| 30       | IT Cfg   | 102    | Min Res Scale | U2   | 0     | 32767 | 200     | Num  |

*Min Res Scale* and *Max Res Scale* specify allowed change in Ra during Fast Ra Scaling algorithm. Value of 1000 corresponds to 1x and value of 200 corresponds to 0.2x.

#### 5.5.1.25 Fast Scale Load Select

| S | ubclass | Subclass | Offset | Name                   | Data |     | Value |         | Unit   |
|---|---------|----------|--------|------------------------|------|-----|-------|---------|--------|
|   | ID      |          |        |                        | Type | Min | Max   | Default |        |
|   | 80      | IT Cfg   | 105    | Fast Scale Load Select | U1   | 0   | 6     | 3       | Number |

Fast Scale Load Select is used to configure an independent load profile for use with Fast Resistance Scaling Mode. It can be set to any value supported by the standard Load Select and is useful for systems that exhibit significant load changes near the end of discharge, allowing the gauge to better predict remaining SOC in such cases. The default value for Fast Scale Load Select is set to 3 (14 s average of the current/power). This makes it more responsive to changes in load near empty and to help it converge better to 0%. This will help in cases where the discharge was at a relatively light load during most of the discharge, but the load increases dramatically near the end.

# 5.5.1.26 Charge Hysteresis Voltage Shift

| Subclass | Subclass | Offset | Name               | Data |     | Value |         |    |  |
|----------|----------|--------|--------------------|------|-----|-------|---------|----|--|
| ID       |          |        |                    | Туре | Min | Max   | Default |    |  |
| 80       | IT Cfg   | 106    | Charge Hys V Shift | 12   | 0   | 2000  | 40      | mV |  |

**Charge Hys V Shift** is a flash parameter that helps the gauge to avoid Qmax update in the flat region after a charge to avoid OCV hysteresis effects. If OCV (in mV) < Flat region upper bound (typically ~3800 mV) + **Charge Hys V Shift**, then Qmax update is not allowed.

It is recommended to keep this value at the default setting of 40 mV.

#### 5.5.1.27 Ra Scale OCV Reset Temperature Threshold

| Subclass | Subclass | Offset |                              |      | _Data Value |     |         |      |  | Unit |
|----------|----------|--------|------------------------------|------|-------------|-----|---------|------|--|------|
| ID       |          |        |                              | Туре | Min         | Max | Default |      |  |      |
| 80       | IT Cfg   | 108    | RaScl OCV Rst Temp<br>Thresh | U1   | 0           | 127 | 15      | degC |  |      |

**RaScI Ocv Rst Temp Thresh** determines the temperature threshold at which the scaling factor used in Fast Resistance Scaling Mode is reset if a new open-circuit voltage measurement is captured.

#### 5.5.1.28 Maximum Allowed Current

| Subclass | Subclass | Offset | Name                | Data |     | Value |         | Unit |
|----------|----------|--------|---------------------|------|-----|-------|---------|------|
| ID       |          |        |                     | Type | Min | Max   | Default |      |
| 80       | IT Cfg   | 109    | Max Allowed Current | 12   | 0   | 32767 | 8500    | mA   |

Max Allowed Current is the worst-case current pulse that the system expects to impose on the battery for *Max Current Pulse Duration*. It is used to compute the reported *Imax()*.

## 5.5.1.29 Maximum Current Pulse Duration

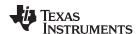

| Subclass | Subclass | Offset | Name                          | Data | Value |     |         | Unit |
|----------|----------|--------|-------------------------------|------|-------|-----|---------|------|
| ID       |          |        |                               | Туре | Min   | Max | Default |      |
| 80       | IT Cfg   | 111    | Max Current Pulse<br>Duration | U1   | 0     | 255 | 10      | S    |

**Max Current Pulse Duration** specifies the longest time the **Max Allowed Current** is expected to be applied in a given system and is used to compute **Imax()**.

# 5.5.1.30 Maximum Current Interrupt Step

| Subclass | Subclass | Offset | Name                       | Data |        | Value |         | Unit |
|----------|----------|--------|----------------------------|------|--------|-------|---------|------|
| ID       |          |        |                            | Туре | Min    | Max   | Default |      |
| 80       | IT Cfg   | 112    | Max Current Interrupt Step | 12   | -32768 | 32767 | 500     | mA   |

**Max Current Interrupt Step** determines the amount of change in reported *Imax()* required to trigger a new interrupt on the (SE or HDQ) pin.

#### 5.5.1.31 Relax Smooth Time

| Subclass | Subclass | Offset | Name              | Data |     | Value |         | Unit |
|----------|----------|--------|-------------------|------|-----|-------|---------|------|
| ID       |          |        |                   | Туре | Min | Max   | Default |      |
| 80       | IT Cfg   | 114    | Relax Smooth Time | U2   | 1   | 65535 | 1000    | S    |

Relax Smooth Time determines the amount of time, the Relative State Of Charge() is smoothed during relaxation.

#### 5.5.1.32 Predict Outside Temp Time

| Subclass | Subclass | Offset | Name                         | Data |     | Value |         | Unit |
|----------|----------|--------|------------------------------|------|-----|-------|---------|------|
| ID       |          |        |                              | Туре | Min | Max   | Default |      |
| 80       | IT Cfg   | 116    | Predict Outside Temp<br>Time | U2   | 0   | 65535 | 2000    | S    |

**Predict Outside Temp Time** determines the wait time before the algorithm starts to predict the ambient temperature during charge/discharge.

# 5.5.1.33 Terminate Voltage Valid Time

| Subclass | Subclass | Offset | Name          | Data |     | Value |         | Unit |  |
|----------|----------|--------|---------------|------|-----|-------|---------|------|--|
| ID       |          |        |               | Туре | Min | Max   | Default |      |  |
| 80       | IT Cfg   | 118    | TermV Valid t | U1   | 0   | 255   | 2       | S    |  |

The voltage must dip below Terminate Voltage for at least this many seconds before *RemainingCapacity()* and *StateOfCharge()* will be forced to zero.

#### 5.5.2 Current Thresholds Subclass

# 5.5.2.1 Discharge and Charge Detection Threshold

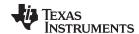

| Subclass | Subclass   | Offset | Name                  | Data | Value |      | Unit    |    |
|----------|------------|--------|-----------------------|------|-------|------|---------|----|
| ID       |            |        |                       | Туре | Min   | Max  | Default |    |
| 81       | Current    | 0      | Dsg Current Threshold | 12   | 0     | 2000 | 60      | mA |
| 01       | Thresholds | 2      | Chg Current Threshold | 12   | 0     | 2000 | 75      | mA |

# **Dsg Current Threshold:**

This register is used as a threshold by many functions in the fuel gauge to determine if actual discharge current is flowing out of the battery. The [DSG] flag in Flags() is the method for determining charging or discharging. If the fuel gauge detects discharge [DSG] is set to 1 and any other time (charging or relaxation), the [DSG] flag is set to 0. Discharge is detected if AverageCurrent() < -Dsg Current Threshold. Please note that current is negative while discharging.

This threshold should be set low enough to be below any normal application load current but high enough to prevent noise or drift from affecting the measurement (please note that **Dsg Current Threshold** is a positive value). The default is 60 mA.

# Chg Current Threshold:

This register is used as a threshold by many functions in the fuel gauge to determine if actual charge current is flowing out of the battery. It is independent from the [CHG] bit which is used to determine charge termination. This threshold also has no effect on the [DSG] bit in the Flags() register.

Many algorithms in the fuel gauge require more definitive information about whether current is flowing in the charge or discharge direction. This is what **Chg Current Threshold** is used for. The default for this register is 75 mA which is sufficient for most applications.

#### 5.5.2.2 Quit Current

| Subclass | Subclass              | Offset | Name         |      |     | Value |         | Unit |
|----------|-----------------------|--------|--------------|------|-----|-------|---------|------|
| ID       |                       |        |              | Туре | Min | Max   | Default |      |
| 81       | Current<br>Thresholds | 4      | Quit Current | 12   | 0   | 1000  | 40      | mA   |

**Quit Current** sets a current threshold to determine when the fuel gauge goes into RELAX mode from CHARGE or DISCHARGE mode. The **Quit Current** parameter has units of mA. Either of the following criteria must be met to enter RELAX mode:

- AverageCurrent() is less than (-)Quit Current and then goes within (±)Quit Current for Dsg Relax Time.
- 2. AverageCurrent() is **greater than** Quit Current and then goes within (±)Quit Current for Chg Relax Time.

After 30 minutes in RELAX mode, the fuel gauge starts checking if the dV / dt < 1  $\mu$ V/s requirement for OCV readings is satisfied. When the battery relaxes sufficiently to satisfy this criterion, the fuel gauge takes an OCV reading for updating  $Q_{max}$ . These updates are used by the Impedance Track algorithm.

It is critical that the battery voltage be relaxed during OCV readings to get the most accurate results. The quit current threshold must not be higher than *Design Capacity* / 20 when attempting to go into RELAX mode; however, it should not be so low as to prevent going into RELAX mode due to noise. The current threshold that the *Quit Current* parameter sets should always be less than the magnitude of the current threshold the *Chg Current Threshold* sets and less than the magnitude of the current threshold the *Dsg Current Threshold* sets. The default value is set to 40 mA.

#### 5.5.2.3 Discharge and Charge Relax Time

| Subclass | Subclass   | Offset | Name           | Data | Value |       | Unit    |   |
|----------|------------|--------|----------------|------|-------|-------|---------|---|
| ID       |            |        |                | Туре | Min   | Max   | Default |   |
| 81       | Current    | 6      | Dsg Relax Time | U2   | 0     | 65535 | 60      | S |
| 01       | Thresholds | 8      | Chg Relax Time | U1   | 0     | 255   | 60      | S |

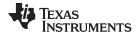

#### Dsg Relax Time:

The **Dsg Relax Time** is used in the function to determine when to go into RELAX mode after discharge current ceases. When *AverageCurrent()* is less than (–) **Quit Current** and then goes within ( $\pm$ ) **Quit Current**, the **Dsg Relax Time** timer is initiated. If the current stays within ( $\pm$ ) **Quit Current** until the **Dsg Relax Time** timer expires, then the fuel gauge goes into RELAX mode. After 30 minutes in RELAX mode, the fuel gauge starts checking if the dV / dt < 4  $\mu$ V/s requirement for OCV readings is satisfied. When the battery relaxes sufficiently to satisfy these criteria, the fuel gauge takes OCV reading for updating Qmax and for accounting for self-discharge. These updates are used in the Impedance Track algorithms.

Be careful when interpreting discharge descriptions in this document while determining the direction and magnitude of the currents, because they are in the negative direction. This is application specific, the default is 60 seconds.

# Chg Relax Time:

The *Chg Relax Time* is used in the function to determine when to go into RELAX mode after charge current ceases. When *AverageCurrent()* is greater than *Quit Current* and then goes within  $(\pm)$  *Quit Current*, the *Chg Relax Time* timer is initiated. If the current stays within  $(\pm)$  *Quit Current* until the *Chg Relax Time* timer expires, then the fuel gauge goes into RELAX mode. After approximately 30 minutes in RELAX mode, the fuel gauge attempts to take accurate OCV readings. An additional requirement of dV / dt < 4  $\mu$ V/s (delta voltage over delta time) is required for the fuel gauge to perform Qmax updates. These updates are used in the Impedance Track algorithms.

This is application specific. Default is 60 seconds.

#### 5.5.2.4 Maximum IR Correct

| Subclass | Subclass              | Offset | Name           | Data |     | Value |         | Unit |
|----------|-----------------------|--------|----------------|------|-----|-------|---------|------|
| ID       |                       |        |                | Туре | Min | Max   | Default |      |
| 81       | Current<br>Thresholds | 9      | Max IR Correct | I2   | 0   | 1000  | 400     | mV   |

The *Max IR Correct* is a maximum IR correction applied to OCV lookup under load. It only applies to OCV lookup after wakeup with detected charge current when gauge needs to establish capacity baseline, but the current is already flowing.

If current is flowing during a voltage measurement that is used for finding initial DOD, IR correction eliminates the effect of the IR drop across the cell impedance and obtain true OCV. *Max IR Correct* is the maximum value of IR correction that is used. It is to avoid artifacts due to very high resistance at low DOD values during charge.

This is particular to handheld applications. Default is 400 mV.

# 5.5.3 State Subclass

#### 5.5.3.1 Qmax Cell 0

| Subclass | Subclass | Offset | Name        | Data |     | Value |         | Unit |
|----------|----------|--------|-------------|------|-----|-------|---------|------|
| ID       |          |        |             | Туре | Min | Max   | Default |      |
| 82       | State    | 0      | Qmax Cell 0 | 12   | 0   | 14500 | 1000    | mAh  |

Qmax contains the maximum chemical capacity of the cell profiles, and is determined by comparing states of charge before and after applying the load with the amount of charge passed. They also correspond to capacity at low rate of discharge, such as C/20 rate. For high accuracy, this value is periodically updated by the gauge during operation. Based on the battery cell capacity information, the initial value of the chemical capacity should be entered in Qmax filed. The Impedance Track algorithm updates this value and maintains it.

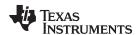

Before an optimization cycle is run, set this value to the battery cell data sheet capacity. After the optimization cycle is run and for creation of the golden settings, set it to the learned value. The default is 1000 mAh.

# 5.5.3.2 Update Status

| Subclass | Subclass | Offset | Name          | Data |     | Value |         | Unit |
|----------|----------|--------|---------------|------|-----|-------|---------|------|
| ID       |          |        |               | Туре | Min | Max   | Default |      |
| 82       | State    | 2      | Update Status | H1   | 0x0 | 0x6   | 0x0     | num  |

Since this is a pack-side gauge, the Update Status register can be represented by the bits below:

| x | x | x | x | x | Bit 2 | Bit 1 | Bit 0 |
|---|---|---|---|---|-------|-------|-------|

Three bits in this register are important:

- Bit 2 (0x04) indicates whether the Impedance Track algorithm is enabled.
- Bit 1 (0x02) indicates that the fuel gauge learned optimized values for Qmax and the Ra tables during a learning cycle.
- Bit 0 (0x01) indicates that the fuel gauge learned an initial value for Qmax after the charging portion of a learning cycle.

At the beginning of a learning cycle when creating a golden file, Update Status starts at 0x00. When IT is enabled with the  $IT_ENABLE$  subcommand being sent to Control(), Update Status automatically changes to 0x04. After the charge and relaxation portion of the learning cycle are complete, Update Status should have become 0x05. Finally, after the discharge and relaxation portion of the learning cycle, Update Status becomes 0x06 if the learning cycle was successfully completed. A golden file can then be generated if Update Status was successfully set to 0x06 by the gauge. When the golden file is created, bit 2 is cleared, leaving Update Status = 0x02.

Do not change any of these bits manually. IT must be enabled only by sending the *IT\_ENABLE* subcommand to the *Control()* register.

Bit 1 is a status flag that can be set by the fuel gauge as needed. This bit should never be modified except when creating a golden file.

See for a detailed description of the learning cycle.

# 5.5.3.3 Voltage at Charge Termination

| Subclass | Subclass | Offset | Name          | Data |     | Value |         | Unit |
|----------|----------|--------|---------------|------|-----|-------|---------|------|
| ID       |          |        |               | Туре | Min | Max   | Default |      |
| 82       | State    | 3      | V at Chg Term | 12   | 0   | 5000  | 4350    | mV   |

This is the gauge recorded voltage at charge termination. It is used by the gauge to learn the depth of discharge (DoD) of a full battery for a given system. This is updated by the gauge after every charge termination to account for variations between systems and different temperatures.

V at Chg Term defaults to 4200 mV but can be initialized to the nominal charging voltage of the system.

#### 5.5.3.4 Average Current Last Run

| Subclass | Subclass | Offset | Name           | Data |        | Value |         | Unit |
|----------|----------|--------|----------------|------|--------|-------|---------|------|
| ID       |          |        |                | Туре | Min    | Max   | Default |      |
| 82       | State    | 5      | Avg I Last Run | 12   | -32768 | 0     | -299    | mA   |

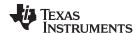

The fuel gauge logs the *AverageCurrent()* averaged from the beginning to the end of each discharge. It stores this average current from the previous discharge period in this register provided that the previous discharge lasted at least 500 seconds.

This register should never need to be modified, it is only updated by the fuel gauge when the gauge exits discharge mode.

# 5.5.3.5 Average Power Last Run

| Subclass | Subclass | Offset | Name           | Data |        | Value |         | Unit |
|----------|----------|--------|----------------|------|--------|-------|---------|------|
| ID       |          |        |                | Туре | Min    | Max   | Default |      |
| 82       | State    | 7      | Avg P Last Run | 12   | -32768 | 0     | -1131   | mA   |

The fuel gauge logs the power averaged from the beginning to the end of each discharge. It stores this average power from the previous discharge period in this register provided the previous discharge lasted at least 500 seconds. To get a correct average power reading, the fuel gauge continuously multiplies instantaneous current with *Voltage()* to get power. It then logs this data to derive the average power.

This register should never need to be modified. It is only updated by the fuel gauge when the gauge exits discharge mode.

#### 5.5.3.6 Pulse Delta Voltage

| Subclass | Subclass | Offset | Name          | Data |     | Value |         | Unit |
|----------|----------|--------|---------------|------|-----|-------|---------|------|
| ID       |          |        |               | Туре | Min | Max   | Default |      |
| 82       | State    | 9      | Delta Voltage | 12   | 0   | 32767 | 2       | mV   |

The maximum difference of *Voltage()* during short load spikes and normal load, so the Impedance Track algorithm can calculate remaining capacity for pulse loads. The *Delta Voltage* value is automatically updated by the gauge during operation as voltage spikes are detected. It can be initialized to a higher value if large spikes are typical for the system. Allowable values are limited by *Max Delta V* and *Min Delta V*. During the IT simulations, the target voltage of the empty battery is *(Terminate Voltage + Delta Voltage)*. This feature allows *Terminate Voltage* to be set at the minimum operating voltage of the system with confidence that the 0% point will be reached at a sufficiently high voltage to prevent voltage spikes from crashing the system while still extracting maximum run time from the battery when spikes are small.

Delta Voltage defaults to 2 mV.

#### 5.5.3.7 Thermal Rise Factor

| Subclass | Subclass | Offset | Name   | Data |     | Value |         |     |
|----------|----------|--------|--------|------|-----|-------|---------|-----|
| ID       |          |        |        | Type | Min | Max   | Default |     |
| 82       | State    | 11     | T Rise | 12   | 0   | 32767 | 50      | Num |

This is the thermal rise factor that is used in the single time constant heating-cooling thermal modeling. If set to 0, this feature is disabled and simulations in the IT algorithm will not account for self-heating of the battery cell. Larger values of *T Rise* lead to higher temperature rise estimates for the IT simulation.

T Rise defaults to 20.

# 5.5.3.8 Thermal Time Constant

| Subclass | Subclass | Offset | Name            | Data |     | Value |         | Unit |
|----------|----------|--------|-----------------|------|-----|-------|---------|------|
| ID       |          |        |                 | Туре | Min | Max   | Default |      |
| 82       | State    | 13     | T Time Constant | 12   | 0   | 32767 | 1000    | Num  |

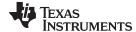

www.ti.com OCV Table Class

This is the thermal time constant that is used in single time constant heating-cooling thermal modeling. The default setting can be used, or it can be modified to improve low-temperature accuracy if testing shows the model does not match the actual performance.

*T Time Constant* defaults to 1000. This is sufficient for many applications. However, it can be modified if better predictive accuracy at low temperatures is desired.

#### 5.6 OCV Table Class

# 5.6.1 OCVa Table Subclass

# 5.6.1.1 Chemistry Identification

| Subclass | Subclass      | Offset | Name    | Data Type |      | Value  |         | Unit  |
|----------|---------------|--------|---------|-----------|------|--------|---------|-------|
| ID       |               |        |         |           | Min  | Max    | Default |       |
| 83       | OCVa<br>Table | 0      | Chem ID | H2        | 0x00 | 0xFFFF | 0x0354  | flags |

The *Chem ID* determines the type of chemistry which is programmed on the gauge. Changing this value by replacing it in data flash has no effect on what is programmed on to the gauge. In order to obtain a new chemistry you must go through an actual chemistry tool. For the fuel gauge, this can be done using the bqCONFIG tool.

It defaults to 0128 when you program the default flash image which can be obtained from the Texas Instruments website.

#### 5.7 Ra Table Class

This data is automatically updated during device operation. Do not make changes except for reading the values from another pre-learned pack for creating *Golden Image Files*. Profiles have format *Cello R\_a* M where M is the number indicating state of charge to which the value corresponds.

Cell0 R\_a flag xCell0 R a flag

Each subclass (R\_a0 and R\_a0x) in the Ra Table class is a separate profile of resistance values normalized at 0 degrees for the cell in a design. The cell has two profiles. They are denoted by the x or absence of the x at the end of the subclass title:

# R a0 or R a0x.

The purpose for two profiles for the cell is to ensure that at any given time at least one profile is enabled and is being used while attempts can be made to update the alternate profile without interference. Having two profiles also helps reduce stress on the flash memory. At the beginning of each of the two subclasses (profiles) is a flag called *Cello R\_a flag* or *xCello R\_a flag*. This flag is a status flag that indicates the validity of the table data associated with this flag and whether this particular table is enabled or disabled.

Each flag has two bytes:

- 1. The least-significant byte (LSB) indicates whether the table is currently enabled or disabled. It has the following options:
  - (a) 0x00: means the table had a resistance update in the past; however, it is not the currently enabled table for the cell. (The alternate table for the cell must be enabled at this time.)
  - (b) 0xFF: This means that the values in this table are default values. These table resistance values have never been updated, and this table is not the currently enabled table for the cell. (The alternate table for the indicated cell must be enabled at this time.)
  - (c) 0x55: This means that this table is enabled for the indicated cell. (The alternate table must be disabled at this time.)
- 2. The most-significant byte (MSB) indicates the status of the data in this particular table. The possible values for this byte are:
  - (a) 0x00: The data associated with this flag has a resistance update and the Qmax Pack is updated.

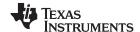

Ra Table Class www.ti.com

- (b) 0x05: The resistance data associated with this flag is updated and the pack is no longer discharging (this is prior to a Qmax Pack update).
- (c) 0x55: The resistance data associated with this flag is updated and the pack is still discharging. (Qmax update attempt not possible until discharging stops.)
- (d) 0xFF: The resistance data associated with this flag is all default data.

This data is used by the fuel gauge to determine which tables need updating and which tables are being used for the Impedance Track algorithm.

This data is used by the Impedance Track algorithm. The only reason this data is displayed and accessible is to allow the resistance data on golden image files to be updated. This description of the **xCello R\_a flags** are intended for information purposes only. It is not intended to give a detailed functional description for the resistance algorithms.

```
Cello R_a0 - Cello R_a14,
xCello R_a0 - xCello R_a14,
```

The *Ra Table* class has 15 values for each R\_a subclass. Each of these values represents a resistance value normalized at 0°C for the associated *Qmax Pack*-based SOC grid point as found by the following rules:

#### For CellO R aM where:

- 1. If  $0 \le M \le 7$ : The data is the resistance normalized at 0° for: SOC =  $100\% (M \times 11.1\%)$
- 2. If  $8 \le M \le 14$ : The data is the resistance normalized at 0° for: SOC =  $100\% [77.7\% + (M 7) \times 3.3\%)$

This gives a profile of resistance throughout the entire SOC profile of the battery cells concentrating more on the values closer to 0% where resistance quickly increases.

SOC, as stated in this description is based on  $Qmax\ Pack$ . It is not derived as a function of SOC. These resistance profiles are used by the fuel gauge for the Impedance Track algorithm. The only reason this data is displayed and accessible is to allow the resistance data on golden image files to be updated. This resistance profile description is for information purposes only. It is not intended to give a detailed functional description for the resistance algorithms. It is important to note that this data is in m $\Omega$  units and is normalized to 25°C. The following are useful observations to note with this data throughout the application development cycle:

 Watch for negative values in the Ra Table class. Negative numbers in profiles should never be anywhere in this class.

Watch for smooth consistent transitions from one profile grid point value to the next throughout each profile. As the fuel gauge does resistance profile updates, these values should be roughly consistent from one learned update to another without huge jumps in consecutive grid points.

#### 5.7.1 Ra0 Subclass

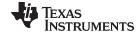

www.ti.com Ra Table Class

| Subclass | Subclass | Offset | Name    | Data  |        | Value  |         | Unit               |                    |
|----------|----------|--------|---------|-------|--------|--------|---------|--------------------|--------------------|
| ID       |          |        |         | Туре  | Min    | Max    | Default |                    |                    |
|          |          | 0      | Ra flag | H2    | 0xFF55 | 0xFF55 | 0xFF55  |                    |                    |
|          |          | 2      | Ra 0    | 12    | 0      | 32767  | 272     | 2 <sup>-10</sup> Ω |                    |
|          |          | 4      | Ra 1    | 12    | 0      | 32767  | 316     | 2 <sup>-10</sup> Ω |                    |
|          |          | 6      | Ra 2    | 12    | 0      | 32767  | 374     | 2 <sup>-10</sup> Ω |                    |
|          |          | 8      | Ra 3    | 12    | 0      | 32767  | 507     | 2 <sup>-10</sup> Ω |                    |
|          |          | 10     | Ra 4    | 12    | 0      | 32767  | 360     | 2 <sup>-10</sup> Ω |                    |
|          |          | 12     | Ra 5    | 12    | 0      | 32767  | 330     | 2 <sup>-10</sup> Ω |                    |
| 88       | Ra0      | 14     | Ra 6    | 12    | 0      | 32767  | 389     | 2 <sup>-10</sup> Ω |                    |
| 00       | Nau      | 16     | Ra 7    | 12    | 0      | 32767  | 345     | 2 <sup>-10</sup> Ω |                    |
|          |          | 18     | Ra 8    | 12    | 0      | 32767  | 352     | 2 <sup>-10</sup> Ω |                    |
|          |          | 20     | Ra 9    | 12    | 0      | 32767  | 367     | 2 <sup>-10</sup> Ω |                    |
|          |          | 22     | Ra 10   | 12    | 0      | 32767  | 374     | 2 <sup>-10</sup> Ω |                    |
|          |          |        | 24      | Ra 11 | 12     | 0      | 32767   | 397                | 2 <sup>-10</sup> Ω |
|          |          | 26     | Ra 12   | 12    | 0      | 32767  | 455     | 2 <sup>-10</sup> Ω |                    |
|          |          | 28     | Ra 13   | 12    | 0      | 32767  | 808     | 2 <sup>-10</sup> Ω |                    |
|          |          | 30     | Ra 14   | 12    | 0      | 32767  | 1182    | 2 <sup>-10</sup> Ω |                    |

# 5.7.2 Ra0x Subclass

| Subclass | Subclass | Offset | Name     | Data |        | Value  |         | Unit               |
|----------|----------|--------|----------|------|--------|--------|---------|--------------------|
| ID       |          |        |          | Туре | Min    | Max    | Default |                    |
|          |          | 0      | xRa flag | H2   | 0xFFFF | 0xFFFF | 0xFFFF  |                    |
|          |          | 2      | Ra 0     | 12   | 0      | 32767  | 272     | 2 <sup>-10</sup> Ω |
|          |          | 4      | Ra 1     | 12   | 0      | 32767  | 316     | 2 <sup>-10</sup> Ω |
|          |          | 6      | Ra 2     | 12   | 0      | 32767  | 374     | 2 <sup>-10</sup> Ω |
|          |          | 8      | Ra 3     | 12   | 0      | 32767  | 507     | 2 <sup>-10</sup> Ω |
|          |          | 10     | Ra 4     | 12   | 0      | 32767  | 360     | 2 <sup>-10</sup> Ω |
|          |          | 12     | Ra 5     | 12   | 0      | 32767  | 330     | 2 <sup>-10</sup> Ω |
| 89       | Ra0x     | 14     | Ra 6     | 12   | 0      | 32767  | 389     | 2 <sup>-10</sup> Ω |
| 69       | Raux     | 16     | Ra 7     | 12   | 0      | 32767  | 345     | 2 <sup>-10</sup> Ω |
|          |          | 18     | Ra 8     | 12   | 0      | 32767  | 352     | 2 <sup>-10</sup> Ω |
|          |          | 20     | Ra 9     | 12   | 0      | 32767  | 367     | 2 <sup>-10</sup> Ω |
|          |          | 22     | Ra 10    | 12   | 0      | 32767  | 374     | 2 <sup>-10</sup> Ω |
|          |          | 24     | Ra 11    | 12   | 0      | 32767  | 397     | 2 <sup>-10</sup> Ω |
|          |          | 26     | Ra 12    | 12   | 0      | 32767  | 455     | 2 <sup>-10</sup> Ω |
|          |          | 28     | Ra 13    | 12   | 0      | 32767  | 808     | 2 <sup>-10</sup> Ω |
|          |          | 30     | Ra 14    | 12   | 0      | 32767  | 1182    | 2 <sup>-10</sup> Ω |

# 5.8 Calibration Class

# 5.8.1 Data Subclass

Most of the following values never require modification by the user. They are only modified by the calibration commands in CALIBRATION mode. For calibration using a host system, see Appendix A, Factory Calibration.

# 5.8.1.1 CC Sense Resistor Gain

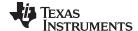

Calibration Class www.ti.com

| Subclass | Subclass | Offset | Name    | Data | Value    |          |         | Unit   |
|----------|----------|--------|---------|------|----------|----------|---------|--------|
| ID       |          |        |         | Туре | Min      | Max      | Default |        |
| 104      | Data     | 0      | CC Gain | F4   | 1.00E-01 | 4.00E+01 | 0.9536  | Number |

This is the gain factor for calibrating Sense Resistor, Trace, and internal Coulomb Counter (integrating ADC delta sigma) errors. It is used in the algorithm that reports charge and discharge in and out of the battery through the *RemainingCapacity()* register. The difference between *CC Gain* and *CC Delta* is that the algorithm that reports *AverageCurrent()* cancels out the time base because *AverageCurrent()* does not have a time component (it reports in mA) and *CC Delta* requires a time base for reporting *RemainingCapacity()* (it reports in mAh).

#### 5.8.1.2 Coulomb Counter Delta

| Subclass | Subclass | Offset | Name     | Data |          | Value    |         | Unit   |
|----------|----------|--------|----------|------|----------|----------|---------|--------|
| ID       |          |        |          | Туре | Min      | Max      | Default |        |
| 104      | Data     | 4      | CC Delta | F4   | 2.98E+04 | 1.19E+06 | 1119000 | Number |

This is the gain factor for calibrating Sense Resistor, Trace, and internal Coulomb Counter (integrating ADC delta sigma) errors. It is used in the algorithm that reports charge and discharge in and out of the battery through the *RemainingCapacity()* register. The difference between *CC Gain* and *CC Delta* is that the algorithm that reports *AverageCurrent()* cancels out the time base because *AverageCurrent()* does not have a time component (it reports in mA) and *CC Delta* requires a time base for reporting *RemainingCapacity()* (it reports in mAh).

#### 5.8.1.3 Coulomb Counter Offset

| Subclass | Subclass | Offset | Name      | Data |        | Value |         | Unit |
|----------|----------|--------|-----------|------|--------|-------|---------|------|
| ID       |          |        |           | Туре | Min    | Max   | Default |      |
| 104      | Data     | 8      | CC Offset | 12   | -32768 | 32767 | 1432    | mA   |

Two offsets are used for calibrating the offset of the internal Coulomb Counter, board layout, sense resistor, copper traces, and other offsets from the Coulomb Counter readings. *CC Offset* is the calibration value that primarily corrects for the offset error of the Coulomb Counter circuitry. The other offset calibration is *Board Offset* and is described next. To minimize external influences when doing *CC Offset* calibration by automatic *CC Offset* calibration or *CC Offset* calibration function in CALIBRATION mode, an internal short is placed across the SRP and SRN pins inside the fuel gauge. *CC Offset* is a correction for small noise and errors; therefore, to maximize accuracy, it takes about 20 seconds to calibrate the offset. Because it is impractical to do a 20-s offset during production, two different methods have been selected for calibrating *CC Offset*.

- The first method is to calibrate *CC Offset* by putting the fuel gauge in CALIBRATION mode and initiating the *CC Offset* function as part of the entire calibration suite. This is a short calibration that is not as accurate as the second method mentioned below. Its primary purpose is to calibrate *CC Offset* enough so that it does not affect any other Coulomb Counter calibrations. This is only intended as a temporary calibration because the automatic calibration is done the first time the I<sup>2</sup>C Data and Clock is low for more than 20 seconds, which is a much more accurate calibration.
- During normal Gas Gauge Operation when the I<sup>2</sup>C clock and data lines are low for more than 5 seconds and AverageCurrent() is less than Sleep Current in mA, then an automatic CC Offset calibration is performed. This takes approximately 16 seconds and is much more accurate than the method in Calibration mode.

#### 5.8.1.4 Board Offset

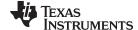

www.ti.com Calibration Class

| Subclass | Subclass | Offset | Name         | Data | Value |     |         | Unit |
|----------|----------|--------|--------------|------|-------|-----|---------|------|
| ID       |          |        |              | Туре | Min   | Max | Default |      |
| 104      | Data     | 10     | Board Offset | I1   | -128  | 127 | 88      | μA   |

**Board Offset** is the second offset register. Its primary purpose is to calibrate everything the **CC Offset** does not calibrate. This includes board layout, sense resistor, copper trace, and other offsets which are external to the chip. The simplified ground circuit design in the fuel gauge requires a separate board offset for each tested device.

# 5.8.1.5 Internal and External Temperature Offset

| Subclass | Subclass | Offset | Name            | Data |      | Value |         | Unit   |
|----------|----------|--------|-----------------|------|------|-------|---------|--------|
| ID       |          |        |                 | Туре | Min  | Max   | Default |        |
| 104      | Data     | 11     | Int Temp Offset | I1   | -128 | 127   | 0       | Number |
| 104      | Dala     | 12     | Ext Temp Offset | I1   | -128 | 127   | 0       | Number |

# Int Temp Offset:

The fuel gauge has a temperature sensor built into the IC. The *Int Temp Offset* is used for calibrating offset errors in the measurement of the reported *Temperature()* if the internal temperature sensor is used. The gain of the internal temperature sensor is accurate enough that a calibration for gain is not required.

# Ext Temp Offset:

**Ext Temp Offset** is for calibrating the offset of the thermistor connected to the TS1 pin of the fuel gauge as reported by *Temperature()*. The gain of the thermistor is accurate enough that a calibration for gain is not required.

# 5.8.1.6 Pack Voltage Offset

| Subclass | Subclass | Offset | Name          | Data |      |     |         |        |
|----------|----------|--------|---------------|------|------|-----|---------|--------|
| ID       |          |        |               | Туре | Min  | Max | Default |        |
| 104      | Data     | 13     | Pack V Offset | I1   | -128 | 127 | 0       | Number |

**Pack V Offset** is a calibration value that is used to correct for any offset relating to the analog-to-digital converter (ADC) cell voltage measurement.

# 5.8.2 Current Subclass

#### 5.8.2.1 Filter

| Subclass | Subclass | Offset | Name   | Data |     | Value |         | Unit   |
|----------|----------|--------|--------|------|-----|-------|---------|--------|
| ID       |          |        |        | Type | Min | Max   | Default |        |
| 107      | Current  | 0      | Filter | U1   | 0   | 255   | 239     | Number |

Filter specifies the value for AverageCurrent() filter.

# 5.8.2.2 Deadband

| Subclass | Subclass | Offset | Name     | Data | Value |     |         | Unit |
|----------|----------|--------|----------|------|-------|-----|---------|------|
| ID       |          |        |          | Type | Min   | Max | Default |      |
| 107      | Current  | 1      | Deadband | U1   | 0     | 255 | 5       | mA   |

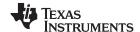

Security Class www.ti.com

**Deadband** creates a filter window to the reported *AverageCurrent()* register where the current is reported as 0. Any negative current above this value or any positive current below this value is displayed as 0.

This defaults to 5 mA. Only a few reasons may require changing this value:

- 1. If the fuel gauge is not calibrated.
- 2. Board Offset has not been characterized.
- 3. If the PCB layout has issues that cause inconsistent board offsets from board to board.
- 4. An extra noisy environment along with reason 3.

#### 5.8.2.3 CC Deadband

| Subclass | Subclass | Offset | Name        | Data |     |     |         | Unit  |
|----------|----------|--------|-------------|------|-----|-----|---------|-------|
| ID       |          |        |             | Туре | Min | Max | Default |       |
| 107      | Current  | 2      | CC Deadband | U1   | 0   | 255 | 34      | 294nV |

**CC Deadband** creates a filter window below which measured coulomb count is not accumulated. Any coulomb count below this value will be thrown away.

This parameter defaults to 34  $\times$  294 nV based on a default sense resistor value of 5 m $\Omega$ . It should be scaled based on any changes to the sense resistor value in a given design per CC Deadband  $\times$  (R<sub>old</sub> / R<sub>new</sub>).

# 5.9 Security Class

#### 5.9.1 Codes Subclass

| Subclass | Subclass | Offset | Name               | Data |      | Value          | Unit           |                                                             |
|----------|----------|--------|--------------------|------|------|----------------|----------------|-------------------------------------------------------------|
| ID       |          |        |                    | Type | Min  | Max            | Default        |                                                             |
|          |          | 0      | Sealed to Unsealed | H4   | 0x00 | 0xFFFF<br>FFFF | 0x3672<br>0414 | Default  0x3672 0414  0xFFFF FFFF  0x0123 4567  0x89AB CDEF |
|          |          | 4      | Unsealed to Full   | H4   | 0x00 | 0xFFFF<br>FFFF | 0xFFFF<br>FFFF |                                                             |
| 112      | Codes    | 8      | Authen Key3        | H4   | 0x00 | 0xFFFF<br>FFFF |                |                                                             |
| 112      |          | 12     | Authen Key2        | H4   | 0x00 | 0xFFFF<br>FFFF | 0x89AB<br>CDEF |                                                             |
|          |          | 16     | Authen Key1        | H4   | 0x00 | 0xFFFF<br>FFFF | 0xFEDC<br>BA98 |                                                             |
|          |          | 20     | Authen Key0        | H4   | 0x00 | 0xFFFF<br>FFFF | 0x7654<br>3210 |                                                             |

## 5.9.1.1 Sealed to Unsealed

This register contains the security code to transition the device from SEALED mode to UNSEALED mode. The default code is set to 0x36720414.

#### 5.9.1.2 Unsealed to Full Access

This register contains the security code to transition the device from UNSEALED mode to FULL ACCESS mode.

The default code is set to 0xFFFFFFF.

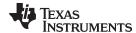

www.ti.com Security Class

# 5.9.1.3 Authentication Keys

This is the register to store the SHA-1 authentication key to allow a system to authenticate the battery pack.

The default key is set to 0x0123456789ABCDEFFEDCBA9876543210.

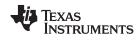

Security Class www.ti.com

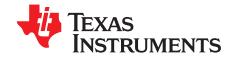

# **Factory Calibration**

The bq27546-G1 fuel gauge requires factory calibration. The gauge performs only a limited number of calibration functions. The rest must be performed by a host system using commands provided by the gauge for this purpose. The following sections give a detailed description of the various calibration sequences with the help of flow charts.

# A.1 General I<sup>2</sup>C Command Information

In the following flow charts, all I<sup>2</sup>C functions take three arguments. Write command arguments:

- Address
- Data
- · Wait time in ms

Read command arguments:

- Address
- · Number of bytes read
- Wait time in ms

#### A.2 Calibration

#### A.2.1 Method

The calibration method is broken up into the following sections. The first four sequences are subroutines to be used in the main calibration sequences.

- Section A.3, Enter CALIBRATION Mode
- Section A.4, Exit CALIBRATION Mode
- Section A.7, Obtain Raw Calibration Data
- Section A.11, Floating Point Conversion
- Section A.5, CC Offset
- Section A.6, Board Offset
- Section A.8, Current Calibration
- Section A.9, Voltage Calibration
- Section A.10, Temperature Calibration

# A.2.2 Sequence

Please, perform the following calibration sequence during battery pack manufacturing process:

- 1. Perform CC Offset
- 2. Perform Board Offset
- 3. Perform Current Calibration
- 4. Perform Voltage Calibration
- 5. Perform Temperature Calibration
- 6. Write calibration results to data flash

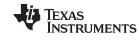

Enter CALIBRATION Mode www.ti.com

# A.3 Enter CALIBRATION Mode

This sequence puts the gauge into CALIBRATION mode. These steps must be performed when gauge is in UNSEALED mode.

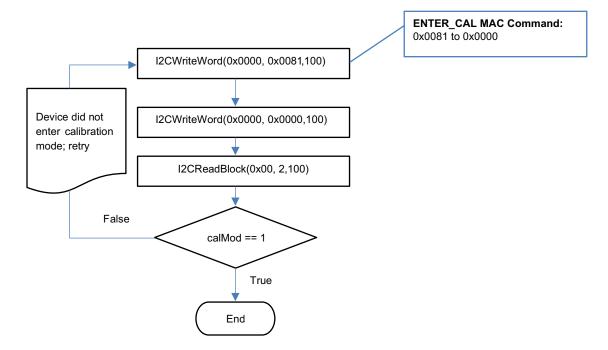

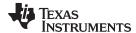

www.ti.com Exit CALIBRATION Mode

# A.4 Exit CALIBRATION Mode

This sequence takes gauge out of CALIBRATION mode. These steps must be performed when gauge is in UNSEALED mode.

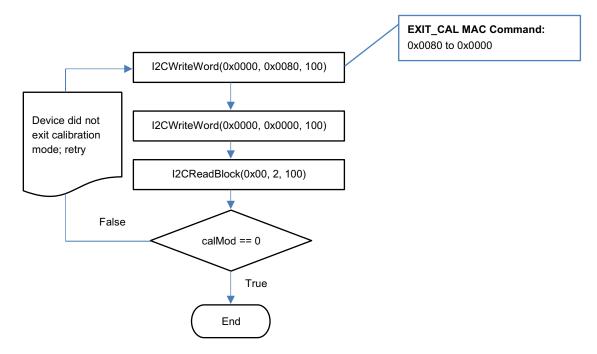

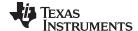

CC Offset www.ti.com

# A.5 CC Offset

Use MAC commands for *CC Offset* calibration. The host system does not need to write information to the Data Flash (DF). See Section 4.1.1.1 for the description of the *CONTROL\_STATUS[CCA]* bit. The host system needs to make sure the fuel gauge is unsealed.

**NOTE:** While the device is calibrating the *CC Offset*, the host system must not read the *CONTROL\_STATUS* register at a rate greater than once every 0.5 seconds.

NOTE: The step labeled Enter CALIBRATION Mode refers to Section A.3, Enter CALIBRATION

The step labeled Exit CALIBRATION Mode refers to Section A.4, Exit CALIBRATION Mode.

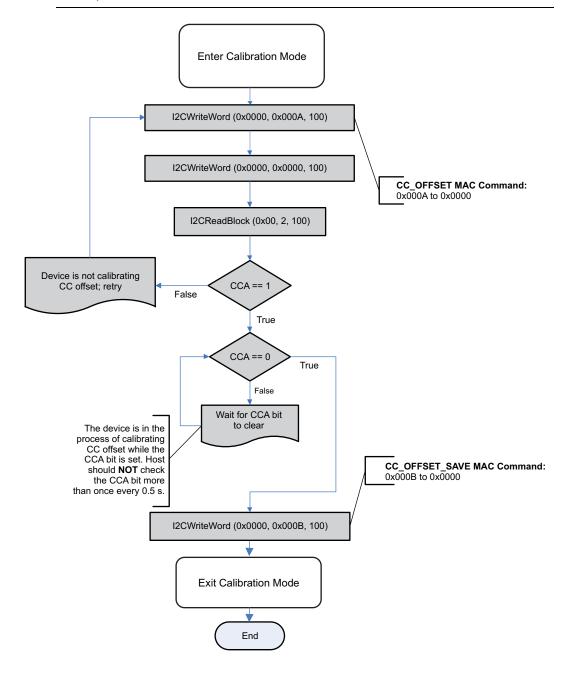

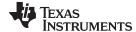

www.ti.com Board Offset

# A.6 Board Offset

Use MAC commands for **Board Offset** calibration. The host system does not need to write information to the DF. The host system needs to make sure the fuel gauge is unsealed. See Section 4.1.1.1 for the description of the CONTROL\_STATUS[CCA] and [BCA] bits. Note that calculating the **Board Offset** will also calculate the **CC Offset**; therefore, it is not necessary to go through the **CC Offset** calibration process if the **Board Offset** calibration process is implemented.

**NOTE:** While the device is calibrating the *CC Offset*, the host system should not read the *CONTROL\_STATUS()* register at a rate greater than once every 0.5 seconds.

NOTE: The step labeled Enter CALIBRATION Mode refers to Section A.3, Enter CALIBRATION Mode.

The step labeled Exit CALIBRATION Mode refers to Section A.4, Exit CALIBRATION Mode.

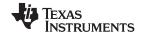

Board Offset www.ti.com

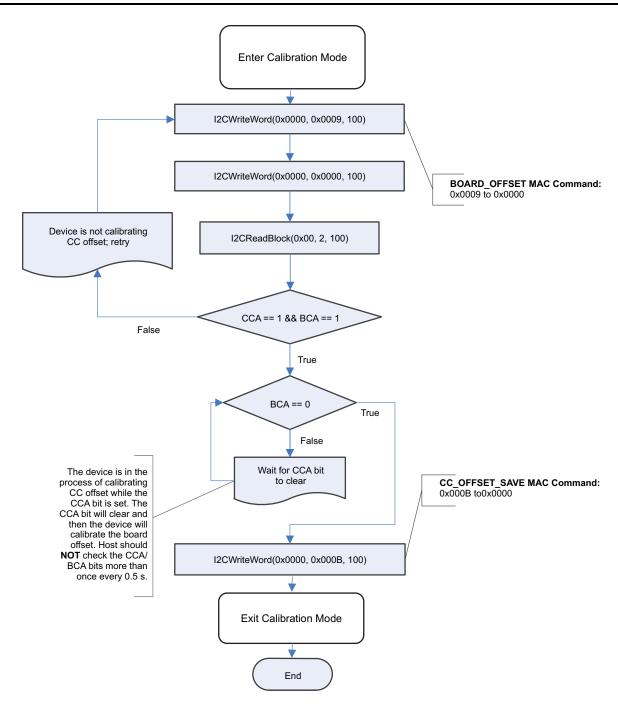

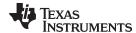

# A.7 Obtain Raw Calibration Data

The following flow chart demonstrates how the host system obtains the raw data to calibrate current, voltage, and temperature. The host system uses this flow in conjunction with the Current, Voltage, and Temperature flows described in this appendix. It is recommended that the host system samples the raw data multiple times, at a rate of once per second, to obtain an average of the raw current, voltage and temperature. The host system needs to make sure the fuel gauge is UNSEALED.

NOTE: The step labeled Enter CALIBRATION Mode refers to Section A.3, Enter CALIBRATION

Mode.

The step labeled Exit CALIBRATION Mode refers to Section A.4, Exit CALIBRATION Mode.

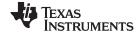

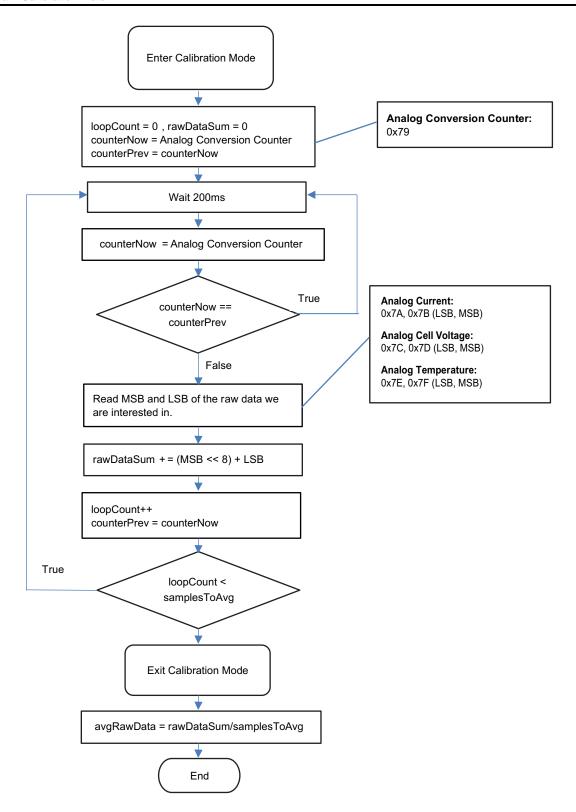

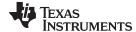

www.ti.com Current Calibration

# A.8 Current Calibration

The *CC Gain* and *CC Delta* are two calibration parameters of concern for current calibration. A known load, typically 1000 mA, is applied to the device during this process. Details on converting the *CC Gain* and *CC Delta* to floating point format are in Section A.11, *Floating Point Conversion*. The host system needs to ensure the fuel gauge is UNSEALED.

**NOTE:** The step labeled **Obtain avgRawCurrent** refers to Section A.7, *Obtain Raw Calibration Data*.

The step labeled Convert ccGain and ccDelta to Gauge's floating point representation and write to DF refers to Section A.11, Floating Point Conversion.

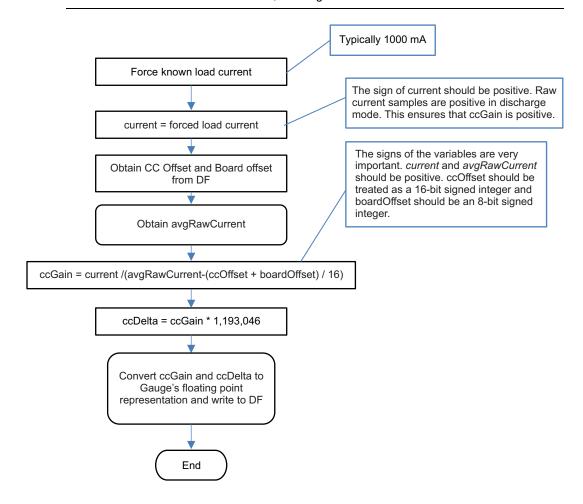

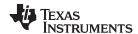

Voltage Calibration www.ti.com

# A.9 Voltage Calibration

A known voltage must be applied to the device for voltage calibration. The calculated voltage offset must be written to the corresponding location in DF. The voltage offset is represented by an integer that is a single byte in size and can be written to the appropriate location in DF without any intermediate steps. The host system needs to ensure the fuel gauge is UNSEALED.

**NOTE:** The step labeled **Obtain avgRawVoltage** refers to Section A.7, *Obtain Raw Calibration Data*.

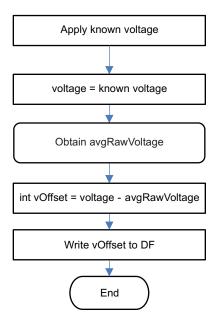

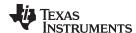

# A.10 Temperature Calibration

A known temperature must be applied to the device for temperature calibration. The calculated temperature offset is written to the corresponding location in DF. The temperature offset is represented by an integer that is a single byte in size and can be written to the appropriate location in DF without any intermediate steps. The host system needs to ensure the fuel gauge is unsealed.

NOTE: The step labeled Obtain avgRawTemp refers to Section A.7, Obtain Raw Calibration Data.

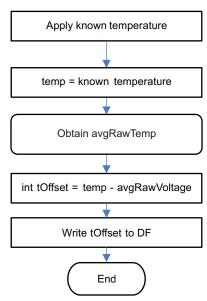

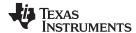

# A.11 Floating Point Conversion

This section details how to convert the floating point *CC Gain* and *CC Delta* values to the format understood by the gauge.

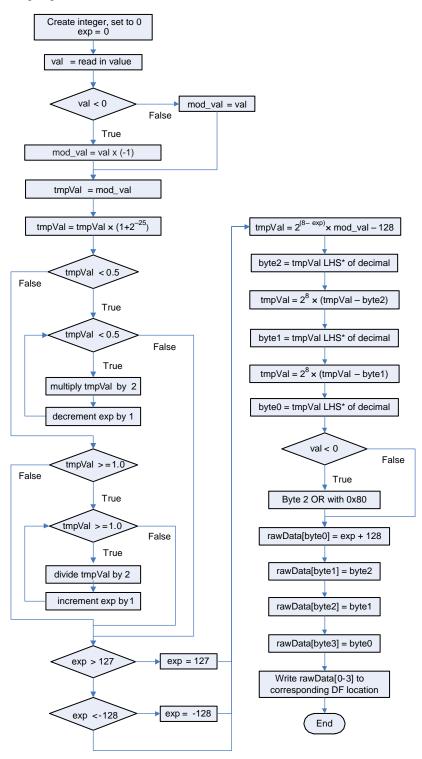

<sup>\*</sup> LHS is an abbreviation for Left Hand Side. This refers to truncating the floating point value by removing anything to the right of the decimal point.

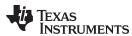

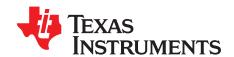

# Glossary

ACK Acknowledge character
ADC Analog-to-digital converter

BCA Board calibration CC Coulomb counter

CCA Coulomb counter calibration

CE Chip enable

Charge Mode Refers to a mode to where the gauge reads AverageCurrent() > Chg Current Threshold for at least 1 second.

Clear Refers to a bit in a register becoming a logic LOW or 0. The bqEvaluation software (EVSW) represents a clear bit with

the color green

C Rate C rate corresponds to discharge current that will discharge the battery in one hour, which is equal to full capacity of the

battery in mAh.

cWh Centiwatt-hour
DF Data flash

Discharge Mode Refers to a mode where the gauge read AverageCurrent() < (-)Dsg Current Threshold for at least 1 second.

DOD Depth of discharge in percent as related to Qmax. 100% corresponds to empty battery.

DOD0 Depth of discharge that was looked up in the DOD (OCV) table based on OCV measurement in relaxed state.

EOC End of charge FC Fully charged

FCC Full charge capacity. Total capacity of the battery compensated for present load current, temperature, and aging effects

(reduction in chemical capacity and increase in internal impedance).

FIFO First in, first out

Flag This word usually represents a read-only status bit that indicates some action occurred or is occurring. This bit typically

cannot be modified. The flags are set and cleared automatically by the gauge.

FVCA Fast voltage and current acquisition
GPIO General-purpose input output
HDQ High-speed data queue
IC Integrated circuit

ID Identification
 IO Input or output
 IT Impedance Track
 I<sup>2</sup>C Inter-integrated circuit

LDO Low dropout
LSB Least significant bit

LT Lifetime

MAC Manufacturer access command or control command

mAh Milliamp-hour
MSB Most significant bit
mWh Milliwatt-hour

NACK Negative acknowledge character NTC Negative temperature coefficient

OCV Open-circuit voltage. Voltage measured on fully-relaxed battery with no load applied.

OTC Overtemperature in charge
OTD Overtemperature in discharge
Qmax Maximum chemical capacity

Qpass Qmax Passed Charge. The amount of charge passed between two DOD0 points required for learning Qmax.

RDIS Resistance update disabled

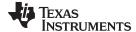

www.ti.com Appendix B

| Rem Cap | Present remaining capacity in the battery compensated for present load current, temperature, and aging effects (reduction in chemical capacity and increase in internal impedance). |
|---------|----------------------------------------------------------------------------------------------------|
| RM      | Remaining capacity                                                                                                    |
| RW      | Read or write                                                                                                    |
| SCL     | Serial clock: programmable serial clock used in the I <sup>2</sup> C interface                                                                                                    |
| SDA     | Serial data: serial data bus in the I <sup>2</sup> C interface                                                                                                    |
| SE      | Shutdown enable                                                                                                    |
| Set     | Refers to a bit in a register becoming a logic HIGH or 1. The bqEvaluation software (EVSW) represents a set bit with the color red.                                                 |
| SOC     | State-of-charge in percent related to FCC                                                                                                    |
| SOC1    | State-of-charge initial                                                                                                    |
| SOCF    | State-of-charge final                                                                                                    |
| System  | The word system is sometimes used in this document. When used, it always means a host system that is consuming current from the battery pack.                                       |
| TCA     | Terminate charge alarm                                                                                                    |
| TS      | Temperature status                                                                                                    |
| TTE     | Time-to-empty                                                                                                    |
| TTF     | Time-to-full                                                                                                    |
| VOK     | Indicates that Qmax has been saved to data flash. This bit is located on CONTROL_STATUS register bit 1.                                                                             |

#### IMPORTANT NOTICE

Texas Instruments Incorporated and its subsidiaries (TI) reserve the right to make corrections, enhancements, improvements and other changes to its semiconductor products and services per JESD46, latest issue, and to discontinue any product or service per JESD48, latest issue. Buyers should obtain the latest relevant information before placing orders and should verify that such information is current and complete. All semiconductor products (also referred to herein as "components") are sold subject to TI's terms and conditions of sale supplied at the time of order acknowledgment.

TI warrants performance of its components to the specifications applicable at the time of sale, in accordance with the warranty in TI's terms and conditions of sale of semiconductor products. Testing and other quality control techniques are used to the extent TI deems necessary to support this warranty. Except where mandated by applicable law, testing of all parameters of each component is not necessarily performed.

TI assumes no liability for applications assistance or the design of Buyers' products. Buyers are responsible for their products and applications using TI components. To minimize the risks associated with Buyers' products and applications, Buyers should provide adequate design and operating safeguards.

TI does not warrant or represent that any license, either express or implied, is granted under any patent right, copyright, mask work right, or other intellectual property right relating to any combination, machine, or process in which TI components or services are used. Information published by TI regarding third-party products or services does not constitute a license to use such products or services or a warranty or endorsement thereof. Use of such information may require a license from a third party under the patents or other intellectual property of the third party, or a license from TI under the patents or other intellectual property of TI.

Reproduction of significant portions of TI information in TI data books or data sheets is permissible only if reproduction is without alteration and is accompanied by all associated warranties, conditions, limitations, and notices. TI is not responsible or liable for such altered documentation. Information of third parties may be subject to additional restrictions.

Resale of TI components or services with statements different from or beyond the parameters stated by TI for that component or service voids all express and any implied warranties for the associated TI component or service and is an unfair and deceptive business practice. TI is not responsible or liable for any such statements.

Buyer acknowledges and agrees that it is solely responsible for compliance with all legal, regulatory and safety-related requirements concerning its products, and any use of TI components in its applications, notwithstanding any applications-related information or support that may be provided by TI. Buyer represents and agrees that it has all the necessary expertise to create and implement safeguards which anticipate dangerous consequences of failures, monitor failures and their consequences, lessen the likelihood of failures that might cause harm and take appropriate remedial actions. Buyer will fully indemnify TI and its representatives against any damages arising out of the use of any TI components in safety-critical applications.

In some cases, TI components may be promoted specifically to facilitate safety-related applications. With such components, TI's goal is to help enable customers to design and create their own end-product solutions that meet applicable functional safety standards and requirements. Nonetheless, such components are subject to these terms.

No TI components are authorized for use in FDA Class III (or similar life-critical medical equipment) unless authorized officers of the parties have executed a special agreement specifically governing such use.

Only those TI components which TI has specifically designated as military grade or "enhanced plastic" are designed and intended for use in military/aerospace applications or environments. Buyer acknowledges and agrees that any military or aerospace use of TI components which have *not* been so designated is solely at the Buyer's risk, and that Buyer is solely responsible for compliance with all legal and regulatory requirements in connection with such use.

TI has specifically designated certain components as meeting ISO/TS16949 requirements, mainly for automotive use. In any case of use of non-designated products, TI will not be responsible for any failure to meet ISO/TS16949.

#### Products Applications

Audio www.ti.com/audio Automotive and Transportation www.ti.com/automotive amplifier.ti.com Communications and Telecom www.ti.com/communications **Amplifiers Data Converters** dataconverter.ti.com Computers and Peripherals www.ti.com/computers **DLP® Products** www.dlp.com Consumer Electronics www.ti.com/consumer-apps DSP dsp.ti.com **Energy and Lighting** www.ti.com/energy Clocks and Timers www.ti.com/clocks Industrial www.ti.com/industrial Interface interface.ti.com Medical www.ti.com/medical

Logic logic.ti.com Security www.ti.com/security

Power Mgmt power.ti.com Space, Avionics and Defense www.ti.com/space-avionics-defense

Microcontrollers microcontroller.ti.com Video and Imaging www.ti.com/video

RFID www.ti-rfid.com

OMAP Applications Processors www.ti.com/omap TI E2E Community e2e.ti.com

Wireless Connectivity www.ti.com/wirelessconnectivity